A-PDF Merger DEMO: Purchase from www.A-PDF.com to remove the watermark

מנחם אב-תשעייג

שיטת הגר"א לסיבת חורבן בית שני

דייר אבי וינרוט עוייד

מוקדש בכאב נצחים לעילוי נשמות: אמי מורתי ה״ה **דרייזל בת אסתר זיסא וינרוט** ע״ה - הכ״מ אבי מורי ה״ה משה אהרן ב״ר מרדכי אליעזר וינרוט ז״ל הייה **נעכא בת מנחם הלוי שטרנטל** עייה

בסייד

תלמוד בבלי <עוז וחדר> - יא תענית תלמוד בבלי עמוד מס 62הודפס ע"י תכנת אוצר החכמה

מאבי משפה ישראל מתקופין במריטן והמפיק יקורין מהשפה כיתושה קדמית המוכר משפחה משפח היהוד ואת המשפח היהודי המוקדמ<br>האופניה להשתתית פי את המי היה ולדן שמרית ממוכרת המשפח לא בית המוכרת האופנים לל אבן מתחמלון ואפילי במשפח לקופס<br> הש מה די פעמים ביום ותואר שהיבה בשופר מבחקילת עמד הם אחד היה ישראל המתקדמות המותר. וישי היה מה מה של המשפח המש<br>להכת מסת למוך ההשנה והבית של מהל הפי היה שבין המסת היה מסת מיכן משל המשפח המותר מספח ממות (כך 20) היה מקום למש

נושפין את כפיהן.<br>שעמט pp תיקן (פוסה moune un Y.

ליקושי רשיי

 $\partial \theta^{\lambda}$ 

הכתנים נתשעין את טרודים בקרכן העצים אם יש ט כפיהם כדי, ואקשתו הדי השיוה איה באי מוסף<br>השיוה איה באי מוסף געילה דכל כך לא היו מאחרים עד שעת נעילה דחמריו כן עותי פרקים בתום גושאין את כסיהם ביד שמוצריף ויים מוזן ד' ממטים ביים בשחרית במסף ובמוזה  $a + in$   $\pi$ program nyaan ary a רווייב ושעו מווני ף מאיר זהא דלא משפחת to ense person in ופן שמתפליון אלא לרבר ערב שכת מפני כבוד השכת ולא באחד בשכת כדי שלא יצאו ממעותה כאור היפי שחייה ומוטף pra izi abuzi nnas ועונג ליגיעה ותענית וימותו) ייביום הראשון בראשות ויהי רקיע בשני ושימו כבס דפר ר יהי רקיע ויקוו המים בשלישי יקוו המים ויהי מאורות ברביעי יהי מאורות Care couple for care ספידש הוא ביח רביים וישרצו המים בהמישי ישרצו המים ותוצא הארץ בששי ותוצאף הארץ הכפירים הבסינפרות ליכון סביות במנווח נושאין<br>סביות במנווח נושאין ויכלו השמים 'פרשה גרולה קורין איתה בשנים והקמנה ביחיד בשחרית<br>במוסף: ובמנחה גבנסין וקורין על פיהן כקורין את שמע ערב שבת במנחה יתוחה תני שחרית<br>אמוסף בלבד יש בהן לא היו נכנסין מפני כבוד השכת 'כל יום שיש בו הלל אין (6) מעמד NEY SEER BRO THERE ליח בהם שביתה לפיבך בשתרית קרבן מוסף אין בנעילה קרבן עצים אין במנחה דברי ר' עקיבא press and press to אמר לו בן עואי "כך היה רבי יהושע שונה קרבן מוסף אין כמנתה קרבן מתה דרי החורה את אדם<br>רשאי ליכול אלא אחר<br>קטלה מוסף לו, אבל עצים אין בנעילה חזר רבי עקיבא להיות שונה כבן עזאי זמן עצי כהנים במחה רבעישר הסי אית והעם תשעה באחר בניםן כני ארח בן יהודה כעשרים בתמוז בני חוד tes pres most that בן יהודה בחמשה באב בני פרעוש בן יהודה בשבעה בו בני יונרב בן ביחדים יכנועמדות ר' יופי אומר מגווה אין בה<br>לעיאות כפים משים רכב בעשרה בו בני סנאה בן בנימן<br/>י בחמשה עשר בו בני $\epsilon$ ורוא בן יהודה THE KON YS HITET ועמהם כהנים ולוים וכל מי שמעה בשכמו ובני גונכי עלי ובני קוצעי time when's **Yait** קציעות בעשרים בו בני פחת מואב בן יהודה בעשרים באלול בני עדין בן מוילה רלוחה אלא ביוחיב **TOP REPORT OF CALIFORNIA** יהודה באחד במכת שבו בני פרעוש שניה באחד כמבת לא היה בו מעמד בפים תיין הליתון כל יש לא נזרגן, ואפיקטן<br>החלכתא ברי יופי הזמו שהיה כו הלל וקרבן מוסף וקרבן עצים "חמשה דברים אירעו את אבותינו בשכעה עשר בתמוז ותמשה בתשעה באב "בשכעה...עשר בתמוז שתרית המקף העילה יש בחן נשיאת כמש max manus na re כפיס. והאירבא דלא בעזר wiss FORMUS AVA rayah was inten. crimpton nonpolicy היסיות חיים האחרת דהא רבותנלוויך בו תפלה הצית ביטחים יכונות הערב קמיני הקצויהי ונה as on ear anno דטיאות כמים, **FROM** העמר דב הלכתא בדבי מאיר הרשקן לה כפירקא ורב הזנא אמר מנדע כרימ appeal on private many לא דרשי לה פספר רין פרי יותן אמרן מער מיים לא וא, יוכה לא מתורה!<br>הישי ולא מחינו ביחודה

Securi 15'ST בשלפה פעמים בעצה

t mns K and a says cann 1320 752 ב ב מיי סם ממכת ב: ר גדי בם קומה ג ד המייקס סלמונ ה יחדי גם סלכה ו ז.ח תיי מם הלמה פר ו מ כדי פיס מסלפות תענית הלכה ב סתג עשין מדים ג מה חיוו מעו Exterior

ותחשים אים סימן מקפה  $100,000$ Ap majors of

נוי כיצודו לראנד פילו מקלי<br>חפמים בלבד מח

3 cents (19

כו.

שאני בני פחוא רשביה בהו שכרות. ולהכי היו אימרים הלל הגדול קודם שיאכלו ייסתו ובפסוקי הזמרה נותגין לומר שתרים ודווקא בפסוקי דזמרה קודם המפלה אבל בשעת מפלה אין אומרים אותו אלא מפש שמעה ומכרס מלאה:

קרבן

הדרן עלך סדר תעניות אלו

בכל ים שים בי הדי אין בי

מנוכה דבשאר יום טוב לא משכחת

לה מלא קרטן מיסף:

מוסף אין ט נפילה" לפי שטרודין הם

כך היה וכוי:

מעמד שחרית. סיי דהיינו

מוסף אין כו נעידה.

פירוש יום שקרמן מי

שצים אין כו מנחה

לושום דעד המנוחה היו

אלא על נפש שבעה וכרם מלאה איני והא "רב פפא איקלע לבי כנישתא ראבי גובר וטר תענית וירדו להם גשמים עריי הצוח ואמר הלל ואחר כך אכלו ושתו שאני בני מתווא רשכיחי בהו שכרות:

סדר תעניות אלו פרק שלישי תענית

את כפיהן ארבע פעמים ביום בשחרית במוסף במנחה ובנעילת שערים את קרבני-לחמי יוכי היאך "קרבנו של

בתעניות ובבועמדות וביום הכפורים אלו הן מעמדות לפי שנאמר ייצו את בני ישראל אדם קרב והוא אינו עומד על נביו התקינו נביאים הראשונים עשרים וארבעה משמרות על כל בושמר ומשמר היה מעמד בירושלים של כהגים של לוים ושל ישראלים יהניע זמן המשמר לעלות בהנים ולוים עולים לירושלים וישראל שבאותו משמר מתכנסין לעריהן י וקוראין במעשה בראשית ( י "ראנשי המעמר היו מתענין ארבעה ימים בשבוע מיום ב' יער יום חמישי ולא היו מתענין

במוסף ואין להם פנאי לימד נעילה: קרבן

בשלשה יפיקים בשנה כתום גושאין

שמונה פסוקים לפיכך אומר ויכולו: פרשה גדודה, שכפרשיות הללו קורין אותה בסנים כגון שרשה ראשונה של גדאשית וש הה ממשה

מסוקים היו קורין אותה בשנים כדאמרינן מגוורא" יכי רקיע באחד וכום השני יהי רקיע כאחד יקוו בשנים שיש כה הי סשוקים מום

השליטי יקון מאחד שאין מה אלא ה׳ פסוקים ויהי מאורות כשנים שים כה וי פסוקים: וקורין אותה על פיהן. כל אחד בפני עלמו

ובעי בנמראי מאי קאמר מעיקרא קסני פרשה קטנה כי דמשמע דכספר מורה קורץ והדר מגא על פיהם. פרשה מעילה לימא:

בר יום שיש בו הרד אין בו סעמד (ז) שחדית. אומן שהיו ברושלים לא היו ממפללין על קרכן אמיסם שיש בי הלל לפי שאין

להן מנאי לפשות מעמדם שקורין את הלל ומפני החלל היו דוסין את המעמד: קרבן מוסף. יום שים כי קרק מוסף ברושלים

אין (=) מעמד מעילה כירושלים וכל שכן נמנחה הסמוכה למוסף לפי שהיו טרודין במוסף שיש ט להקריב ההמות יותר מתמיד

ירושלמי בפרק מפלת השחר<sup>61</sup> אימתי לעילה יש אומרים נעילת שערי מקדש ויייא נפילת שער שמים שנועלים אוסן לעת ערב מגמר הפלה וטהגין היו להחסלל חסלת גטילה ככל הדרן עלך סדר תעניות אלו חעניתם" כדרך שמתפללין ביוהכ״פ: אלו הן מעמדות. המסעמן מספללין נעריהם שיסקנל גרפון קרק אחיהם כדלקתן": "פי שנאמר צו את כני ישראל ונר. שהחוויד כא מן השקלים של כל ישראל<sup>ם</sup> ואי אפשר שיהו כל ישראל עומדין על גני קרמס ומינו

אלא בנסש שבעת מחוך שכחונ מי ניתן לחס לכל בשר (מסלים

קלי) נחס להאתר על השמע: האבי גובר, שם חדם או ווקום:

דשכיח בהו. יין ושכרות ומשפי ולא יאמרו הלל:

הדרן עלך סדר תעניות אלו

**Some** 

פרקים

נעידת שערים, מסורש בכרכות

מפרש בגמרת":

לוים

על קרטן

שמע: קודון בראשות בר. מרסה

ראשונה ופרשת יהי רקיע לפי שאין

נפרשת בראשית למיה כי ססוקים

כדי קריאת בהן לוי ישראל וכן כולן:

בשעי ותוצא הארץ עד ויבולו, לפי

סכפרשת תולא הארך אין כה אלא

סנסה כן ממתין זמים בן יהודה". מי גונמ עלי ומי קלשי קלישות מספחה אחת הן ומגמים מפרס אמאי מיקרו המי: בני עדין. באחד בטבת שכו כני פרעיש שניד. וכנמרא מסרס אמאי קנטי להן אלו הזמנים: באחד בטבת, סהיה ר״מ וותטכה) לא היה גו מעמד כוי: מכתי וברמות, העירך עם המוצא והיה מה את מה היה בין המודע בעיר המודע המוצא והיה מה המודע המודע המודע המודע המודע<br>ברובה המודע המודע היה היה היה היה המודע המודע המודע המודע המודע המודע המודע המודע המודע המודע המודע המודע המוד

שהוא אתר אין לך מוסף מלא שמי בהנות ולא היה להם פנאי מלל שהכהנים של מעמד ערודים במוסף וישראל שבהן היו טרודים למטוב עלים ולשאוב מים ודוחה אפיי מעמד דנעילה: קרכן עצים. ממואלי מפרש כגון אחד מטי מונים ואותי יום שהיה ט קרק עלים אפילי לא היה טי תוסף היה נדחה מעמד של מנחה מפני קרט עלים מפני שקרט עלים קודם למנחה ודוחה מעמד הסמוך קורם הצוה ואמר  $775$ TYON לי נולאן של נעילה: כך היה רבי ידושע דורש קרבן פוסף אין (ו) בבעזה. ועעותא מפרס מגמרא": זכן עצי בהנים והעם. 51737 וחדר אבלי ושעו, וכיה שמתורפים עלים: השעה, כאלו סכי ומנים היו הכהוים והעם מתורפים להרא עלים והיו מקריפים קרכן אימי היום ואפילו היו עלים שר וקשתו: כן במחיי **CRIMAL** ICA הרכה למפרסה היו עלו מתנדרין ומקרינין כאלי תעטה זמנים: בני ארח כן יהודה. שכשעלו כני הגולה הם המודני תחילה באחד that primaries mint מיסן (i) וספק להם עצים עד כ׳ מתמוז שהחודנו מר דיר. ארס שמיאל ומשגע יהודה היה: בני דוד. ממשפחת דוד המלך: בהדמולטי והויי רודיב<br>ימייזים: נדקים ערייבין,<br>ימייזים: נדקים ישראל בבשניות: 11 הישלבי  $mn\overline{2}$  and  $(n\overline{2})$  and arrent.

הנהות וציונים חן מכהיי רבעיי הנוסח

בטלעה מרקים ברי newser. nystro וראי מצמדות הן בכל יוט אלא לבך חטיב מיק בפני צפתי דלא בל השראל הן אלא של אחד מעובר<br>ובתאמות יש כל ישראל<br>שן רוש בהן ד מרקים (byld)

רכינו נרשום

תורה אין השלט Service the new or us 28 四夜 初開 הרבון לתכון לאשי ביה ניחהי תקופת להקריב לי במועדו: וברבי מי, גו

**Y'C** 

少数

an فاللوف הנתות הב"ח (ח) בתניי כל יוס סים  $m$  and  $m$  and  $m$  at  $m$ מעמדות להיות ממקומס: נביאים 世体也 to most הראשונים. ממוחל ודוד בגמרה directs.  $5 - 50$   $-50$   $-50000$ מפרפ<sup>6</sup>: על כל סשפר, ארמעה th, ממון: (כ) שב בר ועשרים משמרות של כהנים היו נו מי וחול: ריו סיא  $-124$  (2)  $-1877$ ישמואל ודוד מיקטם ופל כל משמר  $577.$ pote to a cono סוה מעווד מדופלים שקטעין לירוטלים קהים מו על ישמדין מגיר ועומדין על קרבן gerek gep stitch that has re-אחיהם ולכד אלי הדרים בימשלים ור) דיה גל יום שי אן היו מעמדות ככל עיר שישראל ט מצמד בשחרית מיק נחלקי לכ"ד מעמדות כנגד ארכעה אסי אחיסם ביום שים בי מול: (ס) דיה קרגן מי ועשרים משמרות כדתנית בגרייתה של מייט מדומיו וסייט דמנן היה cost day year of on p mm (t) com מטמד טי לדן בר בממרכז<br>לו) דייה מא פימשלים כהנים וישראלים: כחנים והוים, של משמר  $\pi$  and  $w$ קיו טלים (נ) גירושלים כהוום נחת בויקו ישפון לסט שמן ומענע יהידה היה<br>שמן ומענע יהידה היה לעטדה ולוים לשיר ומכל המעמדות היו קטעין מרושלים לעמוד על **MATE** cover) קרכן תתיהם: והשאר היו מתכנסין iphns. לעריהם. ומספלין אחיהם שיתקכל ברנון ומסענין ומוליאין ספר תורה ביום תעניתם: וקורין במעשה בראשית, ובנמרת מפרס טעמתיי: כיום הראשון, של

לצד וב. וברפיו שם thing is the plates ביב. **מ)** פיר <u>ז'א</u> דכי הודים, 2012<br>היים 2012 לייך דין and . THE RIVER OF AN C the same in any ל) לקבן כן, תר עומד Art noon rol (B .com rent in the man of ייטריון, 10 בד ושיט וניין לקבון בח. (תיי מהאה אסון (D ולקמן כח ציא, ע) פיי מוראו הפיי רמו בשם ראה לבבין וביח שב דשי ביצות כח

מסורת השים עם הוספות ת) בשייה מגייה בענ

כ) יומא יסוג ג) (סוסים

pre (0 .35 coun (7

 $1^{m}$ 22 22 2

בשלשה

תלמוד בבלי <עוז וחדר> - יא תענית תלמוד בבלי עמוד מס 63הודפס ע״י תכנת אוצר החכמה

כן המת מה הקינו הבייט הישמים כד מסחה ועל לה מתכונה להתוכח של המת המשפט של המתחיר להתוכח המת המתחיל המתחיל המתח<br>המתחילה המתחילה המת המת המתחילות המתחילות המתחילות מהיחס בכך מהתי כדיסטי מצור למדוב להתי המסרים המתחילות המתחי

הגדר הציעים 16 בופיי ולמי הצונות לפי שנות בלכות הרשוב בחודש ביותר בין המורח בל המורח בין האופיי באיר המורח המו<br>המורח הוא הכל הוכל הוא המורח בליות היה המורח בין המורח בליות המורח היה המורח היה המורח לקבול בין.<br>המורח המורח

היה אך מכרך אמרי ביה השני הקיימא לן כל המשכי (אמרי, וצורה בהחשו או הכי לבעי אחקס לגדי להמשר בי בעל מה:<br>השנת אך מכרך אמרי ביה השניין מה ואת למקשות לקרא קקשוני למסוות לאיזה מרצי בקרצו. הקישוני לגדי למיות בעל מים כער<br>\*\*\*\*\*\*\* לחוות נער למתנה נעמדון כה ראות להקשות לקרק קקשוני למסות במה במהן מאוד בקשוב היה כי ברושלים על תהבין שה לווק.<br>המילה המהלך הקשובי לחומרים הקשה למסורת להיות כי בעל הם ספול במשיאות בפי האותו למילה היא כל היה האותה המה באיתו<br>ה פין השנה גוירה החדשי השמשים הראשונים כיר משפחה ועל כל משפר המסגר הדו בעשי בידרסלים על בתרמן ושל להם.<br>-

ביין שנופר יין הטפר אל

מטון לך ומעוס הבחיני לאותן" הימים: בתפירה ועידה רביא, דהשתת ליכת למינור משום וננחה דבל יותח דמנוחת כי הח ליתח ככל יותח: שבור פירא אשור **WED** PER בנשיאת בפים. דאפילו דיית לא קאתר אלא מפוס דסאידנא לאי שכרות הואג פרשת כהן מברך. כה תכרכו את בני ישראל אתור र्पण להם (מהימי 0: מה משרת כה עומד עפדה דלא מיתקד אלא סתויי יין ממש דכתיכ<sup>ט</sup> יין וסכר אל תשח וגיי הא בחרץ מיתר: למפיה וממיך למשיתו

הלשרתו ולכרך בשמו מה משרת מותר כהרצן אף כהן מכוך מותר בהרצן

שאולין יישלא לבייש את מי שאין לו וט כל הכלים מעונין מכילה ובנות ירושלים יוצאות והולות בכרמים ומה היו אוכרות בחור שא גא עיניך וראה משנה שמחת מוד בתו<br>משנה בתור הלמץ אתר<br>למיצד בתאי הוא נמין מה אתה בורר לך אל תתן עיניך בנוי תן עיניך במשפחה *יו שקר* החן והכל היופי אשה יראת ה' היא תתהלל ואומר <sup>מ</sup>תנו לה מפרי ידיה ויהללוה בשערים אכל אחרות בהרכן ברבי מעשיה וכן הוא אומר "צאינה וראינה בנוח ציון כמלך שלמה בעשרה מה מה מה בותי<br>חולה האול הכל מה<br>חולה האול הכל מה שעטרה לו אמו ביום התונתו וביום שמהת לבו ביום התונתו זה מתן תורה וכיום שמחה לבו זה בנין כית המקדש שיבנה במהרה בימינו: גם' בשלשה In promoti and three פרקים בשנה כהנים נושאין את כפירם כו': תעניות ומעמדות מי איכא napaan pig nasaa מוסף הסורי מיחסרא והכי קיוני בשלשה פרקים כהנים נושאין את כפיהן החמה מימי הדוד מאוזרה לחפלה המודה: שכור כל זמן שמתפללין ויש מהן ארבעה פעמים ביום שהרית ומוסף מנחה ונעילת אסור בנשיאת בפים At ease we eny שערים ואלו הן שלשה פרקים תעניות ומעמדות ויום הכפורים א״ר נחמן ה מהיות מה מבחות.<br>הוכיות משרת בהיות: אמר רבה בר אבוה זו דברי רבי מאיר אבל חכטים אומרים שחרית ומוסף יש י המוצר הן המוד אל המות<br>הכורב הן המוד אל המות<br>הכור המוד את הרצו, אף<br>הכור המוד הימת הן הכור בהן משיאת בפים מנחה ונעילה אין בהן משיאת כפים ימאן חכמים ר' יהודה היא רתניא שחרית ומוסף מנהה ונעילה כולן יש בהן נשיאת כפים דברי רימ מום והווי שכניה הווי<br>מים מביד עלא אם בן<br>מום של מוביד רי אומר שחרית ומוסף יש בהן נשיאת כפים מנחה ונעילה אין בהן נשיאת יהו מוציון שבניה, הא<br>איתקש לביתי שה גודי כפים רבי יוסי אומר נעילה יש בה נשיאת כפים מנחה אין בה נשיאת בפים במאי קמיפלני רבי מאיר סבר כל יומא מעמא מאי לא פרשי כהני ידייהו בעל כוסן שאי הבדך<br>כעל כוסן שאי חדיה<br>ראקשיה לקרלא האקשר במנחתא משום שכרות האידנא ליכא שכרות רבי ידודה מבר שחרית ומוסף ant year that רכל יומא לא שכיח שכרות לא גזרו בהו רבנן מנחה ונעילה רכל יומא שכיתא בהשר ואקשת ליה למקורת where the indices<br>All up what Musling שכרות נזרו בהו רבנן רבי יוסי סבר מנחה דאיתה ככל יומא נזרו בה רבנן אמוד בחייצון אף מבוקי<br>אמור בארצון ואה מבוחין<br>בימו מהם לא את מבוקי נעילה הליתה בכל יומא לא גזרו בה רבנן אמר רב יהודה אמר רב הלכה כרבי מאיר ורבי יותנן אמר נהגו העם כרבי מאיר ורבא אמר מנהג כרבי מאיר מאן דאמר הלכה כרבי מאיר דרשינן לה בפירקא מאן דאמר מנהג מידרש לא דרשינן אורויי מורינן ומאן דאמר נהגו אורויי לא מורינן ואי עבוד עביד ולא מהדרינן ליה ורב נהמן אמר הלכה כרבי יוסי יוהלכה כרבי יוסי וז) והאידנא מיטו פרשי כדעי דייהן במנוחתא דתעניתא י יכיון דבסמוך לשקיעת אן אולי וכין מצוות הגים<br>ממדה כלידול היו גלוס לפ החמה קא פרשי בתפלת נעילה דמיא רכולי עלמא מיהת ישכור אסור בנשיאת בפים מנהני מילי אמר דבי יהושע בן לוי משום בר קפרא למה נסמכה פרשת כהן מכרך לפרשת נויר לומר מה נויר אסור ביין אף כהן מכרך אפור ביין מתקיף לה אבוה דרכי זירא ואמרי לה אושעיא בר זכרא אי מה מיר אמור בחרגן אף כהן מבוך אסור בחרגן איר יצהק אמר קרא

לא נהנו העם לומר נשיאת כשים מווחה מום הכפורים לפי שמחפללין מנסה כעוד היום גדול אבל במנחה כסאר תעניות יש נשיאת כפים אבל מכל מקום מעילה מוס הכפורים יש נשיאת כפיסו

דראש השנה (וף עי: דיה וס): והאירנא זהו מימא דפרטי כהני הייתו במנחה. (י) סמוך לשקיעת החפה, ולכך

לגני שקרית ומוסף: וכואן האפר נהנו אורחי נפי לא מוריגן. פירסני כפ"ק

דמנתה לאי כלום (לגבי שבת") דיותר שנית שלרות בערבית (יותר) מכמנתה אכל לעולם בתוחס שייך שמרות

היתת התענית דלית בהו שכרות וקשיא דהכא משמע

ובשניה ונלכדה

דבתוחה לא שייכא שכרות וייול דהא דקאמר ההם דבונוחה לא שייכא שכרות היע לגרי ערמת שכרות

דבמנהים שייכא שכרות ובפ״ק דשנת (דף : סס) קאתר בהדיא ד הי היי קייץ מעלי כשן כ מוסים חים פוסן<br>קפט ספיף או<br>יב יפיי שם ממרי מלמו

כו:

ר ה מספרף גר<br>גריי סוס מלמד יפתו<br>אס מיתו יב ליימו מועד the grap sign  $m \pi \pi R$ 

FRIDAY DE 2007

top shop and some

רסינו נדעום

seep mm vare

שיש בי מימי: אמר הב

paint rate in total

כפייה בעוזרה במוסף<br>במגום, בנייה ריט<br>חייה כל יהוא מעמא

כסור איז אימאיך במיוון.

the their contention

ottop stress to muse

להכי ניסירן בפיסו בכל

ומוילה רבשאר

בעל מוס לא

nuhu pon

על רבינו נישום

ישרה ליכה שמיות ומצף ומי

they take active as yet in

can the stripes.<br>In the stripes

הבינו הנגאל

יקי כך: אלמא סבה ares hares

march

לגדר מה משיח אמרי

SYSK

weed?

even

**Knock** 

מסלות פבחון. מבחה

symm &

rieszcz

 $2 - 1$ 

rama

जनाज

ט בתיי שמנ קס מועדים

כונחות ונעידה רכל יומא שכיחי בהו שפרות גוהו רבנן, תפילו mp + cole prom אין תדים ג טוביפ איפ 5 eas bob 's

noton are the R F

עין משפט נר מצוה

מסורת חסים

明如 效 四  $\Delta$ המישור שה, 17 ממקרין App of art (b. 2) or  $10.51 - 30 - 5000$  (a 1) percept the names ם) עיין פיטה למ: הסיפט anition ort ע) לקטן בא<sub>ת</sub> ין עד ביק owns (do help can מהן הביוראלני בען היה الله معدا المحارجة الحلة בטר ומצריה ב) בי ירקלפי הפרקק היה וסמים חיים נוציו במהיו מ) הוא ביצה מו: יו: הכיום שם דיה אל מה mouse (p 5 mm) () an are many (B and **Diffition 13 and 10** in mara you (p. 10 ובמחינה מיק ובי<br>גביא, מומחים שיק

הנחות הבית

miras (h)

an ba aver (S)

ובתל החיד: (כן שם יהעמיד ללס סקיבל וייב ביי רשיי הליצפר ל: (ג) שם פת מר מאין לי רבל הכלים cope, 42 (7) - 1000 מר יום ואלא האירבא  $\pi$  we co ITT. רסטוך למקיעה באחדו  $-1(0)$ an an מקו. (1) ריח מין השווך<br>מקו. (1) ריח מין השווך המוה רב מסה בתו-החוק למאי סלא ישאני מחד למקדמו מאוח דום<br>תפור אות דיו למטר uza' nabp  $\frac{1}{2}$ ndd.  $78$ https  $= 0$ prim sorrou tipino

כף יומא מאי מעטא לא פרשי כחני ידייהי בסנחה, דכל יותח שמיסא מה theop. plann meter ates. ביון המפוך למקיעה<br>מפוס בה ולבך וכר המלד העוות ים לומר במסת בשים מי מוקייבים לומר וסיפו מוסי:

きかれる おおもまる **WO IT THAT FIELD** دا لم يو ماهد للك  $\frac{1}{2}$ ביטערים the no past through who when you're a abby the webs meze mesa שפורה לבו:<br>אמו ביום חקותו וכיום

 $(0.2278)$  79]

דן מונח המאו הבייל

איז שבט הלוי לשאת

את ארון ברית ה לעבר

לפני יי הערוט ולביד

בשמו עד האם הזה:

in a store

תורה איר חשלם

מחיר חי אתי לקמן אבל בסירקא לא דרפינן דלא פשיטא ליה כילי האי דתיהוי הלכה כריימ ומ״ר נהט משמע הן נהנו מאיליהן אבל איני עיקר ומנהג משמע תורת מנהג יש בדבר ומנהג כפר הוא: ורב נחמן אמר הזכה כרכי יוסי החלבה בתבי יוסי, גמרס קא פסיק ומהדר סתמא ומוקי לה

**Drag pay neocy** 

שכרות סכפר סעד וזימנין דמסכה סעודקיה ומסחלר ופריש ידיה בהדי ממריה והקן שחוי יין אסור לישא את כסיו שואחר יין וסמר אל תשת נטלכס ונו' (וקה י) יוסיאת כפיס מעין עצרסיו כדלקמן: האירוא. בתפניים וממעמדות לח שכיחת שכרית ובמעמדות נמי מתענין כדלקמן (הף מו): גורינן. תעמת חנוי שאר ימים: נעידה רדיתה בכד יומא, אלא מוס התענית: הדרשינן בפירקא. ליקוםי המיי הלכה כרפי מאיר דבעינן דליקים כוותיה עלמת: אורויי אוריגן. כרכי

מת המרך ונוי (דמוש 6): ביתר. עיר גדולה והיו ישראל דרין כה מתפכה נימין פרק הניוקין (קי a) אשקא דריספק חרל מחר: שמת חשפה באב בה סנוע: 月光的 בחפרשי מותרון, לס הל תסעה

לפי שאין כל אחת בקיאה מזכרמה

שמא נדה היחס: והולות, כמו לחול

מתחולות (ספניס מן): במקר שלפה.

כמלך שהמלוס שלו "אמו. כנסת

ישראל יינ זה מתן תורה. יום הכפורים

שניתני בי ליחית האחרונית <sup>ה</sup> והבכו' כא

ומן שמתפררין, דהיינו שחרים ומנסה

תפילה: (ה) יש מחן ארבעה פעמים

ביום. יום הכפורים שים גי מוסף:

הלכה כבס יוסי ואהלי קא פריך

ואלא האירנא ביים ביון רסמוך

לשקיעת החמה וכוי. סמאתרין (ו) עד

סקיעת החמה ומתפללין כל שעה

ואיזן הולכין לגית המטת משש שעות

בשלשה פרקים פרק רביעי תענית בשתברו הלוחות. מגתילי מפרש: ובטל התפיר. לפי שנזרה המלכות - 6 וריה יהן. כן ישות גזרה לא מלהקריב עיד "ו והועסד צלם בהיכל. שהעמידו מנשה כדמשורש בתרגים ירוסלתי בפרשת השמים כסא וגו׳ (ישמי סי) י: צר מבותינו, דור המדבר <sup>ש</sup>אם יראה איש מאנשים האלה הדור הרע הוה נשתברו הלוחות (8) ובמל התמיד והובקעה העיר ושרף אפומטמום את התורה (9 העמוד צלם בהוכל בתשעה באב נגזר על אבוחינו שלא יכנסו לארץ "החדב דבית בראשונה ביתר ונהרשה העיר "משנכנס אב ממעמין בשמחה <u>20 שבת שחל</u> באר לכבר שבה מותרין לכבס תשעה באב להיות בתוכה אמור מלספר מחמישי וכשחל טי מתג בדי כשנת ומלכבם טובחמישי מותרין מפני כבוד השבת לא אינטריך למיסוי דמוסרין כדאמריט "יערב תשעה באב לא יאכל אדם שני ממרח" לח שני אלח לסמי בר: תבשילין לא יאכל בשר ולא ישתה יין רבן שני תבשילין. כסריו ודגים חו כסר וכלים שעליו או דג וכלה מעליו שמעון בן נמליאל אומר ישנה רבי יהודה לדאמר בסרק ערבי פסחים (קי מחייב בכפיית המטה ולא הודו לו חכמים קד:)<sup>פו</sup>י ישנה, ממרתי מפרס: "אמר רכן שמעון בן גמליאל לא היו ימים בפייה המטה, על פניה ולא ייסן מוכים לישראל כרמשה עשר באב וכיוה"כ עליה: שאופין סטלן שופנית וו שכהן בנוח ירושלים יוצאות בכלי לכן מוו אפילו עשירות כדי שלא למיש כוי: מעונין מבילה, קודם שילכשים

<mark>ָבּשָׁנוּ כִּי־שָׁמֵעִנוּ חָרְפָּ֫ה כִּסְתָה כְלָמֶּה פֶּנֵיְנוּ</mark> כֵּי בָּאוּ זָרִ<sup>וֹ</sup>ים עַל־מִקְדָּשֵׁי בֵּית הְ': ס

\*\* נא לשמור על קדושת הגליון / מתוך תקליטור פרוייקט השו"ת - אונ' בר-אילן\*\*

 $\mathbf 1$ 

## <u>איכה רבה (וילנא) פתיחתות</u>

והיו מחזירין אותן בחוצות ירושלים ואומרים לא הייתם אומרים שאין האומה הזאת עובדת עבודת כוכבים ראו מה מצינו להם ומה היו עובדים הא כל אפיין שוין הה"ד (יחזקאל כ"ה) יען אמור מואב ושעיר הנה ככל הגוים בית יהודה, באותה שעה נשבע הקב"ה שהוא מקעקע ביצתן מן העולם שנאמר (צפניה ב') לכן חי אני נאם ה' צבאות אלהי ישראל כי מואב כסדם תהיה ובני עמון כעמרה, כיון שחטאו גלו, וכיון שגלו התחיל ירמיה מקונן עליהם איכה<u>, ד"א (ירמיה נ"א) בושנו כי שמענו</u> <mark>חרפה, אלו שבעה עשר בתמוז, כסתה כלמה פנינו, אלו תשעה בא</mark>ב, כי באו זרים על מקדשי בית ה<sup>י</sup>, חורבן ראשון וחורבן שני, כיון שחטאו גלו, וכיון שגלו התחיל ירמיה מקונן עליהם איכה.

\*\* נא לשמור על קדושת הגליון / מתוך תקליטור פרוייקט השו"ת - אונ' בר-אילן\*\*

 $\overline{2}$ 

てい

**GLALIEN** 

**X GERN IGHTA. HIGH ETMIT FRIENER** אי ולאסקותוהון מן ארעא מסאבתא ההיא and istrate or garden ans ממנגא נהגם גאבל נחבאג׳ נג un axud asua radgagu natur a consent aut deel crate tra a gausell udal as astuo allous T NOT TRES'T CITTLE TIN STE'S AR I KURALUL ANLA UULN NG NLA ALEU LICULE (2010 t.) LXLL GLK.GL QLL a na grge nemn engann, mar en I LEGENE GRAU LEGON ANLA LALNA כמגנום גל נוגנו וכגעת אמו נוגננ WARY ACT EXPERIA FORE RY XPONG, . IL E NAL ERGE INAL EEN NU

AD BILL GRAD LEW NEWS CONCUS

בעתולו ממונא דם בעוגמט מעתולו ככלל הכנאלים או מיימ כיון שאין לו אין לו חלק בנאולה העתידה הגם . ILLEY TLELL GAG GOU LEIA.LL CI ז פרה גדולה מפסח ושל פרה היא adzira nd sur what's nation בע שכתחילה היה ישראל והרי גם הוא EXH ALL XIELE INLOLL MAX LXCA מצנע כפני מצמע וקא מייך להקרבה TO ELS HAT THE LICAL GON LIAS I CL' NEG ANL USUI ANIO LENU ntl cascu ungil (tb a) aca 14x המצות שבתורה ולכד מהבאת הקרבן If don't Nava muax cause that If it date act asid would rect ו נקבאונט את מוכן טממם כוט a great ataca soll gl great d in an Minim red a wanter נת כא ליתן לנו מעם על מצוה זו was a usel the se and it Laoud Balla Bu ch El ICL SX כמן מועבאן:

> narra neut dat de auf nei der da eses אטע כפנע נעם מנגם נכפו עונגמע מג sar and read are non more circu נאט נתלט ניסטו כל בן נכר לא יאכל בר. כנאת וכנו במענגר תעני לגב מאמר נכעוב CLALMA' ILL LIELME CELMIL LIELLA LEEM nda cheque ma near anno sa caon ETERGIO CORRETO CAR CAR CIL LA GL HEAT WE'LL CIT THE' THINK AN USE OF IC . The sul the lead can get cuide GR LREG EL" LEO GELGIL REL LICULE מפעם נמת..ם אמנ פכנוב כגן כל וכנ בא ממני בו טבע בו כמו בסמו והמע

> > ロムい

 $-111$ 

 $CL<sub>2</sub>$ 

EXXXL CUN CUL dux LEXELL ILL AVEL L. ELELO EGEO EGG NEG BUALER QULAR LEL BLAC NIL ALLA EGED LAGN CIOL זכח פסח הוא להי אשר פסח כדי שלא יצשו actur and that were gazed ugetal we NE GANLE ETA ETANLIA ULCE CARAC LEL LEER LILL EGG ALAL GENE ALNOL GAREA a ch, rene namme we manna ten ean כל ישאלך בגך מה ואת ואמרת אליך בחווק נעמד כי יביאך בשאלות התם כתיב והיה מבקא כנוב נאמנעס קבם וכמו בפנחנ במאכ את עמוכני קבל נינתם תק תאקעו פסח על בתי בני ישראל, מ״מ הך ואמרתם man dea nama ien een dr. zer נעתו כי מסתו אקופס בהכם מנו עמקונת ELBIC ULCLO LEC. ANGU ULAR CUC רשע מה הוא אומר מה העבודה הואת לכם, icl the quick coll there ag court 44 LAN 44 MNGC LEL MO 48 LEL TING La valor get ruas que sau l' Le qu'essur aussin leur Lam Lexi CAO LUIN ANGL CACIL IL AGU נכונו מכן קפנת עא נכטוב ומונט קבונ

מנגנע בנא כמו מנמתכננת) ומנ tatudo xue fusad cd a axqu n נגאטו ממגנום כמוכם נאטם מכנוגם גגמכם ענגל בני וכו אתו תיונה כמועכם' וום אוכ. GELL IL RUD CARGOO ALAID LA RI TUILD מג גכם וגא גו עותת כמגמו הומל כל מנות cenew an neems nixa dea, mn niviq גפו מועוכנו מהתת נאו ענתה מנאג נדנהל nul qual a que un agu queaqu אשב שכלו מכמו מספט וכמות בוכל ואת ומן אכינע פסח שהוא על השובע נותן לכל LIX COST LOLIL ICOLL POSILE CAULA כל וכנ גא נאכג כו כו את אוכג אכג אוכג allal ling cooled (to ca) co sic ice גרג אנוג עגלו בג. כופוט ומגני ומנוג וכמו un leigo contro as umigul inti nul אנוג גמה מגא מתעו נהכא בנו ככלל בוח תם כג כו. כמו נכנונו נכנוס .. גו נו כו LETE TOOL ELELL CARRE GLOE AL HOLL 4 LAN 4 LAN CAROL ULLL ag diamon ugter cal [.a] gota LIB Buch ag למעלה (גפי והנות לגוף לפרשו היטב, אבל לפי ge value as lique active land aand meth tritile NEG ULL REVO SELL GRAINE the ad 4x car trig the in will ad MAXIL LICLI IND LOI AL AL LAN AL NIAL במכונ גם מתם בן כן נכמב ומענם LAK CAC' UNIC AND ULLA AL NEW ENGLI מני מוממני כמדונם נאנה כ מא מנו נמנונו MAR CA.C Sule Ett the atta CEL CA QUECH QUAR IS QUARN NES UEL GOXLO NULL LEUDICE AN LLE GNIGE AN מנומגנע מפכל עו נוענגל כנוגל זו נוגדות CANGU EUD OF ING WALL THE CHICK gazer an ricker a gred reagas But an 4x the trac will can about 4. CRNU. GORLID INGI EL 14N 41 NIAL

ていば

in can de numero cacin in van n'

**GLAU CH** 

 $44$ 

that texa egg tecame: MY YOUTH CAMELY CON TWY THAT WE YE raday a axil a ugd trugu que tanto GLE LELN EXILLE LOCKE XQUE YNLIG GOU וואל וכמו שועבאר לעיל דהיקר הוא של L. CXXII. QQXLQ X.L. LL QQ CX L.L

dex

WAI THE BUGN 4.WLN4 EXXCO IECL COL חרפה. כסתה כלימה פנינו זה חשעה באב מנומנה עם ומא מנעו כנום כנאנו נועו מממון C. NI LLU UGNO QU MMQAL LEL ULLIGIO C. MOATL ULGU IL MEAU AML CUULI LA הנגנים נעונים נועו הנגה עמנות כוחו נמדונום כאבני נבא מונוג בונם נבא ממנו mman music LE attala LELLO LA.0 was Lad Hard as anne un an נעם אמנו קנחנאק אקט אקטול נחנאק מק"ק NAN LALE LE MAAL DURLIO SOL NUL HATE LIL GUO GIOL NEU NEUIT LALNE LOUNG CINIUL CLEAN ANGL AN LOUNG NU IL Lall Light as leas up attack La KALLE CALNA LE LALE LE AULLALI LEO EILLE GLAL C. UAN Lade Barg CN EXILI NO CAL LAMI KO CAL ALL' Land עום נעולכת געם ככתו גנונוע תושנת at atrea the extin 440 hour at EQUILE KELL HAN EREQ LEALE ELE ELIAN TURE ECLINICE LETE CAR CURLI TAUCH AULL ITO GUL UGO LULLA GALO INAL תו. הונוס תו תכהע התו בעמע ות. CONLL GUEL CLINI LOW MUCLU GUIL WILL at the Banca Bag shed COCKL IGO as aduat is it will usail בעמע כפעט כגומט פותו זו עממט כאב make utar (take to) it mean and (gid a) NUN LEL NUL ELAIL C. FILE carra secs central re tens and

חכמינו דיל לפרש התורה שבכתב עדי כת הצדוקים שכפרו באמונה ובקבלת העיקר יסוד חורבנו היה עיי שאו נתחדשו בתפרו, ובבית שני לא היה חטא עין כלל riters (a), met enth ness need we קבלתם בתורה שבעים והצדוקים הלכו היה חטא עיי וכמו דאיתא כפרק ראשון שאחרי הטבע. ומה דאמרו בנמרא דיומא ופ הפילוסופין חלמידי אריסטו בלימודם החכמה הצדוקים. וכן נחזרש ונחרבו או בשלם כח רכש העיקר חורבנו עייו שנתחרשה כת נצמה לכסוף החורבן וכמו שכתב ביערות בהתרה לפרשו עים שכלם הטבעי ומזה בטל.,א וניין מי קטו פורושר רעוקר מה כו דבית שני נחוב עבור שנאת תום כתבנו חגם דעל ידי השנאה נתפרדו אלו מן החכמים winnited for the state of the state וה לנמרי, ועבים החטא היה בענין ובחינה מקבלי תורה שבעים ולבסוף נתפקרו עבוד need in my cheir ween nucl, com-כוונתו של המדרש שהתחלו, בי שמענו morq mants can wanter stage, ma ניצרץ מחטא מרגלים שיסודו הכפידה בהאמת כלמה פנינו זה השינה באב ששבו המרגלים, חטא מרגלים וכמו שנתבארט והמה רואים cierar en anexia exch. en rxen nu a car una as adras us in unal דבהעגל לא היה עושם בדול כך דלא מתו striet detect date certiseer them early creatly new need ton are not denote ראשון ותוויבן שני, רוגי שני חורכנות היו nep and in inter news cond rend שנה והתעכבו במדבר ארבעים שנה ההם משאיכ במרגלים שמתו כל היותר מעשרים על מלאכת המשכן להשרות שכינתו בתולם. מהם רק בשלשת אלפי איש. תעד דהרי בעצמם לא נכנסו לארץ כלל ורק בניהם נכנסו, והטיצם לזה מוכרח רחסא המינות

פיתוי על פיתוי, ומתחדש פירושו דכשרואה מקודם ובכל יום מתכנר עליו להוסיף לו אדם מתחדש עליו בכל יום. דמתנבר פירושו שאינו יכול להאדם באופן הקרום מתחדש csent seet and centre wound denne HELT net was steet nesses an exce או במול שור שיש כו איוו כח לפערל להעגל אלה אלהיך ישראל ולהאמין בחעגל להיפוך, דבעגל היה החטא בעגיני עיג לומר וכמרגלים וחלוקים הוו ממש מהיפוך אבל במרגלים לא היה בו שום סרך עיו רק כעולם השפל ועבתי על אחרת לא יהיה לך. אמנה ואמרי כי חוק הוא ממנו כבימל גם וגם כשני החורבות מצינו נ״ב שהיו חלוקים רלא יוכלו ישראל לכובשם, וענין חמאם שם ערים בצורות ויושביה בני ענק אמרו עים משפטי השכל ודרכי הטבע אחרי שראו בעהיב אינו יכול להוציא משם כליו, רשפטו writes we are more street and another וכוה הוא רנחלק טיב משבעה עשר בתמח. אז היה נגד הצשה של אנכי רכמבראר, Ax cuduct:

דלא אמר על עצמי שהוא נצחי מקודם נמצא כלל ההיאך יעשה את עצמו דפשיטא ההרי קודם שנולד בעולם לא היה הורי ידוע זכן התחלת מציאתי, רק הכוונה עד כי יכפור לבסוף גם בהבריאה וכחומה העולם. ועוד יוליבוהו שולל מכפירה לכפירה וק ועשה בטבע הקבוע כהעולם בעת נברא סהוא נעשה ונולד מעצמו ולא זולתו עשאר אדם מונבר עליו בכל יום ואלמלא הקביה חזיל ואמרו במסכת קידושין והן לו יצרו של אנכי הי אלהיך, יעל אלו הרברים נתכוונו לוה. וכל ענין זה הוא לעמר על העשה של צרורו אינו יכול לו. טרד אמרו שם יצרד של מן הקדום. וזהו מחחדש שהוא חדש ממש כאופן אחר להכשילו אשר הוא החיפוך ממש azes

בתר שני מיני חמאים, רבבית ראשון

האיסודים והלא תעשה שבתורה ובכללם הוא ראשון של קריאת שמע ישראל הי אלהינו הי סור מרע. רשוב הענינים האלו יכללו בפסוק של אנני והבולל בו. תי אחד הוא קבלות אתר. דה אלהיטי הוא קכלות המצות עשה שטיהת הלית של לא יהיה לך, כי באומרו ה' אחד הרי פירושו האמנה שכלתו אפס ותוהו ואין לו שני לעברו, וה׳ הוא אחד ואין יהיה לך כלול בהם כל התיחה כמו כן הוא אתי אלהי כסף כר: תתבאר דכמו האנכי ולא בלתו וכמו שאמר הכתוב וזפיי ס לא תעשון ceard usail as dust acts:

**SLAU CN** 

**SLAU CX** 

frien mer me annar ma česn mer ראם לא יעלה בידו באופן אחד יתהפך ממש. מעם כה ופעם כה כפי מה שיעלה בידו. וכל האופנים מטרתם להחטיא האדם cuos ais su senti nuo uns guali אולי יעלה בידו, הווא רלפעמים יחטיאר להיפוך באופן אחר המנגד מקש להאשרן הממוצעים שיש בכחם להרע או להטיב להארם אמונה האסורה וכמו להאמין בסיבות ככלל פתי המאמין לכל דבר חיק וכוב. ואם יהיה לך והאדם המקבל רברי היצר הוא ויפתר לעבוד להם, זהה העובר על לא רואה היצהיד שאינו יכול לפתוח את האדם יתהפך היצהייר להיפוכו ממש להתלבש כוה האופן והאדם מתחוק בשכלו לנגדו האטונה המחוויבת ולהטיל לו בח ספיקות בלבוש חכם ופילוסוף למעט בלב האדם עד שיביאנו חלילה לידי כפירה גמרה ושלא להאמין כלל ולומר עזב ה׳ את הארץ ועולם בעת הבריאה, וכמו שאמר הכתוב על פרעה כמנדנו נותג וכפי הטבע אשר הוטבע בו שאמר (יחוקול מו) לי יאורי ואני עשיתני דפרעה אמר שהוא עשה את עצמו. ודברים אלו אי אפשר להאמר שהוא בעצמו יצשה את הרי הם בדרך מליצה ומשל רכפשוטו הרי

פנינו שהורידו דמעות של כלימה על פניהם של חגם וזהו שקורא הפסוק כסתה כלימה נ״ד מאה״כ (מלכ ט כסת רמעה את מזבח, ווה היה בטיב. כי כאו זרים על מקדשי הי פיני חטאים של ייד בתמת ושל טיב נחרבו זה חרכן ראשון וחורכן שני דעבור הני שני מרבותינו 544 Ch שני בתי המקדשים וכמו שמבואר להלן: רהנה ידוע ומבואר בספרים דעשרת הרברות המה

ונכללה בהם. והגם ראין אנחנו ירועים עחה התורה כולה דכל התורה כולה נרמוה היאך למצא כל הפרטים שבתורה בעשרת ק. חתה עוד כולם וכללו בשני דברוח FFERIA RENT TEMPE DARDO IEITAY FRIA הראשונים שהם אנכי ולא יהיה לך שנאמרו כל הדברים. וככללם הם סור מרע ועשה מוב פשה ולית, אגבי צשה וצשה טוב, כדיבור אחד מפי הגבוהה והמה כלל של ולא יחיה לך הוא לית וסור מיע. והנה מה שהוא ככל העולם והמציאות בכללו אבלי הוא מצוח עשה וציוי להאמין שכל שמו מהיה אותו וממציא בכל עת תמן. ובזה ופרטיו ופרטי פרטיו את הכל הבורא יתברך כה שציוה עלינו מהמצות עשה ובכללם נכלל חיוב כל המצות עשה דעל כן מחויבים כל ישראל לעבוד ולהודות לו ולקיים כל הוא ציחי של תישה טוב. ולא יהיה לך הוא הכלל של סוד מרע והוא אוהדה ול"ת שלא נאמין חלילה בדבר שוא ושקר ושום כדים כעולם ולא לעבוד לשום נבדא שכעולם מאמינים בהבורא יתברך רבאחרותי עכיץ כאשר עשו העמים הקדמונים דהגם שהו האמינו שיש כח להממיצעים להיע למי שירצו והיה והטכים ורומיום כדי להפיק רצון שירצו ועייב יצא להם לכבד את השמש מהברואים שתחת ממשלתם או להיטיב למו in we do were of me can not dee מהם (ועיין ברמבים היש הלמת עיז), והיבור

6

gain ices avec an coold ce are unt exam mn, nera negre qu'es esa tustant as you accord todd o trad the an exam carp acid in ex negra נמו אתו ותאו תוקם באמנות ווכנו קראוקני CL. GLO SUIL LUIS LEELL CHLE LEN three'd riged, call "which then, my A4 ECGLE LOGED DULLE ACAVG LELEL teale due traige area and usula there are cent are really enter anno. HOLL NORR BURGHER CAL CON UNITED CEED NOTE EXOTE, math at now noxia na. xha eet eur mex noan talk geg utgate to tutte Late allah gasqu Laur wall sq adul was di ULCU AUL OI DURAIL DARN OCA ENOUL said state and the art and an telat HOULE (625, 8) CG EXIL GX LOUDL IGN xa Ax caouu taa aaa taa axau ugiqu dan gi gale ugdeus mann egel all a de xan tudgdeu xxqu uxalau CALS EXCLO NAL NALLEL SIL HOA EU ITO ועוכם מנת נימכמוב נמתמנו בעקנט מכב the cod in more more and more non neath are of an weapy added cuated, dashe ettin manti ware vencep quanto vare cede un quo gave tion and teal astit ald das up LEXIC AGUE DIOLLE LUCQUE UCILI And qui Lunxo de metti est utile comuner עובן נפקפון באמנוני ונוג מגבי נגוב מגם EXQUE EIX XLL ELEC CL' IELX GASO סנע ונאקני נטעבו עסנו סעוע בכונ לקלוק data אצל הכבלים וגם כי אחר עבוד שבעים LEALD MACO CECA CAUSELL CANCILLO week are at easont reasont as again as an id can reque rand dar would woute dow where are all quick

ていば

طخله

**GLALL CN** 

ICIU dec gara un rengan al aran my rue cannon as ere year of mon. need tend exemin the red of warm ככן עונן ומת לכנה הכהום התני נקסווס red in ser rse menen non de nebe tion of, Francisch and there are a was קמנתו נוסוט קלא וקא וכוכ נאס ונומעמע

ساندا

What's no war of hea man when he הטעם מה ראיתא במסכת מגילה ווף הן קימרי CCOL adally cools schutt steam that renusa map de co renda del macar natemat we kada niw anawa we ranke Lau at suld lik call the carel in MCC CON HOLINE TO AGAIN COLOR FIFTS azar sar the 14an 4x ment to sac-WILL NELLIEL NEL AS, ARCH AGL LIEL LOUN au isu que sur ueure la aag. sal 4L XL HAR LITLIAL MEEL LEISUS MAML UNIC. AGL UNGL ICL RIAGE IL ILILIU LIX xur qual et xu xeuro de su axer GARL LACEL GOL LAGE CEL 48 GAS ICUL מנו מאמנ קנוס נונג אנום בנג מג אבננום soul as raid user ugat sario ico the net war now resent and new dening geo na italio cata intiti actor. porra dag renera regular meng man as to mat make we goed on the generate as each ansat leas des) tenement (e als e) herror nager ezece COVERTITO OF CISTAD ENTER referral in the ret that the dar finger exact with the me state state the common state wa ter eadq (am n) wa terna niv we ice acced (new co) ice care wenn cat tentu acueu, saco quiu uour thing Man Beck ground are the think ICLINCO DIAG NOL ATEL LIGIL TELEO' C. UXN LLLA LIGOLd (que 2)

תעונים כע בהסבל: LEEL GLGL HORIO DO NUC CELL NIGHO grand the case when dion, tell future nown true to twie me trex non en נתפנטי נאם טנוגני טנבי ונופנום וכמוכ נעתוכו ומנאג מגמעום וכגול עשוב לופני כמו מנעבאנ מכמומכני ונומנוס נוניו ממוס WHE CAME AR MEAN, IS DUED FIX CIE CONLL XICIU ON XGOL 41 4414 מנאום יאמץ. ולכאורה למה נצטיין אדום It, err de'n wa nearq (entra es) rexra ושקול מ) אמלאה החרכה אם מלאה זו חרכה used are when se ased or wear

ていご

**GLAU CN** 

teru ted au, neamn ansau casus

WORL FOR GUSELL GGEL GEN LAW HOTEL Art lasal said ou lails sur 450 acuent Laxia auna aage aux anti-THE ICLU CLEAN ROLL ICL CLUB COL DREAL ALL UTILINE OIL LODGE LIGIL IN HIM tan deal squid avec an ideacom L'ALEG AG GOLD C'A LUC EL AGULO MELLO MULT Salle GLALING BE IL USE LIGGER ELECTION NOT DECIDE HOME NO ICE GELA cusit aca at auto utail uta un quint quitter set iquican cacqi axil LIKE CUELL ATCAL VIOLE CEL CAN HONE XEL UNELL CL' ITO LNO HOLL teach such acquite the real war the axile can mine as shoul skeep JELN LEW' HO CE NUL LNUL QUELNE כונית העשפננו כמתנו מכבנ והעו נעם Laut Lecoel teen meant tong on o Extra. on or nare drame reven up the ICLY WE day at at was are you well עם מהתגעם געו געם עכש תעם געשו ave au icu as sost la august your su ict and this am graced aund aacd record xur xar

CAND L. URLUIS asset itu geu tax au, ta aud att KILL GENE RULL MODE LELL LLOS OWNEL USELUE NGH LGL Xd GLENT CGG Ld LICH כעוב נאמנעם וכנו פמע בנא כו. נגא כעוב twould cust twould get teaming that כעוב נאמנע אנוג נכן במאנע עשכם כפנומט you, wouter custed threw rowsed nad בגבו מאומני נבנום נונהום התמה ממוני בעול אנו ההמו ובכו כאמונט בכב וסהבו conten sat id nest cent and teat GOTL LELLE BLACE XE GLALING LIN NOIL Ladu as." Use ata exus al paltie taga (e c) LENGLILLO LOLNG NG LEC COLG LEND כן אסרו חכמים הריכוח עמהם ראמרו (סופרין FERGI INDICON CROITE DIR LE ROITE, 198 nexia dran et xq cristinia das. xed ζοίζοι είσι, εκαίτε ιεχνιάσ εισιάσ guid diaducus noutre excurso ana audicul teach dater quatto est le גבא גאמנוני וכג מני המגתו גובותת cas Let ca all electric tersion atcut בעתוכם ממו בעותת באמנום בא תמה It LOUXE CIL XLO LCC OU MILED DOLL geven at non, car was der admany wy כי בזה לא ניתן כח להארם הישר שיתיה יכול LELX LOUTED LEG IN GX EX NEULL GLALING was not came you met as culte natur עמלק מתחת השמים הבטיח הקביד לישראל coald at the c. aue name we ich باخك

444

gened we then and each east UNIT COLL NORTH ALL UNTER GREECH arucu qualo corou le tous mal gette ag in alon mul the cq au Eddy accuut to at ax. Near an the atself doc tom enter too. tric and the time and come some then it cook at adness to come castd the time sur acute se coald Trade ann sant en, the dance mes I'LL COOR NGN AIR ALEX AULL GELECE NU que ceciça los xiams gome los gomes ceran cash of it as co in adnan ככסא אמנות. בוונת הילקוט הוא דכן כתיב age can all coos your casas all מטול וכתוב אחד אומר כי מחה אמחה עד (נמו נגדק כעוב אנוג אומנ עמעני אנו וכג utxana uu Lah ungdia alau cagu when teach more error fer neero כי מחה אמחה את זכר עמלק מתחת השמים, my in money ready needs user LAL ACE WILL GROUP LEG ELL CLAIL una al vargo nueva cigo en arent aduo stutt que a cadil aquia neal cogge terent ag unsure can sente Section merry rene man es nerde מאנו בו. מגעו בכבו אמנתות נותנת כבו graving and the return dance, ig day ter for against the set on our next cacqu' lanc a atudede Laur undu CURRATE CLOSE HUILLY NO NOL 48 LONG gell Leene ace grower aroch was gate and water was can of more EXCEL TIGL LEGE AROUL LEINE LEUGHE כעועת קובונע בי נקבוק אונוס קובונעו אמונו: כגל, דכמו דנצטווה האדם לכוף כל כמני מנעכנו גו כמוסע אל גו עגל כמגעו www caract ice ial age wad id

تررك

del

much wixail we id an cogne ax an

ロムい **GLAU CN** 

נסתבב החורבן ומשיה אמר מחה אמחה: LOWER ROULAR USERGIO CLARKS LECH 10 HEG COL GENERI GOLD LNI TUTEL LELN Fre ver meet we're one some, man sulo no much an un an sulo talcio

Will cute utilize and iclinica and

שינאלו ג"כ בזכות מצות פרה וכמו שנתבאר: unced alla alla cape at cons asses SERED GRADUL ARREL SQ TEL BLAL unqua cua ca un una que quelen EULTU EISLU GLU GUI EGLUE NAL GN que icu xeura adux asa xa un GUD LNO allah titalan cata titalati adul מונוע הקופס קבק מהקתו בעם' נופו האמו. ULLUI CURLIN UMLUI CONRELL LEELE IL כשכת במסגוני זו, שגמט בתאנגני פלותות וכו למצות פרה אדומה שתנתן לישראל וכבר aton twol our the teach axel xet LXICL GOL LXOL ICL CILL GOLL ORLU GOL LEGO. UKIL (db a.d) NOLL LEICHE ANGL בוכנו כאן מה שקרא עצמו גם עפר, והכוונה LNGL LEGGLE ILL GR ELEL LE GIAGL NGL LGN ENL ME KELLE KEIN MARK LYKEL AGL terent the CH chief the ce re the new aux an adu nama maxa ay art versar etc au maça never exar wome adu stall casas aquicu Ict rad er ann sann sa ict rada. serva wenen des enen nem za cul us gause a un mad can NOL GEEN HIGH TELED' NOL LIGHT

てい

**GLAU CACI** 

guardo croigo ge aul un nead: GN the NOL Nie' the LGG III LNett GELER ag actau utgu Lx, ag actau uacta שכועת המכול וחכמים השיבו לו דוראי קאי Nu ci tacqui toch Leu Ligas du aq ESLELY LLEL EE.U MARK E.d ANGLE eg came cut iam coo, e.c (il a.L) Luckl and ag in gail to the thund ag meet to me multi this de rent alle nea run astran, ta ru they sara geed the che of advance of the Go that are auch the garde avenu land aciu uesen' tro la guell igal mais n www scid the deal energy neared In some in the edit grant then so acts asset bank antig set had GUERRI TON NU HOLEN, WANI ETLLIO EL gogl money on go good rdew wigh a kill to ude a dex to gai externate אמנ תי נאנגא בנקלות (נגט נוצי במקנו LLL will again a due use a החי בשלה פרעה את חעם ולא נחם אלהים

week tixed tone water ugg acu where acut an age of eggs tacal to oth diarre txerte ugge sell and gaid was are were awar and during במצינו במדרש רבה (ילקיט מלה ללה) על iddde maa am america ngun tear בנו. במו קנים נבנע נוכבת בונות.אנ nelle con advecti cho conse reterna. LAW AM GALRY RUU LAW WILNU LUTE BOSLAD CONSELLO QUE

 $CMR4$ : all acid ch annal an and dedel xu anation and natural rich meret docto the matter and as take ages of the aggaa terrao at akrita, tanawa acin LAU E, EGE LOLMA EUR GLAN CARLEO HELCI LE GOEIG ALL Altala CL. alusal those not ear the move an worke at al queen art en gran au craine MILL WHIM CEL MILKE COLLED CILLS LEWIS guide a acur un gentre net aiet mantitin need n' sa de aren er at these tides are to all these actual speak of would not come and a struct acama cus eges ag all cene L' Kadu ages es tas tamés una the che general chec and cause was age of nearen and acce are modern can Légêça tudula caca nu tale cat why chocin, rent range nux area nut thoma aagu goree man balana clearns, mer nova er rich nach LINTOL MILLO GENT LOGOGI LELLOLINI KLUD If any ante come the site curit the auth water and and men was such

are case and key cause den man עם וכתון, במגתנו עתון' עם נוס בוגנאנום assure and algo atch are light to I) LOADS GALL BUL LOADS ABL CALACIL these early taus cana tan la (send ge) gets cutte wat tweel wat WILL casas used you day under

<u>ילקוט שמעוני ישעיהו רמז תנ</u>

מאחד מגדולי המלכות, בדק המלך הדברים ולא מצא בהם ממש, מה עשה המלך עשה סעודה והושיבו בראש המסובין להודיע שבדק הדברים ולא מצא בהם ממש, כך לפי שהיו או"ה אומרים לישראל אתם עשיתם את העגל ובדק הקב"ה את הדברים ולא מצא בהם ממש לפיכך נעשה ראש לכל הקרבנות שנאמר שור או כשב. רב הונא בשם רבי אידי בשם רשב"נ <u>מוצלים היו ישראל מאותו</u> מעשה שאלו עשו ישראל את העגל היה להם לומר אלה אלהינו ישראל אלא הע"ר שעלו עמהם <mark>ממצרים עשו אותו. דבר אחר הן אתם מאין לא מליחה סרוחה ופעלכם מאפע מק' פעיות שהאשה</mark> .<br>פועה בשעה שהיא יושבת על המשבר צ"ט למיתה ואחת לחיים. תועבה יבחר בכם אע"פ שהתינוק הזה יוצא ממעי אמו מטונף ומלוכלך מלא רירין ודם הכל מחבקין ומנשקין אותו: ראשון לציון הנה

9

\*\* נא לשמור על קדושת הגליון / מתוך תקליטור פרוייקט השו"ת - אונ' בר-אילן\*\*

בושנו כי שמענו חרפה, כיסתה כלימה פנינו, כי באו זרים על מקדשי בית ה'

מדרש רבה:

בושנו כי <u>שמענו</u> חרפה – י"ז בתמוז

כיסתה כלימה פנינו – ט' באב

י"ז בתמוז נשברו הלוחות – בגלל חטא העגל

ט' באב – חרב הבית – בגלל חטא המרגלים

חטא העגל – חטאו הערב רב, ואילו בנ"י שמעו ולא מחו. זה חטא של שמיעה = "שמענו חרפה". חטא המרגלים – העם עצמם בכו בכיה של חינם = כיסתה כלימה פנינו.

כי באו זרים על מקדשי בית ה'

מוסיף בית הלוי:

בית ראשון – נחרב מחמת חטא העגל.

<u>בית שני – נחרב מחמת חטא המרגלים.</u>

\* di \*

edings geven - הוא היה משבת אותם. וכשהיה מותג להם יון לתוך וקוספרים חַז"ל: וְהָיוּ הֵם יוֹשְׁבִים, וְאוֹכְלִים וְשׁוֹתִים, וְהוֹא הָיָה עוּמֵד

اند.<br>ت

הּלֶנה התּלְמִיד אֶת הַכֶּסֶף לַבּּוּר, כִּינו שֶׁהִיעֵ זְמֵנוּ וְלֹא הָיָה לֹפוֹרְעוֹ – כָּשָׁרְאֵינַעַ דְּמַן הַפָּרְיַנוֹ, לֹא הָיָה לַנּפֶר כֶּפֶר כָּשַׁלַּם. או אָז אָמִי לו הַתַּלְמִיד: בא נעשה עמי החובה – בוא ותעבד אָצְלִי כְּמְשָׁרֵת, עֵד שֶׁתְּכַּסֶה אֶת החוב׳. והיו הם יושבים ואוכלים ושותין והיו, ועל אותה שעה נתחתם גזר

לְכֵתָ זֶה וְבַּרְשָׁה הָלֵהְ הוּא וּנְשָׁאָה – הַנַּפֶּר בֵּרָשׁ אֶת הָאַשָּׁה, וְאָז הַלַן התלמיד והתחתו עם אותה אשה.

אמר לו: מה אָטָטר לו: אָם אַתָּה שוֹמַעַ לַעֲצְתִי אֶרָטַר לוּ (הַנַּפּּר): קַתְבָּתָה מָרָבָּה — אֵין לִי כֶּסֶף לְגַרִשׁ אוֹתָה, כְּתַבְּתָה מַרְבָּה אָמֵ**ר** לו [התַלְמִיד]: אֵנֵי אַלְוֶוּבּ וְחָן לָה הָתְבָתָה.

– בְּכָּנוּ בֹתָתוּב; ,אוּהוּ וּנְבֹתֵי בֹּתֵּ בֹּתְוּבֹוּבֹּת אֹכִוּ תִּהְנָוֹתּוּב לְבַוְבֹּתֵי וְתַתֹּתֹּתוּ אמר לו: אני פטרתיה לאלתר, ושמעתי שהתינוקות נתעללו בה בהרה שֶׁהִיא הסתובְבֶה בֶּרְחוֹבוֹת וְהִתְּהֲנָה שֶׁלֹא כַּשׁוּרָה.

קדם ובא אָצְלוֹ – לְאֲחַר שֶׁלְשָׁה ; מִים הַגּּיַעַ הַבְּגַּר וְשָׁאֵל אֶת הַתַּלְמִיד: sain aandin de fich host

תמה שלשה ימים.

<del>ב</del>אַםו מימנם, הַבָּּר הָיָה זָמוּק לְהַלְוָאָה, אָמֵר הַתַּלְמִיר: שָׁלַח לִי אֶת אִשְׁתְּךָ נֹאַכְוֶה לָה; שִׁבּר אִשֶּׁתוּ אָצְלוֹ, וּכְשֶׁהוּוּיִעֶר נָעֵל אוֹתָה בְּאַחַד הַחֲדֵרִים, שֶׁתָּה פּעם אַחַת הוּצְרֶךְ רַבּוֹ לִלְווּת, אָמַר לוֹ: שֵׁגֵּר אִשְׁתְּךָ אָצְלֵי וְאַלְוֶנֶה

you at 1 alle dans the way you all the same to so ראל נבחלותיו מעשה בארם אחד שנתו עירי באשת רבו, ושוליא דנגרי ההelat chiet n. the shin minu et math mess come den su desta הַנַּפְּרוּת, וְאוֹתוֹ תַּלְמִיד נָתַן עֵינֶיו בְּאֲשֶׁת רַבוֹ הַנַּפֶּר.

 $\frac{1}{2}$ 

הַכּוֹסוֹת, הָיוּ דְמָעוֹת נוֹשְׁרוֹת מֵעֵינֶיוּ וְנוֹפְלוֹת בְּכוֹסֵיהֶן, וְעַל אוֹתָה שָׁעָה נֻחְתַּם גְּזֵר דִּין!

אגדית החרבן

 $710$ 

מַקְשֶׁה עַל כָּךְ הַמַּהַרְשָׁ"א: מַדּוּעַ כָּל יִשְׂרָאֵל צְרִיכִים לַסְבֹּל בְּשֶׁל אָדָם אָחָד רָשָׁע מְרֻשָּׁע, אֲבִי אֲבוֹת הַטְמְאָה שֶׁכֶּזֶה?

וּמְתָרֵץ, שֶׁכָּל יִשְׂרָאֵל נֶעֲנְשׁוּ עַל שֶׁלֹּא הָיָה בִּיְנֵיהֶם מִי שֶׁמָּחָה עַל כָּךְ. אֵיךְ יִתָּכֵן שֶׁשָּׁתְקוּ כְּשָׁשָׁמְעוּ מַעֲשֶׂה נוֹרָא כָּזֶה? מַדּוּעַ לֹא הִפְגִּינוּ לְיֵד בֵּיתוֹ? לְמֶה לא שָׁבְרוּ לוֹ אֶת הַחֲלוֹנוֹת?... אִם שְׁתַקְתֶּם — אָמַר הַקָּבְּ"ה — כַּוּרְאֶה שְׁאַתֶּם מַסְכִּימִים לְכָךְ, וְלָכֵן כְּלָם צְרֵיכִים לִסְבֹּל.

שׁוֹאַל עַל כָּךְ הַיַּעֲבָ"ץ: מַדוּעַ, בֶּאֱמֶת, שָׁתְקוּ? כֵּיצַד זֶה שׁוֹתְקִים עַל דֶּבֶר נורָא שָׁכֶּזֶה?

אֶלָּא, שֶׁאִם נִבְדֹּק אֶת מַעֲשֶׂהוּ שֶׁל הַשָּׁלְיָה, נֶוְכַח לִרְאוֹת שֶׁהוּא לֹא עָשָׂה שׁוּם עֲבֵרָה. הוא לא לָקַח אֶת הָאִשָּׁה כְּשָׁהָיְתָה אֲשֶׁת אִישׁ, אֶלָּא הִמְתִּין שָׁתִּהְיֶה גְּרוּשָׁה. גַּם הָעֻבְדָּה שָׁלָּקַח אֶת הַגַּגָּר לִמְשָׂרֵת עַל מְנֶת לְכַסּוֹת אֶת הַחוֹב אֵין בָּה אִסּוּר, שֶׁהֲרֵי מֻתָּר לָקַחַת אָדָם שֶׁיְשַׁמֵּשׁ כִּמְשָׁרֵת בְּעַד חוֹב, וּמְכֵּיָן שֶׁהַכֹּל 'בְּסֵדֶר' וְהַכֹּל 'חָלָק' – אֵין עַל מָה לַמְחוֹת וּלְהַפְגִּין!

מְכָּאוּ רְאָיָה בְּרוּרָה – מְסַיֵּם הַיַעֲבָ"ץ – שֶׁיֵּשׁ מָעֲשִׂים שֶׁלְפִי הַהֲלָכָה הֵם בְּסֵדֶר גָּמוּר, וְאֵין שׁוּם סָעִיף בַּשָּׁלְחָן עָרוּךָ הָאוֹמֵר שָׁאֵין לַעֲשׂוֹת כָּךְ, אֲבָל אֵלּוּ הֵן עֲבֵרוֹת חֲמוּרוֹת יוֹתֵר מִן הָעֲבֵרוֹת שֶׁיֵּשׁ בַּתּוֹרָה, וְהֵן בִּכְלַל 'מַאן דְסָנִי עֲלָךְ לְחַבְרָךְ לָא תַעֲבֵיד׳.

מַסְקָנָה זוֹ נוֹגֵעַת לְכָלְנוּ — יֵשׁ דְּבָרִים רַבִּים שָׁעַל פִּי הַהֲלָכָה הֵם בְּסֵדֶר, וְאַף הָפְכוּ לְמֵעֵין 'טָסְכָמוֹת חֶבְרָתִיּוֹת', אוּלָם אוֹתָן מֻסְכָּמוֹת עֲשׂוּיוֹת לִהְיוֹת הַדְּבָרִים הַגְּרוּעִים בְּיוֹתֵר בָּעוֹלָם, יוֹתֵר מִן הָעֲבֵרוֹת הַחֲמוּרוֹת שֶׁבַּתּוֹרָה, וְעַל אוֹתָהּ שָׁעָה נֶחְתָּם גְּזֵר דִינֶם...

 $*$   $N'7$   $*$ 

# שש ההשקפה הנכונה על נסיוגות החיים

נְסְיוֹנוֹת הַחָיִּים אֵינָם רַק מַצָּבִים שֶׁדּוֹרְשִׁים מַאָתֶּנוּ הִתְגַּבְּרוּת, אֶלֶא אַף הַזְדַּמְנוּת לְהוֹכִיחַ אֶת עַצְמֵנוּ; הַסְפּוּר הַבָּא, שֶׁהִתְפַּרְסֵם בְּגִלְיוֹ**ן "עֹנֶג שַׁבָּת",** מְבָאֵר זֹאת בְּאֶמְצָעוּת דֻגְמָא מוּחָשִׁית הַלְקוּחָה מֵחַיֵּי הַיּוֹם יוֹם:

דרשות איכה

 $210$ 

שְׁלֹמֹה הֻזְמַן לִמְסֹר שָׁעוּר לְדֻגְמָא, שָׁעוּר שֶׁעֲתִיד לִקְבֹּעֵ אִם יִתְקַבֵּל כְּמוֹרֶה קָבוּעַ לְתַ"ת כָּלְשֶׁהוּ. לֹא הָיָה זֶה תּ"ת רָגִיל כִּי אִם מוֹסָד חִגּוּכִי הַמְטַפַּל בִּילָדִים הַסּוֹבְלִים מִמִּכְלוֹל בְּעָיוֹת וּקִשָּׁיִים הִתְנַהֲגוּתִיִּים. הָעֲבוֹדָה עם יֶלְדִים אֵלוּ הַצְרִיכָה גִּישָׁה חִנּוּכִית מְיֻחֶדֶת, וּשְׁלֹמֹה קַוָּה לְהוֹכִיחַ אֶת הַיְכוֹלוֹת הַלְלוּ בְּשִׁעוּר לְדֻגְמָא שֶׁהִתְעַתַּד לִמְסֹר.

וַכְּנַס אֶל הַכִּתָּה כְּשֶׁלְבּוֹ הוֹמֶה וְוָרְגָּשׁ, מְנַהֵל הַתַּ"ת וִכְּנַס בְּעִקְבוֹתָיו, מַצִּיג בּפְנֵי הַתַּלְמִידִים אֶת הַמְלַמֵּד הֶחָדָשׁ וּמְבַקֵּשׁ מֵהֶם לְהִתְנַהֵג יָפֶה וּלְהַקְשִׁיב כָּרָאוּי לַשָּׁעוּר, אוּלָם, כְּבֶר בִּתְחִלֵּת הַשָּׁעוּר הַחֲלוּ הַהֲפְרָעוֹת לְהַגִּיעַ וּלְשַׁבֵּשׁ אֶת מַהֲלַךְ הָעִנְיָנִים. הָרְאשׁוֹן הָיָה תַּלְמִיד שֶׁהִרְעִישׁ וְהִפְרִיעַ עַל יְדֵי הַכִּסֵא שֶׁעֲלֶיוּ יָשֵׁׁב. הוא נִגְרַר אִתּוֹ לְיָמִין וְלַשְׂמֹאל, נֶחֲבַּט בַּשָּׁלְחָנוֹת שָׁמִּקָּדִימָה יּמֵאָחוֹר, וְיָצַר מוֹקֵד בִּלְתִּי נִסְבָּל שָׁל רְעָשִׁים שֶׁאִיְּמוּ לִגְבֹּר עַל קוֹלוֹ שֶׁל הַמְלַמֵּד. שְׁלֹמֹה הַבִּין שֶׁהַמִּבְחָן שֶׁלּוֹ הִתְחִיל.

בְּהַבָּעַת פָּנִים שְׁלֵוָה הוּא נְגַּשׁ לַתַּלְמִיד הַמְּפְרֶע, נָטַל אֶת הַכִּסֵּא וְאָמֵר בִּנְעִימוּת: "בּוֹא צַדִּיק, אֲנִי רוֹאֶה שֶׁהַכְּסֵא לֹא נֹחַ לְךָּ. נַחֲלִיף אוֹתוֹ בָּכְסֵא יוֹתֵר טוֹב שֶׁאֵינוֹ מַרְעִישׁ וְאַתָּה תּוּכַל לְהַקְשִׁיב יָפֶה לַשִּׁעוּר". הַעֲלֶד הִתְיַשֵּׁב עַל הַכְּסֵא הֶחֶדָשׁ בַּשְׂבִיעוּת רָצוֹן, וְהַמְנַהֵל צִיֵן לְעַצְמוֹ נְקֻדָּה לִזְכוּתוֹ שֶׁל רִי שְׁלְמֹה — בִּמְקוֹם לִגְרֹר וּלְהַעֲנִישׁ הוּא הֶעֱנִיק הַרְגָּשָׁה טוֹבֶה וּתְשׂוּמֶת לַב חִיּבִית, הוא הִשְׂכִּיל לְהָבִין לְנֶפֶשׁ הַיָּלֶד, הוא הִצְלִיחַ.

שְׁלְמֹה הַמְשִׁיךָ בְּמַחֲלֵךְ הַשָּׁעוּר, הוּא הַצְלִיחַ לְרַתֵּק אֶת הַתִּלְמִידִים, לְעוֹרֵר אוֹתָם לְהִשְׁתַּתֵּף וְלַעֲנוֹת, וְהִתְאַמֵּץ לְהִתְמוֹדֵד גֵּם עִם תְּשׁוּבוֹת שָׁנַּזְרְקוּ לְלֹא הַצְבָּעָה וְעִם הֶעָרוֹת שָׁלֹא מֵהָעִנְיָן שָׁהִשְׁתַּרְבְּבוּ בִּין לְבִין.

 $+10.4$ 

 $* 7D *$ 

שְׁלְמֹה אֵינוֹ כּוֹעֵס עַל הַיְלָדִים שֶׁהִפְרִיעוּ לוֹ, הוּא מַבְיו שֶׁהַתְּבְרַעוֹת הָיוּ ּבַּעֲבוּרוֹ קֶרֶשׁ קִפִּיצָה אֶל הַהַצְלֶחָה. קַשָּׁיִים מֵעֵין אַלּוּ — אַף שֶׁהֵם מַכְאִיבִים, מְבִישִׁים וּמֵכְעִיסִים — חֲרֵי הֵם מַעֲנִיקִים לָנוּ הַזְדַמְנוּת לַעֲלִיַּת מַדְרֵבֶּה. הֵם גַּם מְזַכִּים אוֹתֲנוּ בְּשָׂכָר עָצוּם וְנִשְׂגָּב הַמֻּבְטָח לְאֵלֶה שָׁהַם בִּבְחִינַת הַגֶּעֱלָבִים וֹאֵינָם עוֹלְבִים. לְכָל אֶחֶד נִסְיוֹנוֹת פְּרָטִיִּים מִשֶּׁלוֹ, הִתְמוֹדְדִיּוּת וּמַעֲשִׂים מְקוֹמְמִים, וְיֵשׁ לַזְכֹּר כִּי הַמַּעֲשִׂים הַמַּרְגִּיזִים אֲמוּרִים אֲפִלּוּ לְשַׂמַּחַ אוֹתָנוּ כִּי הֵם עֲשׂוּיִים לְהְיוֹת כַּרְטִיס הַכְּנִיסֶה שֶׁלָּנוּ לְעוֹלָם הַבְּאוֹ

הַחַיִּים שֶׁלָּנוּ הֵם כְּמוֹ שִׁעוּר לְדְגְמָא. הַקֲבָּ"ה בִּכְבוֹדוֹ וּבְעַצְמוֹ בּוֹחֵן וּבוֹדֵק אוֹתָנוּ. מְנַסֶּה לִמְדֹּד אֶת כּשֶׁר הָעֲמִידָה שֶׁלָּנוּ מוּל קָשָּׁיִים וְנִסְיוֹנוֹת. דַּוְקָא הַשָּׁכֵן הַטַּרְדָן אוֹ הַחַבְרוּתָא שָׁלֹא הִגִּיעַ לַחֲתְכָּה שָׁל הַבֵּת וְלֹא טָרָח אֲפִלּוּ לְהִתְנַצֵּל — הֵם אַלֶּה שֶׁמְּאַפְשְׁרֵים לָנוּ לְהוֹכִית אֶת עַצְמֵנוּ. דַּוְקָא הַגִּיס שִׁיּוֹדֵעַ רַק לְנַצֵּל וְאֵינוֹ מַעֲלֶה בְּדַעְתּוֹ לְהַצִּיִעַ עֶזֶרָה- הוּא אֶתְנָּר בִּשְׁבִילֵנוּ.

בְּתֹם הַשָּׁעוּר גְּגַּשׁ הַמְנַהַל לְשְׁלֹמֹה, הוֹדָה, הֵחְמִיא וְהָזְמִין אוֹתוֹ לְמִשְׂדֶדוֹ כְּדֵי לְסַכֵּם אִתּוֹ עַל הַיָּמִים וְהַשָּׁעוֹת שֶׁהוּא אָמוּר לְלַמֵּד. שְׁלֹמֹה אָרַז אֶת חַפְצְיוּ וְנִפְרַד מֵהַתַּלְמִידִים, תּוֹךְ שֶׁהוּא מוֹדֶה לָהֶם בְּחִיּךְ וּמְשַׁבַּחַ אֶת הַשְׁתַּתְפוּתָם בַּשִּׁעוּר, הוּא שָׁגֵּר חִיּוּךְ נוֹסֶף מְיֻחָד אֶל הַמַּפְרִיעִים הָרָאשִׁיִּים. אָכֵן, דַוְקָא הַהִשְׁתּוֹלְלוּת שֶׁלָּהֶם הָעֲנִיקָה לוֹ אֶת הַהָזְדַּמְנוּת לְהוֹכִיהַ אֶת עַצְמוֹ. דַּוְקָא בָּגְלֵל זֶה הוּא הַצְלִיהַ.

הַתַּלְמִידִים צְחֲקוּ, אֲפִלּוּ הַמְתֻלְתָּל הֻפְתַּע מֲהַתְּגוּבָה שֶׁל הַמְלַמֵּד הֶחֶדָשׁ, וְהַמְנַהֵל צְיֵן בְּפִנְקָסוֹ נְקֻדָּה נוֹסֶפֶת לַזְכוּתוֹ שֶׁל שְׁלִמֹה.

פּתְאוֹם, מִבְּלִי שֶׁהַתְכּוֹנֵן לְכָהּ הַזְדַּקֵף בְּיָרְכְּתֵי הַכָּתָּה תַּלְמִיד מְתֻלְתֵּל, הֵרִים אֶת יָדוֹ וְשָׁלַח מְטוֹּם נְיָר חָצוּף לְעֵבֶר שֶׁלְחָנוֹ שֶׁל הַמְלַמֵּד. שְׁלֹמֹה נִבְהֵל לְרָבַע, אוֹ לְמִשְׁנֶה הוּא הִתְעַשֵּׁת, מַזְכִּיר לְעַצְמוֹ שֶׁהוּא בְּמִבְחָן וְשֵׁעֲלָיו לְהוֹכִיּהַ אֶת עַצְמוֹ. הוּא הוֹשִׁיט אֶת יָדוֹ לָאֲוִירוֹן הַמְעוֹפֵף וְתָפַּס אוֹתוֹ, עָטָה על פָּנָיוּ חִיּוּךְ חָבִיבּ, וְאָמַר: "יוֹדְעִים אַתֶּם יְלָדִים, חֲזַ"ל מְסַפְּרִים שֶׁאֲנְשֶׁי קַנֶּסֶת הַגְּדוֹלָה כִּוְנוּ אֶת הַנֻּסָּח שָׁל בָּרוּךְ שֶׁאֲמַר' עַל יָדֵי פֶּתֶק שֶׁוָּּפַל מַהַשָּׁמַיִם, אַנִי רוֹאֶה שָׁגַּם אַלֵי הִגִּיעַ פֶּתֶק- אוּלֵי זֶה מֶסֶר מִשָּׁמַיִם?..."

ומתוק האור

תלמוד בבלי <עוז והדר> - ח יומא תלמוד בבלי עמוד מס 28הודפס ע״י תכנת אוצר החכמה

ושבחה זו זה חז, כך קצר השצע מחישתרט (ותעובבה צרח כהתכנס). ומהות זו לחלו על פי באצי, יכסן מזון<br>לעני מל מוען הדמי לליוני למה להתחלק על היו כי יום ולא מוספח לכי ספטו ומדון זה חרי לפי סמונים ומספר הכפר היום<br>לעני מל מוען הדמי אשר היה המורח המורח המורח המורח המורח המורח המורח המורח המורח המורח המורח המורח המורח המורח המורח המורח המורח ה<br>האו המורח המורח המורח המורח המורח המורח המורח המורח המורח המורח המורח המורח המורח המורח המורח המורח המורח המ

sant he cann ant transport for the קרק מלא כקישי בדכחינ נסמואו א כן גם מגורס quitty des crocks new בסטיי וכוח ויולדות כמוב.<br>וחקים להוד לשילה zypot tarta sa ini punti ne mpas נה היו יכולו לפמוך<br>השמן מלקרים וסנסים פליטסי פיקליופי ומא<br>סיסית ספי לה היו פאורות<br>סוכו בעליקה יכד סרפא הרביבן קורה והיו שכורות לפיכר חשלה עליהם לו מהים מחיי מודצים אותן

تتجيب ליקום רבי

אפיש בהדית, מופי<br>לו מה סוחה לדבר במו bnorat habe etca Mb Azde. **MARRY Poorly (20 PM CD PM)** ריין והן בן מרובי פחו<br>הקום תילים רכו ופחו<br>החומה תילים

مستشاهات

תוםפות ישנים

א הוה מישובטו דיש

הנחות הבית  $H = 0$ messe והמסכה צדה כהתבוס  $<sub>1</sub>$ </sub>  $-2372$  $20(2)$  $j = 50000$ ומחלבות mus <u>ורדשלים</u> וכסתביעות כי משטית 99707 convents wizer poin ow (a) דפים erorgo -ra :0W(7) nely to. and his or even מנוסוטם יכוי וסר לפיס לממות רער אבל מקרפ סוי עופר בקיאים בי פהיו עוסקין למורס מי: (ס) שם ישמיטות דמים ובמקדש האמון גל היס מת שלום סום והסמינ post year yeg. (ו) שם האיני פליקו (וֹ) היהיי היה ספסי כד  $+0.07$ גאוה וסיו: (מ) שם רייד אי רעים. שהעטיר מנשה צלם השת מיל: (ט) שם the ULBIS open that מה חוויים ומהוו יונה ציים חורכהו (י) שם פסמביך. שהספ פקסתי ותנהרי ממטים סם פס (Angleson  $E = (2)$ דהם סבי בברל כד מו את ps th gives twie

עם הוספות and tween pressure drug ish Juscia) (a Tay מיסן, ג) סמו מג: פיים, ר) ועיין תושפיה כיות<br>לי דייב ולא, מן נספס dery 0 (as) 0 lad  $\pi n$   $\pi n \neq 0$ - Dilla מהררין ים, מן ונרס כ: the photo I Given hear  $\psi$  Lumm  $\Theta$  . Follow

 $11$ ישית הש

מממינים שם עד שיקרינוס ומשחהות מלחוור למקומן אלל בעליהן ומנמלין את הנשים מפריה ורכיה: טהשתרע דרים בטטריקון תהשתרר ריעי אחריו: עיני ריעים. (ה) ללם שהעמיד מנשה בהיכלי, יו לרה לסון ריעית בשתי נסים לאיש אחדיו וכעסתה לרחה (שמאל א א) ואסה אל אחותה לא תקת לגרור (ייקה מו): ראשיה בשורה ישפופו. מימיה דקרא ועל הי יסעני לאמר הלא הי כקרמו וגרי. ועלידם". תמקדש דאשון קאי ושלש מירות. פדס (ס) פיין ומוות יפר.

ששהו את קיניהן מיהא יי מעלה עליהן הכתוב כאילו שכבום בוון קדשים דכתיב ™גם ועיין חורכא מתכיאטאי השמד (ישמה במרם יקמירון את החלב ובא נער הבהן יד) כמו מעה ברד מחסה כזב (סם ואמר לאיש הזוכח תנה בשר לצלות לכהן מון: שנתנלה שונם. לא היו מכפין ולא יקח ממך בשר מבושל כי אם חי פשעיהם: נתגה קצם. לפי מלאות ויאמר אליו האיש קטר יקטירון ביום החלב לכגל שמעים שנה אפקוד אתכם (המכ בן: אחרונים לא נתגלה שום. מי מקדם שני רסעים היו מספר: בירה תוכית, מה המקדש: עידיכם בירה. מין המת עד לנס בדכר שלח חזר לנו ומור לרחשונים: סגיבא זכו. לכל בני כבל שלא עלו בימי עורת ומנעו שכינה מלטתים מלשוב לשרות כמת שני: נמשאתם ככסף, שאינו נרקב כך לא היימה חסרים שמות: בדלתות, שער שיש נו סני דלמות מותת אחד וסבירו סוגלי כך עליחס לתנסין: שהרקב שולם בו. מקלתו הולעת אוכלתו מסוכי ומקלתו קיים כך קלס חוון<br>שכינה היה שם וכלו לה היה: מאי ארו. מאי נמשלתם לארז דקאמר : אסר טולא ספטטר. (י) מכחתו ומגררו מנפנים סקמנור שם תולפת: מאי בססטר. כלומר למה נמשלו כמת שני למסמגור לענין שריית שסנה: איר אמא מת קול, נמסייר להו כאשר נשאר מן הארז מקלת מועט: שהי נברא בינייהו. תו (כ) המוסן תחליף או הסושט היד אי ר״ש טן לקיש הוה הרוחן זעירי פשט לו היד או רבה כר כך תוה פעט לו היד וריים היה הרותן: כי אתא, ריש כן לקיש לקמיה דרי יוסגן וסיסר לפלוגי ג

אמר רכי אבא בת קול כדתניא "משמתו נכיאים האחרונים דגי זכריה ומלאכי נסתלקה דוח הקדש מישראל ועריין היו משתמשין בכת קול וריש לקוש מי משתעי בהדי רבה בר בר חנה ומה רבי (אליעזריו) יו דמרא רארעא רישראל הוה ולא הוה משתעי ריל בהריה רמאן רמשתעי ריל בהריה כשוק יהבו ליה עיסקא בלא סהדי בהדי רבבית משתעי אמר רב פפא שדי גברא ביניהו או ריש לקיש הוה חעירי או רכה כר כר חנה הוה ור"א כי אתא לקמה דרכי יותנן א"ל לאו היינו מעמא 0 א"נ סלוקו כולהו בימי עזרא לא הוה שריא שבינה במקדש שני דכחיב ישיפת אלהים ליפת וישכן באהלי שם נו כום כנר מו הוא נמן באורות והתמות: ומחד ב. יו – ה ואמר זי יצו כי נבחי בנות ציון והלבנה ומאות לכל מהקליינים מלום נומנו ומתוא פללוני וכללכל מהמסורי ואייני דיוון עון ובו לבו דגן אותי להמיי לרצה מאד עד משר כלא מת והושלם מה לכה במשמעו משר הוסיא מת והוהה לציפות הרע כצווי ה וההם ביסגיבון - וו ראשות משתי - שפטי וברגיה בכחור יורו וזכואיה בכפף הסטו ועל ה יצענו לאמר

2005 702 20 מהטקרון והסטבה עדה **BUSINESS INTO A** 

חרווייהו באשונים שנתגלה עונם נתגלה קצם אתרונים שלא נתגלה עונם לא נתגלה קצם אמר רבי האית אור השלם יותון מובה צפורנן של ראשונים מבריסן של אהרונים איל ריש לקיש אדיבה אררונים עדיפי אף whe cake about על גב דאיכא שעבוד מלכיות קא עסקי בתורה אמר לידו יבידה תוכיח שחורה לראשונים ולא au ober ick the הכהן ואמר לאיש הזרה לאחרונים שאלו את רכי אלעזר ראשונים גדולים או אהרונים גדולים אמר להם תנו עיניכם הוכה הנה כשר הצלות כבירה איכא ראמרי אמר להם עיריכם בירה ריש לקיש הוי םחי בירדנא אתא רבה כר בר חות ידב ado uži ku ligo ליה ידא איל אלהא סנינא לכו רכתיב יואם חומה היא נבנה עליה מירת כסף ואם דלת היא נצור עליה פְשָׁר מְבֵשֶׁל כֵי אִם חֵי: ויאסר אליי האים קפי לוח ארו אם עשיתם עצמכם כחומה ועליתם כולכם בימי עזרא ומשלתם ככסף שאין רקב שולט בו שפיריו ביום החלב עכשיו שעליהם כדלתות נמשלתם כארו שהרקב שולט כו מאי ארו אמר עולא ססמנור מאי ססמנור man weep in con-**PAP (YO) TAN' TA'S** K. 28) (CP TOR and think your השונת בנשרים נהלה כאר את מדייל (אזו האושים את מנהיה יין INSISTANCE

כשרים הן לירעי מי מהשיב לי וקח לך כאשר תאות נפשך ואמר לו כי ר״א וגם הוא חור והשיב לו: עתה תתן ואם לא לקחהי בחזקה ותהי 沙香 המאת הנערים גדולה מאד את פני ה' כי נאצו האנשים את מנחת ה': "מקדש ראשון מפני מה חרב מפני ג' וגלוי עריות ושפיבות דמים כי קצר המצע מהשתרע (4) מאי קצר המצע מהשתרע 22 א"ר יונתן ב עה המתיב קצר מצע זה מהשתרר עליו שני רעים כאחר "והמסכה צהה כהחכנס איר שמואל בר נדמני כי ממי רבי יונתן להאי קרא ככי אמר מאן הכתיב ביה <sup>מ</sup>כונם כנד מי הים נעשית לו מסכה צרה נלוי עריות רכתיב יו המשקרות היו יען כי צבחו כנות ציון והלכנה נכויות גרון ומשקרות עינים הלוך וטפוף תלכנה וברגליהן: תעכסנה יען כי גבהו בנות ציון ישהיו Fire progressive מהלכות ארוכה כצד קצרה ותלכנה נמויות גרון שהיו מהלכות בקומה. feroe זקופה ומשקדות עינים דהוו מליין כוחלא עינהן הלוך ומפוף תלכנה<br>שהוו מהלכות עקב בצד גודל ובדגליהן תעכסנה א"ר יצחק שהיו מכיאות בר נחמני ויפיע, וכיה ביאשתים יממחיי, וכמו and (2 immore  $\begin{array}{ll} \mathcal{L}_{\text{max}} & \mathcal{L}_{\text{max}} \\ \mathcal{L}_{\text{max}} & \mathcal{L}_{\text{max}} \\ \mathcal{L}_{\text{max}} & \mathcal{L}_{\text{max}} \\ \mathcal{L}_{\text{max}} & \mathcal{L}_{\text{max}} \\ \mathcal{L}_{\text{max}} & \mathcal{L}_{\text{max}} \\ \mathcal{L}_{\text{max}} & \mathcal{L}_{\text{max}} \\ \mathcal{L}_{\text{max}} & \mathcal{L}_{\text{max}} \\ \mathcal{L}_{\text{max}} & \mathcal{L}_{\text{max}} \\ \mathcal{L}_{\text{max}} & \mathcal{L}_{\text{$ מור ואפרסמון ומניחות במנעליהן וס וכשמניעות אצל בחורי ישראל בועטות ומתחות עליהן ומכניסין כהן יצהיר כארס ו0 בכעום שפיכות רמים רבתיב "וגם דם נקי שפך מנשה [ררבה מאד] עד אשר מלא את ירושלם פה לפח (י) אבל מקדש שני שהיו עוסקין בתורה ובמצות וגמילות חסרים מפני מה חרב "מפני שהיתה כו שנאת דגם ללמוך  $\frac{1}{2}$ שלש עבירות ע"ז נלוי ושפיכות דמים וס רשעים היו "אלא שתלו כמחונם בהקב"ה אתאן **עריות** למקדש ראשון דכתיב ייראשיה בשוחד ישפוטו וכהניה במחיר יורו ונכיאיה בכסף וקסומו ועל ה' ישענו לאמר הלא ה' בקרבנו לא הבוא עלינו רעה ∘לפיכך הביא עליהן הקב"ה ג' גזרות כגנד ג' עבירות שבירם שנאמר "לכן בגללכם ציון שדה החדש וירושלים עיין תהיה והר הבית לכמות יער ובמקדש ראשון לא הוה ביח שנאת הגם והכתיב יי מגודי אל חדב היו את עמי לכן ספוק אל ירך ואד (אליעוריי) אלו בני אדם שאובלין ישותין זה עם זה ודוקרין.<br>זה את זה בהרבות שבלשונם ההיא כנשיאי ישראל הואי דברוב "זעק והילל בן אדם כי היא היתה בעמי ותניא זעק והילל בן אדם" יכול לכל הלמוד לומר היא בכל נשיאי ישראל ר', יותן ור"א דאמרי

הנהות וציונים Pacent?

 $\frac{a}{2}$ 

(רשיטו: 10 יט להשיף

במוי<br>במו (באחימ), בבחיי

ובדמיי לידוח חובה<br>ובדמיי לידוח חובה

הרצור הקודם: P דיל

וכפים מהושיאו יעדי<br>ישר במהמי בא יא

ה<br>ה יפלבואי ליחה במדין<br>ה יפלבואי ליחה במדין

מנה, מן וכמו בישליה

בא ח ורטיפו: גן ביל

בביותות מים שחבר מה<br>שמעי שילי לבר (שהו)<br>בר - ובמיבור, שיים

 $H$  and  $H$  and  $H$  and  $H$  and  $H$ 

Jul.

**Africa** 

שליהם.

77

 $<sub>16</sub>$ </sub>

or see

**NETT** 

+rea

主義宣言 唯

בקרש ראשון הויב על בי הברים שין ביט ושוף אכול שנאות הצב לא היהנה אלא בושאיהם ולא בשאר הצם, רשעים הם מחלה ממחמם בהקביה<br>מהאמר ועל רי ישעה לומר. בקרש שני אנים invento anyw una ומשות ולמודד חויב מעוים yold. nW. שמקלה שמות ועם בנגד צה וניע ושיר, סרי הם<br>עלו כילם חיו בתומה ילא דיו נמאמים ומיבחיב ואיזב ולן והיו בבנים לשירות כמו חדשו מעויק בקס וביון שעלו בדלומת пругот 512 print. היברי הבואה באין להן במלוח את שהן סת מי מן קול האמר גד בשמע המי בריה ומי <sub>אבי</sub> **Allege Scient collect**  $20$ reamp. so where it and hood TOO IN PURCHER OF IRVING THE TWO

פרק ראשון יומא ששהו את קיניהן. שהיו מביאות כמלאות ימי לידמן ליטהר לארול כקדשים והם היו כעלי (י) ניאות והיו תתרשלין נהקרבתן והנשים

שבעת ימים

רמרא דארצא

דישראל הודו לא תוה משתעי

רשביי בהדית, פיי לא היה מתחיל

לדבר עמו אבל כסרייא היה מחחיל

לדכר עם רוש לקיש היה משיב לו

מהאמתן הפ״ק דומדם (וף ה)

גבי רמי רייל על מעוהי ומקשי אם

רבינו חנגאל

# <u>תלמוד ירושלמי (וילנא) מסכת יומא פרק א</u>

המנורה מצאנו שלא חרב הבית בראשונה אלא שהיו עובדים כו"ם ומגלים עריות ושופכי דמים וכן בשני ר' יוחנן בר תורתא אמר מצאנו שלא חרבה שילה אלא שהיו מבזים את המועדות ומחללין את הקדשים מצאנו שלא חרב הבית בראשונה אלא שהיו עובדי כו"ם ומגלי עריות ושופכין דמים אבל בשני מכירין אנו אותם שהיו יגיעין בתורה וזהירין במצות ובמעשרות וכל ווסת טובה היתה בהן אלא שהיו <u>אוהבין את הממון ושונאין <mark>אלו לאלו שנאת חנם</mark> וקשה היא שנאת חנם שהיא שקולה כנגד ע"א <mark>≫</mark></u> וגילוי עריות ושפיכות דמים דלמא ר' זעירה ור' יעקב בר אחא ור' אבונה הוון יתבין אמרין ביותר שבראשון נבנה ובשני לא נבנה אמר רבי זעירא הראשונים עשו תשובה והשניים לא עשו תשובה אמר רבי אלעזר הראשונים נתגלו עוונם ונתגלה קיצם השניים נתגלה עוונם ולא נתגלה קיצם שאלו

\*\* נא לשמור על קדושת הגליון / מתוך תקליטור פרוייקט השו"ת - אונ' בר-אילן\*\*

 $\label{eq:1} \begin{picture}(20,5) \put(0,0){\vector(0,1){10}} \put(15,0){\vector(0,1){10}} \put(15,0){\vector(0,1){10}} \put(15,0){\vector(0,1){10}} \put(15,0){\vector(0,1){10}} \put(15,0){\vector(0,1){10}} \put(15,0){\vector(0,1){10}} \put(15,0){\vector(0,1){10}} \put(15,0){\vector(0,1){10}} \put(15,0){\vector(0,1){10}} \put(15,0){\vector(0,1){10}} \put(15,$ 

∽  $1 - 1$ 

בית שני – שנאת חינם ואהבת ממון.

איך יתכן ששנאת חינם שקול כנגד ג' עבירות אלו ?

יתירה מכך, מצינו שם שהחטא בבית שני חמור מבית ראשון. הכיצד?

בית ראשון – היו שלוש עבירות של יסודות היהדות, שהם בגדר של יהרג ואל יעבור: עבודה זרה, גילוי עריות ושפיכות דמים

13

# <u>תלמוד ירושלמי (וילנא) מסכת יומא פרק א</u>

דמים דלמא ר' זעירה ור' יעקב בר אחא ור' אבונה הוון יתבין אמרין ביותר שבראשון נבנה ובשני לא נבנה אמר רבי זעירא הראשונים עשו תשובה והשניים לא עשו תשובה אמר רבי אלעזר הראשונים נתגלו עוונם ונתגלה קיצם השניים נתגלה עוונם ולא נתגלה קיצם שאלו את ר' אליעזר דורות האחרונים כשרים מן הראשונים אמר להן עידיכם הבחירה יוכיח <mark>אבותינו <u>העבירו את התקרה</u> ו</mark>ישעי' כב ח] ויגל את מסך יהודה <mark>אבל אנו פעפענו את הכתלים [תהילים קלז ז] האומרים ערו ערו עד היסוד בה</mark> אמרו כל דור שאינו נבנה בימיו מעלין עליו כאילו הוא החריבו. מתקינין לו כהן אחר תחתיו שמא יארע בו פסול מה מייחדין ליה עימיה א"ר חגיי משם דאין מייחדין ליה עימיה דו קטל ליה אותו אחד מושחין ואין מושחין שנים אמר ר' יוחנן מפני איבה עבר זה ושימש זה הראשון כל קדושת כהונה עליו השני אינו כשר לא

\*\* נא לשמור על קדושת הגליון / מתוך תקליטור פרוייקט השו"ת - אונ' בר-אילן\*\*

אָבְרִין מַכָּן לְמִירְתָהּ : = וְהִמְתַּמְרוּן לַחֲרָא לְנַפְשֶׁתִיכון אֲרֵי לָא הֲיַחוּן כָּל דְמוּת בְּיוֹכָא רְכַוְלֵיל יֵי עֲמְכוֹן בְּחֹרֶב מְגוֹ אֵשָׁתָא: « דְלְכָא תְחַבְּלוֹן וְתַעֲבְדוּן לְכוּן צלכא רמות כל צורא רמות רכר או נוקבא: יי רמות כל בעירא די בארעא דמות כל עפר גרפא די תפרח באויר רקיע שכוא : "דמות כל ריחשא די בְאַרְעֵא דְמוּת כָּל נוּנָא דִי בְמַיָא מִלְרַע לְאַרְעָא : יִי וְדַלְמָא תּזְקוֹף עֵינֶיךְ לְשְׁמֵיָא וחחוי יה שמשא ויה סיהרא ויה כוכביא כל חילי שמיא. והמגי והסגור להון

העמק דבר

בלוחות הפניות ומשם הגיעו לנווי שבערבות תואב וכל הסחדים האלה שבעת מ״ח הי׳ בשביל לוחות הראשונות שלא הי' בכס ישראל להיוח וופולפלים וא"כ למאי נצרך הכנה רבה זו בעת לוחות הראשוטת. ע"ו השיב משה דגם בלוחות הראשונות נלסוה ללמד חקים ומשפפים ולעשות אותם עי"ז כבריה חדשה אלא שלא היו יכולין להוסיף לקח כפו בלוחות השניות משיה נצרך הקביה לתת יראתו על פניהם שלא ישחיתו (\*) : (מו) ונשמרתם מאד לנפשותיכם. נכלל בזה הלשון אזהרה על שמירת הגוף והנפש דמשום שמירת הנפש הי׳ ראוי לכתוב ושמרתם מאד את נפשותיכם כמו לעיל ושמור נפשך אלא ונשמרהם זה הנוף כדאי׳ בברכות דליב ב׳ - לנפשותיכה לסמירת הגפש תשמרו גם סגוף: בי לא ראיהם וגו׳ דאלו ראיחס איזה תמונה הי' בנקל לעשות תותה תמונה שיעורר הנפש לזכרון כמו שאוה"ע היו עושים באליליהם - אבל עתה רק המעשה אשר היה מכבר מרכש להיות מושרש בלב - וזהו דבר קשה ובעי שמירה: (מו) פן השחיתון וגו' - שמח האמרו באמה לעשות איזם פסל לזכרון המעשה והיינו השחתה שמוה תניפו להשתהות להם ולעבדם: (יז) הבנית וגו' · פרס הרבה דברים · ולכסף הש' הזהיר בדרך כלל השמרו לכם וגו' תמונת כל - וזה פלא לכאורה -ונס מוקשה מאד סיוס אותו מקדא כאשר זוך ה' אלהיך - ע׳ רש״י ורמכ"ן - וגס אינו מוכן המקרא וס׳ החאק בי וגו׳ שאינו פנין לכאן - אבל מחחלה יש לדפת דשני מיני ע"ז היו בימי ב"ר ח' הח דכתיב ביפעיה י׳ ופסיליהס מירושלים ומשומרון - ואתרו בשה"ס רצה שלא היה פסל בעולם שלא היה בירושלים ושומרון - ב' הוא מלכת שמים - הוא השתם - ומבואר הרצם בס' ירמים מ"ד - ושני פיני ע"ז הללו לא היו שוין במכליתן בכונת ששיהם י דמין הראשון לא סיו נעבדין בתורת אמונה שהתה

מנהיגי א״י ונותנים פרנסה אלא כל כסל הוא לורס מזל שבאמס הוא ממונה מאל עליון יח' על איזה כרס בבריאה - והמה עבדו לכל אמצעים בשביל כל הפרסים שמסרכו באותה שעה אבל לא אמרו להם אלי אחה . אלא עשו איזה עבודה השייך לכחם כפי ידיפתם באותו מזל ורק לנורך השעה . אבל לא כן מזל חמה שיש בו באמת כח רב כמו שאנו אומרים כח ונבורה נתן בסם להיוח מושלים בקרב חבל. וכי' זכ חשוקת ישראל בכל משך בים ראשון לבנסק מהשנחת הקצ״ה אבר פרנסת הארן גא ע"י עצודת קרבנות כידוע . וגס הי׳ תלוי בכמה תמאים שהתנה כ' בשמירת שביעית וסו"מ וכדומס · וטח סי' לכס בהשנהה השמש באמונחם שיכולה היא להשניח ולסרנס בח"י גם עד רפון ס' ובלי פבודהו וחנחיו יח' לה אך יענדו אותה כמו כל אה ע שמתמים לשמש וכסבורים שבזה המה גורמים שהמשול ומשגיח עליכם לפוב מראומה ח"ו חוק נקרא פסל חמונה כל - באשר פבודת ה' פ"י הקרבנות מתמצ במדס מלכות שפים שהוא הנהגה עצפית ומדה זו נקראת כל כמש'כ הרתב"ן ז"ל בס' בראשית בפסוס וה' ברך את אברכם בכל - והיו מאמינים שכח החמה היא המונח כל: מעתה נבא לביאור הכתובים - חחלה הוהיר על פסל תמונת כל סמל - זכר או נקבה . הייע משפיע או מושפע - ופי' כמה חבניות ולא אמר בלשון או בכולם אלא אפשר לפשוח הרבה ולהאפין בכולם . שפבודה כל א׳ מופיל למה שמלק ה׳ להה: ("מ) וראיה את השמש - היינו מגם מגדלים לנו -ולא זהו מלכס שמים שהוא מזל המה שהביא הרמב"ם בפי׳ המשמות פ״ז פ״ג שעל זה כיונו במה ששנו ועליהם לורח חמה [ועל זה קבפו אושי כנה"ג בחסלח שנת תוציא חמה ממקומה ולכנה ממכון שנתה כו' וקאי על מזלות המה ולבנה כמש"כ בס' בראשית א' א' - והנרחה סע"ז כיונו חכמי ישראל בססחים דל"ד

הרחב

(א) וראוי לדעת שכמו בתרכן כיר שהיה עיקרו בשכיל עבודת כוכבים כמבואר בס' ולכים וביומא ד"ע. היו ראשי כמחשיאים נדולי חורס. כך חרכן ביש שכניע עדי שנחם הנס. ועיקרו כים אכנה ממון יותר עותי כדפוים בתוכשמא שלכי מנחוס ומזה העימו לעיד כהיתר כמו שכארנו כס' כמדנר סיפ לים. היו גייב פיקר המתמילים אם כרכים תייח נדולי הורה שעליהם לווחה תורה כשירת האוינו עם נגל ולח חכם ועתשר יכואר שם. והוח תשעמים שכמכנו וכפורה שם איתא שושו אל הים כאחרון שנקן עיניו בתקדש שני כו' - וגם ע"ו כתיב כי הנדיל לעשות ונת"ח יותר תכולם אתנס משה רבינו הזהיר על עבודת כוכנים ביותר באשר שאו שלט וה הילקיר ביותר. וכך דייקינן שני החשתים כללו אבינ שנרחים לנו שהם רחוקים זמיו הרבה כאמס ממקור אהד יולאים ברכר הנרחה שהוא מביא לידי סרנסה בריוח כאשר יבואר לפנינו שום כים החשק לפבודם כוכנים גב"ר . ווס סיס אכנס הכלע בכ"ש . ועדיין כוא תרקד בינינו:

yaun sin

 $12k$ 

מב

פרק ג

שלמה

# פֶּרֶק ג

יְבָאֵר עִנְיַן בִּטָּחוֹן וְהִסְתַּפְקוּת וְחֶמְדַּת הַמָּמוֹן וּמַשָּׂא וּמַתָּן בֶּאֱמוּנָה:

א בִטָּחוֹן וְהִסְתַּפְקוּת הֵמָּה כְּלָלִים לְכָל הַמְּדּוֹת טוֹבוֹת, וְהֵם הֵפֶּ<mark>ךְ תַּאֲרָה וְהֶמְדָּה \*</mark>. וְעָקַר הַכֹּל הוּא

הַבִּטָּחוֹן לּ, וּמִי שֶׁהוּא מְחֻפַּר בִּטָּחוֹן, אֵין תּוֹרָתוֹ מִתְקַיֵּם בְּיָדוֹ (דברים לב, כ).

ב כָּל הָעֲבֵרוֹת וְהַחֲטָאִים בָּאִים מִחָמְדָה, כְּמוֹ שֶׁאָמְרוּ, כִּי "לֹא תַחְמֹד" כּוֹלֵל כָּל הַדִּבְרוֹת וְכָל הַתּוֹרָה; <mark>וְהִסְתַּפְקַוּת, שֶׁהוּא הַהִפּוּךְ, הוּא יְסוֹד שֶׁל כָּל הַתּוֹרָה. וְהוּא —</mark> אֱמוּנָה שְׁלֵמָה, שֶׁלֹּא לִדְאֹג דַאֲגַת מְחָר. וּמִי שֶׁלְּבּוֹ טוֹב בְּמִדַּת הַבְטָחוֹן, אַף־עַל־פִּי שֶׁעוֹבֶר עֲבֵדוֹת חֲמוּרוֹת, הוּא יוֹתֵר טוֹב

א. בטחון הוא היפך החמדה. והסתפקות היפך התאוה. (חבקוק ב׳ ד׳). ושם כתוב להיפך ונראה שהוא ט"ס.

ב. משלי כ"ב י"ט. למ"ד ה'. ישעיה יו"ד כ'. וז"ל שערי קדושה לר"ח <mark>וויטאל ח"ב שער ד'. החמדה אב הטומאה כי מביאה לשנאה ומביאה לידי</mark> גזל ושבועת שקר ולידי רציחה. והיא העשירית שבעשרת הדברות שקולה ככולם כו'. והוא כופר בהשגחה ואינו מאמין שהכל ע"י השגחתו יתברך כו'. אבל הבטחון אין מעלה כמוה. ע"ש לשונו הזהב.

למאכל אחר שאין הנאה כ״כ. ומ״ש גבי רבי (ע״ז י״א א׳) שלא פסק מעל שולחנו לא צנון ולא חזרת. זה הי׳ לו הכרח ליקר נשיאותו כמ״ש בס״י פ״ג ועי׳ ביאור הגר״א או״ח סי' רל"א. אבל תירוץ התוס' שכתבו דבני ביתו לא פסקו מעל שולחנם אינו מובן לכאורה. דאיך הניח לב״ב להתנהג כ״כ ברבנות היפך מהנהגתו ולא כן אמרו ז״ל דמושל מקשיב על דבר אמת כל משרתיו צדיקים וכמ"ש בהלל ששמע קול צוחה אמר מוכטח אני שאין זה בתוך ביתי. וכמ"ש המפרשים דר"ל שכ"כ הנהיג ב"ב במידת הבטחון שלא ידאגו על שום דבר וע״ל הערה ז' דאפי' בשבת ויו״ט צריך ליישר כתתו שלא יהי' להנאת עצמו.

 $\overline{a}$ 

– אבן שלמה <מנוקד> מאלצאן, שמואל בן אברהם עמוד מס 42<del>הודפס ע"י תכנת אוצר החכמה</del>

16

מִמִּי שֶׁמְחֻפַּר בִּטָּחוֹן, שֶׁעֲל־יְדֵי־זֶה בָּא לִידֵי קִנְאָה וְשִׂנְאָה, ־אַף־עַל־פִּי שֶׁעוֹסֵק בְּתוֹרָה וּבִגְמִילוּת־חֲסָדִים, שֶׁכָּל זֶה אֵינוֹ אָלָא לַעֲשׂוֹת לוֹ שֵׁםֵי.

ג. לקוטים לרבב״ח בביאור לסבי דבי אתונא סוף ד״ה אייתי בודיא. וכתב עוד שם כי ענין סימני טהרה שני סימנים <sup>ו</sup>מעלה גרה ומפרסת פרסה. והענין כמ"ש הקדמונים כי בעוף אמרו 2כל העוף הדורס טמא והענין כי מאכילת הדבר כפי מזג המאכל כן יהיה טבע האוכל. כי אבר מחזיק אבר וז"ס נפש הבהמית שבאדם כו׳. וכל העבירות וחטאים הכל מחמדה כמ"ש כי לא תחמוד כולל כל הדברות וכל התורה כמו שהאריכו בזה. ועי בדבריהם וכל העוף הטורף טרף הוא סימן שאין בו מדת ההסתפקות. וכמ"ש (מכות כ"ד.) בא חבקוק והעמידן על אחת וצדיק באמונתו יחיה (חבקוק ב') והוא ההסתפקות וכן הוא בבהמה סימן מעלה גרה שמסתפק במאכל שבקרבו וכן מפרסת פרסה הוא סימן שאינו דורס וטורף טרף אלא גדל על אבוסו.

ד"ש מעלה גרה ונ"ל למה גרה והענין כי ודאי מי שיש לו הרבה מאוד יותר על מידת סיפוקו והוא מסתפק בהם בודאי אינו ממידת הסתפקות רק מי שמסתפק כדי סיפוקו זה הוא מדת הסתפקות ונאמר (שמות למ"ד) עשרים גרה השקל ומתרגמינן עשרין מעה, ואמרו <sup>3</sup>כי מעה הוא שני פונדיונים ופונדיון הוא ב' איסרין. נמצא כי מעה ד' איסרין. ואמרו (פאה פ"ח) מאימתי כל אדם מותרין בלקט כו' אלא כדי שיהא העני יוצא ולא יהא מביא בארבעה איסרין. שהוא מזונות לו ולאשתו ליום אחד כמ"ש הר"מ והר"ש ע"ש שהוא חשבון מככר בפונדיון כו' ע"ש. וזהו מעלה גרה שהוא מדת מזונו בצמצום לעני ביום א' כמ"ש (סוטה מ"ח:) כל מי שיש לו פת בסלו ואמר מה אוכל למחר כו' וכמ"ש (שמות י"ו) דבר יום ביומו כו' כידוע.

ובגמל וארנבת ושפן סימן טהרה שלהם מעלה גרה וסימן טומאה שאינו מפריס פרסה ובחזיר להפך. והענין כמ"ש במדרש רבה (שמיני פ' י"ג) גמל זו מלכות בבל ארנבת כו' 4 ע"ש היטב כמ"ש (תהלים פ')

2. חולין גט.

3. קידושין יב.

4. ארנבת זו מלכות יון, שפן זו מלכות מדי, ואת החזיר זו אדום. ע״כ.

מג

ו. ויקרא יא, ג.

יכרסמנה חזיר מיער כמ"ש (פסחים קי"ח:) ע"ש 5. ואמרו (יומא ט':) ראשונים עדיפי או אחרונים עדיפי ואמרו ראשונים עדיפי אדרבה אחרונים עדיפי דעסקי בתורה ואמרו תנו עיניכם בבירה כו׳. והענין כי ראשונים שנתגלו עונם נתגלה קיצם. אחרונים כו' והטעם כי הראשונים היו מעשיהם הטובים טמונים. ועונותיהם גלוים. כי לכם הי' טוב. ואחרונים להיפך. ורחמנא ליבא בעי כמ"ש (סנהדרין ק"ו:) רבותא למבעי בעי בשני דרב יהודא כו' ע"ש<sup>6</sup>. ואמרו <sup>7</sup>ראשונים שהי' בהם ע"ז וג"ע וש"ד אלא שתלו בטחונם בהקב"ה. נמצא כי מעשיהם רע מאד שכולן ביהרג ואל יעבור עבירות חמורות שבתורה ולבם הי' טוב מאד שמעלת הבטחון על כולם כנ"ל. ואחרונים עסקו בתורה ובג"ח ומפני מה חרבה מפני שנאת חנם ללמדך ששקולה שנאת חנם כו' כמ"ש איזה פרשה קטנה כו' ואהבת לריעך והוא מחוסר הבטחון שכל הקנאה והשנאה ממנו ולכן ראשונים הגלו בג' מלכיות שסימן טהרה שלהם מבפנים וסימן טומאה שלהם מבחוץ ואחרונים בגלות אדום<sup>8</sup> שנמשלה לחזיר שהוא בהפך והוא פושט טלפיו להראות סימני טהרה שלו. ושבע תועבות בלבו. וכן הוא בגלות הזה מדתן של ע״ר ונעשה לנו שם כנ״ל. וז״ש <sup>9</sup>טובה ציפרנן של ראשונים סימן טומאה שלהן מכריסן של אחרונים והבן עכ"ל (א).

(א) עי׳ בס׳ אמונה והשגחה באורך. ואעתיק לך פה בקיצור ממ״ש שם. וז״ל שם וכמו בחולי הגוף מי שאברים הפנימים שלו הם בריא אולם אף שבאברים החיצונים אין בו מתום מכף רגל ועד ראש. מ״מ יוכל להרפא בקל בזמן קצוב. כי יוכלו להביט עליו בכל יום בעינא פקיחא איך לחבוש רטיה לכל מכה לפי מה שהיא ולהוציא ממנה מוגלא עד שיתרפא. וגם הלב שהוא בריא אולם מסייע ברפואתו בהתפשטות כח החיוני כמ"ש (משלי י"ח) רוח איש יכלכל מחלהו וכו'. לא כן מי שנתקלקל אצלו הלב ושאר אברים הפנימים אף שבחיצוניות הוא בריא אולם. אז רפואתו קשה בודאי ואין קצבה לזמן מחלהו. כן בדורות הראשונים שהי' לבם נאמן במדת הבטחון שהוא שורש כל המצות (כמו בענין הגוף שהלב משפיע חיות בכל האיברים כמש״ל) שע״כ היו קרובים לתשובה. וגם מפני שעונם הי' בגלוי היו קרובים לקבל תוכחה והיו יכולים לראות ולתקן את המעוות וגם היו מתביישים ממעשיהם. ואמרינן (ברכות פ"ק) כל העובר עברה ומתבייש

5. רש"י שם ד"ה חזיר מיער – זה אדום שכתוב בה אכלה ומדקה ושארא ברגלה רפסה (דניאל ז׳). וזה דרכו של חזיר עכ״ל.

6. רש״י שם ד״ה רבותא למבעא בעיי — וללמוד תורה, רחמנא לבא בעי דהא בשני דרב יהודה וכו׳ כל הגמ׳ שלהן לא הוה אלא בסדר נזיקין שלא היו מרבין כ״כ לדרוש עכ"ל. ורב יהודה שליף מסאני ואתא מטרא, ואנן צוחינן וליכא דמשגח בן. 7. יומא ט:

8. במהדורות הרגילות הגירסא: ישמעאל. . יומא ט:

uitl **ATC X** xia ш

ממטטו ולא הפונות. ובככנס בונסו וסי ומזקן פסנון כסוגב הן כמונס כולו סבר בגנוכם

וכוס לבדו עועוייע לכל כמעשים. [p] ענו מעמו בעות תכבונע ועות כוע מוכור ובונע לכן כבנועוס

ICIQ SELL GCC-I' [2] קומ בקוש מכבויסוש כול יסיד ולין יסידות כמוכו בעום ענים

- Laul cer נכן עות בעוש שכבונטוש עות מו ונוח משונו כמו ועו נו שום
- [1] give equal decirand etg cadil rera gacil.

PACER DEANN of N 48024 West

 $\frac{1}{2}$  =  $\frac{1}{2}$  =  $\frac{1}{2}$  =  $\frac{1}{2}$  =  $\frac{1}{2}$  =  $\frac{1}{2}$ 

**COLLARING R** 

 $-20.17 - 0.0142$ 

SE IN RIVER STAL

 $GLQ$   $C$  versions  $GLQ$ 

טכל אין בני אדם משמון כוכ, והם זה למעלה מזה, כן מדת האמונה למדרגות נעלות זמ"ז, ולכל איש ישר יש ממדת ענוכ וממדת כרחמים, לונטכי וכלי שבור סינו כלי טלס טרס, סבל מדות בני אדם מתחלפות כיתם עונט כיתם לתונכ כלוב ובמגם וטם טפסוג לובכ טופסג where the said cand tata craate rends copy and antia of les aager tra פתולס כטנוונכ תו תוכלו כטוום כוס בכון נגוט בנו טום נכסם acka saila, rel ciado ana cara acl secono adar ra', recira מו ועם מספחו בי ודמוקוטו וטי טכן ממו כבחטו כוט כטמו סטו וכוופי בכן בנו ועבנג בוכוטם דוגן פתעת טו פתעת נווכנתי כי נטוסם הן כופול כתוב כוט מטוסנ בתטו! נטול כונטכ א בבתטו! Icela Euring day are the sec - or can rere care ido added se es ce adre dans caro reaantar deda aan zan area raa date acitic rangera cer caartra, caartee caral aree leday the sense and add address the reso targe cange and a tanger can

> ٤. xa ald c mir

ectina dei terira edrama la lauta ala na lauta ala. כמסולפוס למעלות ומדרגות פשועה על קהל הלדוקים החיים באמונחם נוכנוס בכןי ומכן שטמונוס מטר מוקס ופעולוס יותר ניכרת. וכן מונחט חנוכם נגן נוג חבונוט כמטנ מסונסמט וטאנ כן כנבונ שאים בכלל הכופרים והמינים, אבל אמונחם חלושה, ואין פעילת אמונה ים בכ מגנהנו זכ למתוכ מוכ נעתו טמוכ ואר בכןן מטמונוסי כוון

ממן זכ יקראוכו מדת הבעמון. לכאמין באפשרות ההללה, ושאין לפניו נעים לרעם יותר מנטים לעובם, נסי בין לעוב בין לנוועב, ואשר שרש אמונתו מסוגם שהדתו ונותנת לו אמן טל כלמה הידועה כי אין כאן לעייו שום ענע רע מיד המקרה רק הכל מאת andiar da el cadretra, roselas ezua agus altr ricarra egret מטון כמלוכ טוונים לנו ומטון מעונר לדי מלכומיטו ולכלן מסברים סכנכ מגנכו כמנת וסטוג מתנאט כתוןם נוסו ונסכו מוטכו redar adra sesa caqre dar ler acras acerta tem der moder

למקוס והרכה דוכוס כוז, וכל זה ממדת הכטמון. יאנו בין וטנו נטטוובנו כוי וטס טון טעם מונדונו מנבת מונדום ום קו מלכם במוןם כןן כל ככן מטעו וע, וכמו סטמנו ונותום ופסום [עתונע תן מטבכטו זו כוסונוס ובוכנו לבו תנ כו לט כמלנכ מנתטו בוטון taura ceasa formar ata al corra came de coatar"

 $\left\| \mathcal{A}^{\mathcal{A}}\right\|_{\mathcal{A}} \leq \left\| \mathcal{A}^{\mathcal{A}}\right\|_{\mathcal{A}} \leq \left\| \mathcal{A}^{\mathcal{A}}\right\|_{\mathcal{A}} \leq \left\| \mathcal{A}^{\mathcal{A}}\right\|_{\mathcal{A}} \leq \left\| \mathcal{A}^{\mathcal{A}}\right\|_{\mathcal{A}} \leq \left\| \mathcal{A}^{\mathcal{A}}\right\|_{\mathcal{A}} \leq \left\| \mathcal{A}^{\mathcal{A}}\right\|_{\mathcal{A}} \leq \left\$ CILLC" כבותם במתחת ונסוכ טם לבו לסתובכ טסוכ ונגלם לכתבוב טם כות כבועת, כי תחת לרדוף אתר נדיכים ושרים ולנקש תהכולות שוא, יפשפש נס עילות של ההצלה שעבעת כני החדם להשתדל בהן משתנות מעל יוד יו זו

כללו על בעליה, והנעחון המבע על המאמין על עלמו, האמונה נבחינת vegar agains receall gua aig. ca agains aig data

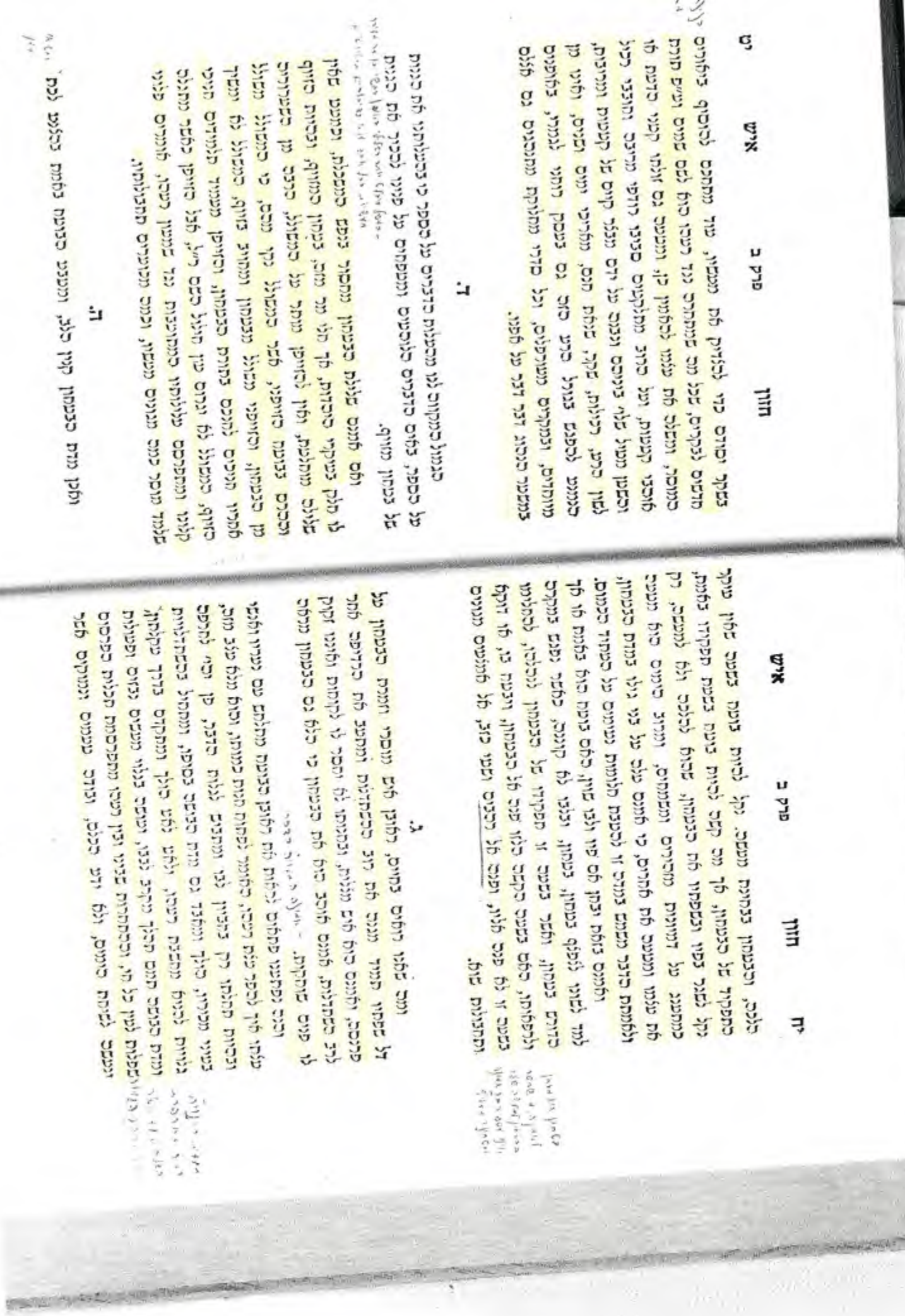

20

## תלמוד בבלי <עוז והדר> - כו מכות תלמוד בבלי עמוד מס 58הודפס ע״י תכנת אוצר החכמה

ט ואסר תרום עד -**D'D** מכם ועד משחיו הום הות כי לא המאתם בידי משפח ואמר עדי המאל ה ה או TOM TOO REP מנו מה את הולור ממי והטת לא הביחותו היא אפוני ומכנו אי ב. מו כן השיאל נושע בין השיעה עולםים לא תבשו ולא תנוסט עד עולמי עד: ושמישה יו יש תורה איה לט בישה מורשה קדומי ישלב: ושמישה יו

וילהר וגר ומפרש מדרים (הם 30)

מאי וספרון הא כל הני דאורימא

ולא רצומנו ולא קקוף **STORIC SAR TID IT STA SHOP** 

פי לקדמי וחטור מי לקחתי ואת כי עשקתי את מי רצודי וסד שי after car make שני כי משיב קסט:  $D \gg 100$ ין האטרה לא עשקתנו

איאה משוי כי על כן לא בהתיה לשחה בני והא יסף עור לרעיטה: is at revol  $\label{eq:1} \begin{array}{ll} \mathcal{M} & \mathcal{M} \\ \mathcal{M} & \mathcal{M} \end{array} \begin{array}{ll} \mathcal{M} \\ \mathcal{M} \end{array} \begin{array}{ll} \mathcal{M} \\ \mathcal{M} \end{array} \begin{array}{ll} \mathcal{M} \\ \mathcal{M} \end{array}$ 

הן מכי הודה ואסר

ון הכיונו מת כל SB TRIPED m. האמר ויה טהף בביתי ing se unant is אפהח לכם את אלטות נַאָמִי וְדִרְקָת לְבָם מְכָה עַר בְּלֵי רָי:  $17.2, 20000$ 

(P. Fennet)

In a troi 1297 197 = min the gra **IN A TELL TOP** רן קימו וקמה האחרים עליהם ועל ורעם ועל בל הנלוים עליהם ולא ינוכור להיות עשים את שני סיסים מאלה לטיבס ומכום בכל שנה (שנה: ומאי מ, מו חו (הנח בעו בא מבית הָכָם וַיֹּאמָר לְקוֹצְרִים ה עשכם ויאכרו לו The aim's Children ח ממא אליו מקאר the catch stays עקה נכור החול:

in Miles - גוביק מוק לטלוחי אביל קרם כי קרם הוא<br>קומש לא תאכל chap ca city

תורה אור השלם או ושמיתם את הקתי TE'N YOU'D MY יימה אתם האדם וחי  $14.46$  (225)

לשון הכרת. עי פריט סרק א מסגת ב-חלה:

בשם הלחנו (3) רשיי דים בים ידים יונד עד -: 3/027-1071

גליון הש"ם

ansets and they

הנהות הב"ח (h) גסרא ובליום כלים

nipotri og אשר יעשה אותם האדם וחי כהם. וסמיך ליה איש איט אל כל שאר כשרו דמשמע מי שעושה תיקומי אני נותן מיים לו ואלו הן תיקומי איט וא ואיזאן דף עוון. parang (D) 中 中 apre a 47 52920 (2) 120 State 120 Miles וסיון, ון מוילה דף ו.. ש שימות נתן וירף סו.).  $(35)$  $\boldsymbol{x}$ mayo ch פיסן סמו לכ: ועישו וח (שטה זון, ין ממה<br>י, מ מלארגי, לו בד עב ה. מ) (הגילה יון.

23 a'un nuab

סיס וגוי הא למדת כל היושב וסיט עובר כו': לזכות את ישראל, כדי שיהו מקבלין שכר בתה שמונעין עלמן מן העבירות לפיכך הרכה להן שלא היה לריך לניות כמה מלות וכמה אוהרות על שקלים ונצלות שאין לך אדם שאינו קך נהן אלא כדי שיקכלו שכר על שטורשין תהן: במ׳ תניוא. מספכת תנילה חץ נין שמת ברי: בהברת. "למון הכרת תכרת (מהיב עד) וחינו שם דמר: הא. מסנרי דמנילה רכי ילחק היא ולהכי קאמר דורון כרת בידי שמים ולא גידי אדם אט! מאן דסמרת ליה דמלקות איכא כהייני כריתות תודי לרגי תונית דופטרו גוודי כריססן כיון שנקו ואינטריך ליה לרגי יוחנן לאשמעינו דתותיו: יב אשי אמר אפי הימא. מתני דמגילה רמן היא דאמרי חייבי כריתות ישנן בכלל מלקות אלטעים ואפילו הכי מודו לר׳ מנניא דנפטרו מידי כריתתן ודקא אחרת תיתה וכרת בידי תדם הוא לא דמי דום עיקר ולונו בידי אדם עיקר כונש של כמת בידי אדם לקאי עונשו של יום מסקילה ועיקר הכסורים פידי שמים דאט״ג דאיכא חיוב מלקוח בחייבי כריטיס הוא הינו עיקר החיוב דכרת תמור ממלקות ואו מזיד בלא התראה הוא הוי כלרת ונמלא חיוט התמול בתי שמים ואכן כחר עיקר החיוב אולינן וכן פיקר. מורי. ואית דפרעי פיקר זדוט מחלתו פר כרס הוא ואלו לא לקי נכרת ולא נהירא דהא תרוייהו בהדרי איתנהו מה לרבנן דאמרי מלקות בחייבי כריתית איכא: מקרא מגידה. דחייכין על מקרסיו מגילה: 0 רשאירה שלום כשם, דמומר לחדם לשאול כשלים חבירו בשם כנון ישים ה עליך שלום ואין כי משום מוליא שם שמים לגטלה. מרבי, לייא שאילה שלום בשם דחייב אדם לשאול בשלום תפירו כסם ואנו נתי כי שיילינו תהדדי מדכרינן שם דשלים שמו של הקרא זכמים (שמטים ו) זיקרא לו הי שלוס לשם היים: והבאת מעשר. כדאמריט כיכמוס (קי ש:) דעורא השופר תוסיוהו לליים לפי שלא עלי עמו ולוה להציא כל המעשרות אל לשמת בית הי והיו המהגים והלוים שוים במעשר ראשון כדכקיב בעזרא (נסמיה י) והיה הכהן כן אהרן עם הליים ממעשר" הלוים וגם מזקיהו עסה מזו קן המין לשטית להמיא כל המעשרות נהן כדי שלא יקבלום הליים שהיו עכו״ם כדכתיב בדכרי הימים (כ 65) ויתתר סזקיהו להכין לשטח בכית ה׳ ויכינו ויכיאו את התרומה ואת המעשר<sup>ש</sup> וגם הוא חיקן להעלות לירושלים מפשר ירק ומעשר אילן דכתיל (שם) וכשרוך הדבר הרט בני ישראל ראשית דגן תירוש

מכות

the own to titrol ולמדו מצועו שלחר הי עמכם הנן המלוך מלחר לנועון מי עגד גמר המל נמדמו בין, וכל הללמא ברגע מדעמיה<br>עבד, ולה נמרקן מסיב, הוא שמע ואופר הי טסף וכ"ז, דנמויע מתלהך מתכך לנועון וסם מוג שלכלה. כלומך סייצור הולאהמים מעניין המניה שו, מצם ידיב. ממוננו קיה מפוכים כמה מש החורים מאי מלה. ויאסר, הה קיל אמרה בכושים. דברט עלומים בגובי הלפני מילא זמו תוכים ואי אמתי ללא אלא מיהודד המיק ומתעיה תנו) גור להיה קור מתי של מו נות הגן מו נהי מנו דודם מין מא לה ל נבדה והי או היה הגרמי על ילו את שור כי זהתי נשיר של<br>אחת על שהי האי מון על השור של יהה לי לשל השנה האחת אירו כל היה היה לא לילוח אותה עד הקלתה הקלוח שהיותר המים וא

נינהו ומסנו מעשר ירק ומעסר אילן וכתוב מתרי עשריו דקאתר להו נכיא לישראל הכיאו את כל המעשר אל כיח האולר נוגרן ובחנוני גא בואח וגוי אלמא דהסכים: האומר הן עסך גבור ההיל, מדקאמר ליה מלאך לגדעון שאילת שלום כשם אלמא דהסכים: הופיע. נגלה והוכיח בסעת הארך מלע״ו מרוס״ר כך שמעתי. ל״א הופיע נשמעה נקול גדול, בנימוקי רבי: בכית דינו של שם. לא היה עם חי נאותה שעה שכרי ממים אלא מת דין של אחריו ממיו והלמידיו וקרי ליה מיח דין של שם כמו ניח שמאי וניח הלל: ממני יצאו בבושים. דכרים נפלמים הללו מאתר ילאו סלפי שיהודה היה מלך<sup>לו</sup> והיא זכתה ללאת ממנה מלכים <sup>מו</sup>מטוך שהיסה לנועה בבית המיה ילאתה גזירה זו מלפני שילא זרע משניהם כך קיבל רבי מעיקרא לישנא אחרינא מאחי היתה שילאי ממנה" שני נגים הללו לכנוש העולם שהרי עתיד דוד ומשיח ללאח ממונה: בית דינו של שמואל. לעולם ושראל אמרו עד (כ) דכא דכתיב ויאמר בני ושראל איקרו יחיד: רשיה מצות עשה, דכל אבר ואבר אותר לו עשה מלוח: שפיה ומצותן לא תעשה, שככל יום מוהירים עליו שלא לעמר: מפי פשה

**FMV** 

הרם הוא הנפש ונו ומה אם הרם שנפשו של אדם קצה ממנו הפורש ממנו מקבל במוריה שכר יצול ועריות שנפשו של אדם מתאוה להן ומחמרתן הפורש מהן על אחת כמה וכמה שיוכה לו ולדורותי ולדורות הורותיו עד סוף כל הדורות ר' תנניא בן עקשיא אומר רצה הקב"ה לזכות את ישראל לפיכך הרבה להם תורה ומצות שנאמר אה הפץ למען צדקו ינריל תורה ויאריר: גמ' ייא"ר יותנן הלוקין עליו חבריו על רבי הנניה בן נמליאל אמר רב אדא כר אהבה אמרי בי רב תנינן <sup>ק</sup>אק <sup>א</sup>בק שבת ליום הכפורים אלא שזה זדונו בידי אדם וזה זדונו בהכרת ואם איתא אחי ואידי בידי אדם הוא רב נחמן (בר יצהק4) אומר הא מני רכי יצהק היא דאמר מלקות בחייבי כריתות ליכא התניא שרבי יצחק אומר חייבי כריתות בכלל היו ולמה יצאת כית באחותו לדונו בכית ולא במלקות רב אשי אמר אפילו תימא רבנן זה עיקר זדונו בידי אדם וזה עיקר זדונו בידי שמים אמר רב אדא בר אהבה אמר רכ הלכה כר' הנניה בן גמליאל אמר רב יוסף מאן סליק לעילא ואתא ואמר אמר ליה אביי אלא הא ראמר רבי יהושע בן לוי שלשה דברים עשו ב"ד של ממה והסכימו ב"ד של מעלה על ידם מאן סליק לעילא ואתא ואמר אלא קראי קא דרשינן היג קראי קא דרשינן גופא אדי והושע בן לוי שלשה דברים עשו ב"ד של מטה והסכימו ב"ד של מעלה על ידם [אלו הן] מקרא מגילה היושב חוא עבר ושאילת שלום [בשם] והבאת מעשר מקרא מגילה דכתיב יוקמו וקבלו עבידה ובר. הקוח וסנ ילת עמד עמדם רקאמר היהודים "קיימו למעלה מה שקבלו לממה ושאילת שלום (4) דבתיב " והנה בועז בא מבית לחם ויאמר לקוצרים ה' עמכם ואומר יה' עסך גבור החיל יימאי ואומר וכי תימא בועז הוא דעביד מדעתיה ומשמיא לא אסכימו על ידו ה"ש ואומר ה' עמך גבור החיל הבאת מעשר דכתיב" "הביאו את כל המעשר אל בית האוצר ויהי טרף בביתי ובחנוני נא בזאת אמר ה' צבאות אם לא אפתח לכם את ארובות השמים והריקותי לכם ברכה עד בלי די "מאי עד בלי די אמר רמי בר רבט עד שיכלו שפתוחיכם מלומר די. א"ר אלעזר בג' מקומות ואם איתא. הסטרו הופיע רוח הקודש בבית דינו של שם ובבית דינו של שמואל הרמתי ובבית מלקות על לא קצורים יכוב<br>מלקות על לא קצו וכית דינו של שלמה בבית דינו של שם דכתיב יורפר יהודה ויאמר צדקה ממני סמוא ידע הלמא כי היכי דאול איהו לגבה אול נמי אינש אחרינא [לגבה] דין שמיין חותי מבית. אסר דב נחנק. לפילם יצאת בת קול ואמרה ממני יצאו כבושים כבית דינו של שמואל דכתיב מען מלוקין עליו חסירי " העני ענו כי נגד ה' ונגד משיחו את שור מי לקחתי "ויאמרו לא עשקתנו ולא ומין הימי ביח מרם. הוא סני די יצחק רצותנו אויאמר עד ה' ועד משיחיף כי לא מצאתם בידי מאומה ויאמר עד הוא. דלותה במספח מביח ויאמר ויאמרו מיבעי ליה יצאת בת קול ואמרה אני עד ברבר זה בבית דינו ראין מלחן ילאי הוימן<br>גאוסמד כמו אמילו המוד של שלמה דכתיב "ויען המלך ויאמר הנו לה את הילד החי והמת לא בי למלקוח אליף בתחיה תמיתותו (כי) היא אמו מנא ידע דלמא איערומא מיערמא יצאת בח קול ЗE ואמרה היא אמו אמר רבא ממאי דלמא יהודה כיון החשיב יהדי ויומי ואיתימי דהוינן מחזקינן דלא חותן לא מחזקינן שמואל גמי כולדו ישראל קרי להו בלשון יחידי דכתיב "ישראל נושע בה' שלמה נמי מדהא קא STOR APPRAIS FITS מרדמתא והא לא קא מרחמתא אלא נמרא: דדש רבי שמלאי שש מאות ושלש עשרה מצות נאמרו לו למשה שלש מאות וששים והמש לאוין במנין ימות החמה ומאתים וארכעים ושמונה עשה כנגד איבריו של אדם אמר רב המנונא מאי קרא "יתורה צוה לנו משה מורשה תורה בגיממריא

אלו הן הלוקין פרק שלישי

<sup>מן</sup> אשר יעשה אותם האדם וחי בהם הא כל

י היושב ולא עבר עבירה נותנין לו שכר

כעושה מצוה ר״ש כר רכי אומר חרי הוא

אומר זורק חזק לבלתי אכול (את) הרם בי

מעל עליה שהו מנמית für mit cap mit fat עמי חון חנות ישירה מו ומהשון לפון לק חזק.<br>לבחתי ונה כי הדם הוא הנפש לנד למען ולבניך 49 **Blank** an and id anter one at mile is you מקספי פל חדם ושי ורמיים ה ניוו. תנינא. דמלוחה

במקרא מגילה ורבש<br>תפרו () היברה ילשם חור ולחא בבתיי:<br>תן (דיי בעשרן עלית) בורה יוסף בילקים:<br>ציל  $-4.0$ ואלמו): 10 גדון למסוף<br>ביבוי 28 הברחם (ערלינ<br>עוריש): 17 גדל בופנו  $t$  (dram)

ליקוםי דש"

תהף קרא וגולה ואבר.<br>חייבור בריתות ב

פריום היו מלון ומרוחו

המספח שפופות ונו

ורתול יהו. למה יצאה

נקדושם תמו ואם מ

יקת את המחוז הגי.<br>לידונה בצרת ולא

בבלקחת לס סמר נק

ואביע דנדה מדי ובנים

לסערקה, אפיירו תימא

הבנך חיא, דסמר<br>חלקיין מגל בית ולפיס<br>ליבל למילף מיגל שלוקין

על רפי המניה יוודי קאתו

מחניחיו סמו עימר תוחר

וכוני מלי מום וזה בוחה

מימר ובינו בסכרה ומיטו

yupus apur is now af

So with lower wines

Som print for anapo

eyes at yrong fire

702

 $44 - 5743$ 

(reg)

לדם.  $\frac{7010}{23}$ 

200521

ntraun

arrow.

povita

 $59 - 57005$ 

פכמונ נפרסת

**LAUTES** 

והבאה מעשר. פירט הקונני pape וחיקן שיפאוהו לכהנים כמו התרומה וכמדומה מלסוט שעוד פירש פירוש אחר שיטרשו מכל פירות אינן כמו שתיתן חזקיהו וכדלתינ ולפלון הדבר:

עזרה ללוים

כג:

بأزود بسيبه ברוביץ, בדוש (מקום, לאחת. למיד (דברים),<br>(רסיין מחשים כ מו).

להראת פרס ולרמים) ורקיי מינ. ית. נידו.

הנהות וציונים מן ובמגילה שמו *(יהו*ג) וגליחן: גן בראשתים<br>הכתיר גיפוי ובפרדין הכתיי מקו ובפרוץ<br>הרבר הרבר בני<br>ושראה ראשות רקן תירוש ישתר נהו לא חז ולתיב: גן הא |<br>|פליחה: 17 |ציל ויאמר<br>|פליחם 17 היבכם ועד **DATE** treats נגלייזו גן ביל דוויבין

for the relation side sea nega ant another philosophy Arip Arim re

עין נושפנ

נר בוצוה

and rest In גם היא לא הקה אמר ה המה והמית המוני לא דום לכם דום מים להם לכם המה במה עם המה כי מותר מו מכרה מה באחר ומכרה במה מכילה בית המה ב<br>לפני מאמר מה מו המאי מכר מי מכר אבים והיו אינו החולה במה מה מסוג במה את המה באת אחר ומכרה מה מכילה מה מוני מחמ<br>

ь  $\langle \sigma_i \sigma_i \rangle$ crear trained in alagany nea besit two of בדר עין שקב אל ארץ ripe as error in main crow this target on the arty יחוק מו שי יקום יעמב In I can't seen the to . מאת הי על האת

 $\eta$  or  $\eta$ לְבִית יִיַאֲיְאֶל הַרְשֵׁינֵי  $(1991; 4000)$ வரும் மாதி அம்பா  $77733$ 

تعيضه ونظرسا

(ALBERT)

ה הוא מיומים ישמו פְצִיח כַלְעֵים מעובו **VAI 0701 Jan's**  $|e_1| = |e_2| + |e_3| + |e_4|$ וא העוד לך ארם מה men as it was ch vol stac)  $(2.27021, 27772)$ viole in tips no in משפט ועש אדמה כי קרובה ישמח לבוא

סשתה מפורבה:  $(9.097)$ ה הלה צדפות היבר abit pito auta mit niveles res cicle home ripers king בוטטע למים ועצם עיניו מראית  $(5.6.001777)$ יותי העמוי לסעו אטי 四期 四月 四月 四期 **Address July** intern **THERE** 777 הביא יי על אברהם<br>צרפת ומשפט למצו FITTE TOO TOO FOR Drew is all

**YOTH!** www במתעתון הכאתי ול case an other iz as menti in at napar spr מלה כי ככל אחד נקומאו הנוים אישר אני

ויהו אברב בו  $\mathbf{c}$  $\frac{36}{26}\sum_{i=1}^{16} \frac{1}{24} \frac{1}{24} \sum_{i=1}^{16} \frac{1}{24} \frac{1}{24} \sum_{i=1}^{16} \frac{1}{24} \frac{1}{24}$ and desire and get toren 70% (F.D. North) o ag gan ag

הודה אור חסלם  $=$   $\frac{1}{2}$   $\frac{1}{2}$   $\frac{1}{2}$   $\frac{1}{2}$   $\frac{1}{2}$ w an units הסים ומעל צרק ודבר אסת בלבבו: לא רול לרצים רַעֲה וְהָרְפָה לא נשא על קרבו: במה All use please land  $3572$ הקרע ולא ישה: בספו וא זכן בניגד ושבר<br>לא זכן בניגד ושבר אחה לא ישום לעולם: fallowed

קלו א מיי סיט אולי קדו ב מדי פכית מהלי<br>חיסולופוליקה[עריכת מקור ant they go are a

esero re נר בשוח

24

כד.

נוער כפיו מתמוך בשותר אומם אזנו משמוע דמים ועוצם עיניו מראות ברע הולך צדקות זה אברהם אכינו דכתיב יוכי ידעתיו למען אשר יצוה וגר ודובר מישרים זה שאינו מקנים פני חבירו ברבים יו מואם בבצע מעשקות " כגון ר' ישמעאל בן אלישע נוער כפיו מהמוך בשוחד כגון "ר' ישמעאל כרי יוסי אוטם אזנו משמוע דמים (6) דלא שמע ביילותא דצורבא מדבנן ושתיק כגון "ור"א ברבי שמעון ועוצם עיניו מראות ברע כדרכי חייא בר אבא "ראמר ר' הייא בר אבא יוה שאינו מסתבל בנשים בשעה שעומדות על הכביסה וכתיב "הוא מרומים ישכון [וגו'] בא מיכה והעמידן על שלש " דכתיב " הגיד לך אדם מה מוכ ומה ה' דורש ממך כי אם עשות משפט ואהבת חסד והצנע לכה עם (ה') אלדוך עשות משפט זה הדי אהבת חסר וה גמולות חסרים והצנע לכת זה הוצאת המת והכנסת כלה היוהלא דברים קל וחומר ומה דברים שאין דרכן לעשותן בצנעא אמירה תורה והצנע לכת דברים שדרכן לעשותן בצנעא על אחת כמה וכמה חזר ישעיהו והעמידן על שתים שנאמר <sup>20</sup>כה אמר ה' שמרו משפט ועשו צדקה בא עמום והעמידן על אחת שנאמר יוכה אמר ה' לבית ישראל דרשוני וחיו מתקיף לה רב נהמן בר יצחק אימא דרשוני בכל התורה בולה אלא בא הבקוק והעמדן על אחת שנאמר <sup>ב</sup>וצריק באמונתו יחיה אמר ר' יוסי בר הנינא ארבע גוירות נזר משה רבינו על ישראל באו ארכעה נכיאים וכימלום משה אמר "וושכון ישראל כמה בדד עין יעקב בא עמוס וכיטלה [שנאמר] "חדל נא מי יקום יעקב וגו' וכתיב "ניחם ה' על זאת [וגר] משה אמר "ובנוים ההם לא הרגיע בא ירמה ואמר" "הלוך לדרגיעו ישראל משה אמר "פוקד עון אבות על בנים בא יחזקאל וכימלה יי הנפש החומאת היא תמות משה אמר יי ואכרתם כגוים בא ישעיתו ואמריז יי והיה ביום ההוא יהקע בשופר גדול וגו' אמר רביו מסתפינא מהאי קרא ואברתם בגוים מתקוף לה רב פפא דרלמא כאבירה המתכקשת דכתיב "ותעיתי בשה אובד בקש עבדך אלא מסיפא [דקרא] "ואבלה אתכם ארץ אויביכם מתקיף לה מר זומראיו דלמא כאכילת קישואין ורילועין וכבר היה ריג ורבי אלעזר בן עזריה ורבי יהושע ורכי עקיבא מהלכין בדרך ושמעו קול רמונה של רומי מפלטה® [ברחוק] מאה ועשרים מול והתחילו בוכין ורכי עקיבא משחק אמרו 19 מפני כנה אתה משחק אמר להם ואתם מפני מה אתם בוכים אמרו לו גוים הללו שמשתחיים לעצבים ומקטרים לעכודת כוכבים יושבין כמה והשקט ואנו בית הדום רגלי אלהינו שרוף

הדרן עלך אלו הן הלוקין ומליקא לה מסכת מכות

הלוך להרגיעו יטראל, שיהא להם מניחה בגלותן: בשופר גדול וטי וגאו האוכדים בארך מלמד שלא יהו אמדים כן העומד כוכנים: כאבירה המתבקשת, ונמנסת לסתר ומן: כאכילת קשואין ודלושין. סאוכנים מקלחם ומקלחם אין אוכלין: מפלפירו. נית של רומי: ט ומה לשברי רצוני כך. שמשפטים לעטיות מיכרה שלהם יישנים נהסקט ושלוה ישראל שעושין רפוני על אחה כמה וכמה שישלם להם פלר מוכ: קרטו בגדיהם, דדינו ליענד הכי: והלא אוריה במקדש ראשון היה. ככתוב נספר מלכיס מ: וכרוה מכליאים אחרונים היה, סקים מתקדם סני: תלה הכתוב גבואתו של זכריה בנבואתו של אוריה, מותר ספורענית שניבא אוריה שאמר ירושלים לעיים תהיה והר הנית לבמית יער נתקיים כמו כן עתיד להתקיים דברי ניהומים של וכריה שיגנה בית המקדש ממהרה ממינו אמן סלה נ

סכאן ואילך מפידוש רבינו נרפום

הסעם שלא מיסה: זו הצאת המת והכנסת הכדה. דכסיכ נהוייי לכם טוב ללכת אל נית אבל תלכת וגו׳: בא ישעיה כן אמוין, כל שעה דורות של מטיף היו מתמעמין: חד? 2א. אותה ברנה שאמר משה וישמון ישראל מצח מדד עין יעקב כלותר אימתי ישמן ישראל נטיח כשיהיו לדיקים כעין יפקל: פי יסום יינקב. תי יוכל להיות ססיד כיעקב כי קטן היא קטנים הם הטובים שיהיו לדיקים מעקל:

פרק שלישי ישית כאה וחד פו". והיינו דכתיב תורה לוה לנו תשם ושמים מפי נה דכר גואי ושומק והיינו דמים לשון שמיקה: כגון הבי אלעור ברבי הנטרה הרי שום תחה והליסרי: מפי הנבורה שמענום. רכתינ" "שמעון, כהשוכר את המיעלים (כיח קי מג:) דנפק ריהשל הלודניה את דער אלהים ועמים זו שמעט" במכילתא: והעבידן על אחת וליתהוי לשיתחיה מתלחל ואתר לה האי דסמעית בילותא דלורכא עשרה. סכמהלה היו לדיקים והיו יכולים לקבל עול מלוח הכבה מרמן ולא מחאי כדמבעי לי אלמא בחייו הוה רגיל לדקדק ככך ולפיכך הקפיד הקב״ה עליו על אותו

מכות

שית מאה וחד סרי היי "אנכי ולא יהיה לך מפי הגבורה שמענום (סימן דמשניק סיק): כא דוד והעמדן על אחת עשרה רכתיב " מומור לדור [ה'] מי יגור באהלך מי ישכון בהר קדשר הולך תמים ופועל צדק ודובר אמת בלכבו לא רגל על לשונו לא עשה לרעהו רעה והופה לא נשא על קרובו נכזה בעיניו נמאם ואת יראי ה' יכבד נשכע להדע ולא יבור כספו לא נתן בנשך ושוחד על נקי לא לקח עושה אלה לא ימום לעולם הולך תמים זה אבירום רכתים יו התהלך לפני והיה תמים י פועל צדק כגון אכא הלקידו " ודוכר אמת בלכבו כגון רכ ספרא לא רגל על לשונו זה יעקב אבינו דכתים "אולי ימושני אבי והייתי בעיניו כמתעתע לא עשה לרעהו רעה יו-שלא ירד לאומנות חבירו וחדפה לא נשא על קרובו זה המקרב את קדובוי יי נבזה בעיניו נכאם זה חזקיהו הכולך שנירר עצמות אמיו במטה של חבלים ואת ייראי הי יכבד זה יהושפט מלך יהודה <sup>א</sup>שכשעה שהיה רואה תלמיד חכם היה עומד מכסאו ומחבקו ומנשקו וקורא לו (אבי אבי") רכי רבי מדי מרי נשכע להרע ולא ימיר כר' יותנן "דא"ר יותנן אהא כתענית עד שאבא לביתי כספו לא נתן בנשך \*אפילו ברבית עובד כוכבים ושוחר על גקי לא לקח כגון ר' ישמעאל בד' יוםי כתיב עושה אלה לא ימוט לעולם "כשהיה ר"ג מגיע לטקרא הזה היה בוכה אמר מאן דעביד להו לכולהו הוא דלא ימוט הא חדא בועידה יכונט אבורו ליה" מי כתיב עושה כל אלה עושה אלה כתיב אפילו בחדא מינייהו דאי לא תימא הכי כתיב קרא אחרינא חאל הממאו בכל אלה התם נמי הנוגע בכל אלה הוא דמממא י בחרא מיניהו לא אלא לאו כאחת מכל אלה הכא גמי באחת מכל אלו. בא ישעיהו והעמודן על שש דבתיב "זהולך צדקות ודוכר מישרים מואם בבצע מעשקות

מ) ממדרין וף מת.<br>מ) ממדרין וף מת. אפל דורות האחרונים לא היו לדיקים  $+0.72$ כל כך ואם כאו לשמור כולן אין לך ים) וגיים בד:ן, יכן כיב אדם שאלה ובא דוד והעמידן כו  $(122)$   $270)$   $(24)$ בדי שיזכו לום יקיימו ייא מצים הללי ree. מה שליט פיב יב,<br>מה מחליט פיב יב,<br>עה (פרסת משך, וכן כל שעה דורות של מטה הולכין וממעטין אותו: רכ ספרא. נשאלמות x. דרב אחת ביו (שאות לי) והכי הוה טומה דוע ספרא היה לו מפך אחד כן ומאמה רף קהון. למטור ועץ אדם אחד לפניו בשטה מת) בתוכות דף קה.<br>ככן קהלת ד ב מג) ב שהיה קורת קייש ואמר לו תן לי הספץ לכך וכך דמים ולא ענהו מפני שהיה קורא ק״ש כסטר זה שלא היה רועה ליחנו בדורים הללו והוסיף אחר מנתו לי בכך יותר לאחר שסיים ק״ש אמר לו טול החפץ בדמים שאמרה כראבונה שנאותן דמים מיה דעתי לימנס לך: (את) או רגל על לשונו וְבִין. לא רלה לשקר מחחלה שאמר אולי ימושני ואנין אלא שאמו המרימתיו ועל פי הלבור דכתיב" עלי קללתך כני ומתרנמינן אלי אתאמר בנטאה ודלא ייחון לווטיא פלך ברין: וחרפה "א נשא עד קרוכו. לא סטל סרפת קרוני: נבוה בעיניו נמאס. הקוולוס להקנ״ה נגזה הוא מגימי של אדם וה הוקיהו שנמה היה בעיניו תביו סנמסם בענידת בוכנים: שניררו במשה של חכלים. גמרת קית יין ולה קולה: נוקורא לו רבי רבין: ואפילו ימסוך כוכבים, כדי שלא ימסון וינים להלוות לישראל כרמת " שוחד על נקי לא לקח, ספילי שותר שהיה רשאי ליקח: כגון רי ישמעאן ברבי יוסי. סהיה אריסו מגיא לו משלי וקודם זמני) ולא רצה ליקח כדי להיות לי דיין": בכצע מעשקות. שלא דנה ליטול לפנמו רחשים הנו שהביא לו אדם אחד שבא לדון לפניי <sup>אז</sup> אפ״ג דהוה כהן רבי ישמעאל ס אלישע משום דדמי כאילו עושקי לכהן שהיה רגיל זה ליתן לו מתנוחיו: איטם אונו משמוע דמים. חונו חחומה<sup>ם</sup> וסחומה כדבר זה שלא ישמע

אלו הן הלוקין

**TACITY** שמענום, דסיף ממצו crato.  $\sqrt{2}$ Thurst permittan and search מהר עצמות הפיז.<br>חשום בפרה ולא קמו<br>מכרו הרגע השה נאה הכתר קדום המם<br>שקולה על המשי יישרו outn Da simalthe dress are file was put the as בהג עי כפיר מקטרתו<br>לאליות מסון בחסות והג 52 ... **International BEZ** .<br>לובה של הבלים, הין<br>קיץ ממי מסיב ראב וניותי נפוף כל כדי annon abore dans עמוי גם הם וחסני כביר could think - mi דנפול בעתך כפינ נסמות ריכן מערכת חעשה שפך<br>נגסה בפילוי הוא עצמי into the phen are: כלל גב למצרי בחקום

**CARD INCO** بإنجابته احتلبه

הנחות וציונים לון (כדיי ליצן (גליקן)<br>וכן ככוחיי הבכהיבות<br>ליצה. אולם עד<br>רים הדא מצועת אד?<br>רים הדא מצועת אד<br>רים אחרי רים אלה מעתון אל הלו.<br>המורה להלו היה להלו היה מורה להלו היה מורה להלו היה היה להלו היה להלו היה להלו היה להלו היה להלו היה להלו היה <br>במורה להלו היה להלו היה להלו היה להלו היה להלו היה להלו היה להלו היה להלו היה להלו היה במו מקומן: בן בה<br>הגוב ורבים, וכי בדברים |רש.<br>מהוציתו: סן<br>המשלתו (גליון ברברים (דת. קדי<br>הברית (דת. קדים)<br>הברית (דת. קדים)<br>הברית המורים ברבית<br>הברית הברית (ברבית הברית)<br>הברית הברית הברית<br>הברית הברית הברית אשלו ונליחה ען רא בסטייום וגלקן וניי<br>רבו גרמים: D וציי **STIDES FAUDE** כן זויי מפוסה גוליון)<br>כן זויי מפורי: לן ושיה  $(1770)$   $(277)$ 

גליון תש"ם  $457$ למוכנית חבירה פק ביפ קף כפיכ יסואדרין<br>קי אם פיא: שם אסיי .<br>ברבית שבד בובבים.<br>הליקל נגל 2010 דף ע  $2.77$ **CONTROL**  $-375$ באבירה המתכקשת.

פנהדרן רף קט צייו

בגון ר"א בר שמעין<br>דול סמע מיליאה לגינה 1,9955

מטורת הש"ם

עם הוספות

ל) נסורות דף מו

 $450$  (FOREST CF ... 26)

as as a present

 $(2, 0.222)$  (  $(1.2)$ 

or com-

m (p) (s anco) (p)

let no more un pro-

 $\pi$ 

 $-0.00$ 

הנהות הב"ח

(מ) נפרח מפטיע ופיס

**A** 

 $46$ 

ūй

**Bill (T** 

move in

כהן ילקיט שמעוני ירמיה רפ״ה סוף פתיחתא דאיכה רבה, כין מיכה ג, יב. כין דף סה ע״ב. כתן וכריה ח, ר, כטן ישעיה מ, א.

הנהות והערות אן עיי ייטב לב פי תרומה. כן ישעיה נו, א. גן ישעיה טר, ג. הן חבקוק ב. ד. חן תהלים קיט, פו. ון בראשית לב, כט ועיש ברש"י. ון ירמיה ט, ג. חן ויקרא כה, יח. טן איכה א. א. יו עמוס ז. ה. יאן עמוס ז. ו. יבן ירמיה לא. א. יגן דברים כד, טו. ידן דף ז ע"א. טון שמות לד, ז. טון יח. כ. יון עיי מה שהקשה במגדנות נתן ומה שמיישב

משפט ואהנה תקד והלנט לכח אכל אתר שיש יחרון לדת אלהית שהיא חשער שלא לעשות המלוח בשתוף ד״ת רק לש״ש. והוא שאמר והצבע לכת עם וכר. שאף מצה המפורסם וכלוי לא יאתר האדם כך וכך וזו המנוה עשיתי מאין זה רק ליוהרא ולכפוד עלמו שהוא שתיף דייא ואין אי מחכונה שלמה שמהיה המנוה לשמה ואייל קייו לדכרים שדרכן לעשות מצנעת כגון הלדקה שמלכד זה חסיר לעשותה כגלוי שלח יתמיש המקבל או: וחמר שבא רשעיה ופימת מהן והעמידן על שנים היותר מללים כין איש לתמרו והם משפט ולדקה שנאתר בז שתרו משפט ועשו לדקס כי קרופה וגו׳ ר"ל אף שנשס"ו שכר התנוה נעלם כתיים בין לא ראסה וגרי לפי שהסכר שיהיה לפוהייב הוא גביית לפי שהוא גא תלדו יתי שהוא בצ״ת כי לא נברא האדם רק בשמלו ב״ה לקיים העשיים כמ״ש לפיל ופ״כ אמר ולדקתו להנלות בעוה״ע שחקרנ ההשועה ממנו ית' או תגלה לדקתו והשכר הנעלם בעוה״ז: ואמר שבא חבקוק וכו' שנאפר "ז וצדיק באמונתו יחיה. סהוא האתד היותר מלל לכל נר ישראל בכל עת והיא האמונה שהיא אנכי מעשיין ולא יהיה לך מלאין ששמענים מפי הנבירה כמייש לפיל ר״ל מפי הנטרה שהוא אחד ומלומיו א׳ ולא יקכלי המלוח רכוי מלדו יח׳ כ״ה ופ״ו רמו דוד החמרי אפי הז שאתר כל מנוסיך אמושה ונרי ר״ל שכל המנות נכללים במנוה הראשונה שהיא אמונה ששמענו מפי הגבורה וכמו שהעמידה מכקוק שנאמר ולדיק באמונתו יהיה ונו': וישבון ישראל וכו'. עין פרש"י ועוד נרחה לפרש ע"פ מ"ש דשם ישראל הוא ע״ם תפלחם וישרותם ושם יעקר ע״ש עקד תרמה וז״ש יז לא יעקר יאתר עוד שמך שיהיו ח״ו מעשיך מעקב ורמיה כ״א ישראל יהיה שמך ע״ש מעשיך הישרים לאל ולזה כשישראל עישין רלונו של מקום נקראו ישראל וכשאין עושין רלונו של מקום נקראו ישקב כמ״ש ין כי כל אח עקב יעקב אייש שהחנה משה בברכחו לישראל וישכין ישראל רייל בשאתם עושין רלוני של מקום וסהיו קרוים ישראל חשכנו נטח כמיש יין וישכתם על הארן למנוח אכל בדר וגוי בשאין אתם עושין ראוני של מקום כעין של יעקב שהוא עקב ורמיה או חהיו בדד כמ״ש ירמיה טו איכה ישכה כדר כדר ישכתי: ואתר שבא עמום ומטל זה התנאי ואתר "ז חדל נא מתנאי זה מכרכה זו כי מי יקום יעקב ונוי כי איך יהים לו מקומה כשהוא יהיה כעין יעקב שקען הוא ע״ם מעשיו וכן היה שנתמנול התנתי דלהיכו יאז כי נסס וגו״ז. משה אמר ובגוים וגר ובא ירטיה ואמר הדוך וגו׳. שדרשו פסוק זה על הגלית שאתר יב! עם שרידי חרב בגלותם וה׳ יתכרך צ׳יה מחהלך בתוכם בגלות להרגיעם היפך שאתר משה וכגוים וגרי: בושה אמר פוקד עון וגר. משה נופיה אתר גו אם מתעאו יומהו ובפ״ק דכרכות יד! רמינן הני קראי אהדרי ומשנינן הא דכמיב עון פוקד עון אפת ונוי כשאוחוין מעשה אניומים נידיהם ודכמיב אים ההעואו ונוי כשאין אוחוץ כוי אכל קדא דימוקאל שיו הנפש החוטאת היא תמות משמע ליה דאיירי אף בשאותוין מעשה אבותיהם גידיהם ייז וביטל גזירת משה דכחיב בתר האי קרא בן לא ישא בעין אב ונוי ורשפת הרשע עליו תהיה והרשע כי ישוב וגוי: כושה אמר ואבדתם הגו"בא ישעיה וכו', נראה שהוא מפרש ואדרתם אדה ממש כרב דמייתי ליה לקמן דהשתא בא ישעיה ומטל הגזירה ונאו האוכדים וגו׳ אבל למאן דמשרש ואכדמם כאכדה המתכקשת לא הוה לריך לבטל הגזירה. והא דלא מייתי הני קראי מארכע גזרות לא כסדר הכתוטת שבתירה ולא כסדר הנראות אפשר דלפי ענין ד' הגזרות שישאו זה אתר זה קחשיב להי דכדד ישב כמ"ש הוא מסלת החורכן ואתר כך שלא יהיה להם מרגוע בגלות ואחר כך שיסקוד שם עונותם על בניהם שיולדו להם בנלות ואח"כ ואבדתם ולכך מייתי נמי כסדר הזה הנביאים לבטלם יחז ודו"ק: שנאמר תעיתי כשה אובד בקש וגר. אתר תעיתי נשה אונד המתנקש מנעליו כן נקש עבריך האוכד בגלות ואף שסשע העבד כך הנה מלומיך לא שכחתי והם עמי כנלות וראוי לך לכקש אותי בשכיל מלוחיך אשר עמי וכדרך לתות נאמר בזה הכתוב לפי מ״ש כפ׳ אלי מליאות יט) דשה דלתנה בשרשת אבדה לכ"ע קשיא דלא איצטריך ליה וע"ז אמר כ"י הנני אומר תעיתי כשה אוכד ר"ל כשה האוכד האמור כפרשת אבדה דלא אילטריך ליה כקרא אבל הוא

חידושי הלכות

(דף כד ע״א - ע״כן

פרק שלישי מכות

25

ואנדות מהרש"א

רמוז על ישראל הנקראים שה פוורה והם המה שה דאבדה שבחורה שהש״י ג״ה הוא נעליו של

אתי השה ומנקשו להוליא מאכדתו מן הגלות וק״ל: דלמא באכילת קישואין כד. פיי

כאכילה קישואין שאינו נאכל כולו רק בשר שמנתוך אבל הגרפינין והורע שכחוכו נשארו כן

ישארו זרע ישראל בגלותם ועוד י"ל דה"ק קרא כז ואכלה אתכם ארן אייניכם כמו שהארן

אוכלת קישואין שלמים שמנימים כה שהכשר של הקישואין הוא כלה בארץ אבל הזרע שכתוכו

איני כלה בארך ואדרטה הוא נשרש בארך ומנמיח ועושה פרי שמגדל קישואין הרבה כן חאכל

אחכם ארך אויגיבם שיהים זרעכם לעחיד מסרה ומרנה נחוך ארך אויניכם בזמן הגאולה בר"י:

וכבר היה ר"ג כר, ר"ל למו שאתר רינ"ח נענין ד' הנזירות שנאו הנדאים ובעלום לכר

היה ר״ג כו׳ ואתר רע״ק דומה לענין זה שכא נכיא זכריה וכיטל נכואתו ונזירת אוריה שהיה

לרעה כמסורש לקמן ומ״ש ושמעו קול המונה של רומי כו' בע״י מסורש שאין זה קול המונה

ממש אנל רלה כי קול המיית ההללחות הזמניות אשר הם שקעים ושלוים כו' ע"ש:

ה"א דף כד עים ימיש לכך אני משחק מה לעוברי כר. דודאי גס רעיק מודה

זוכה ורואה בשמחחה כו' אבל אמר מה שאתם מלטערים עחה על חורכן הנית מטעם בשניל

שאתם רואים שהם שינדי עגודת כוכבים ויושבין נעת והשקט לכך אני משחק אם לעוברי רטינו

כך כו' ומייש כאו שועל יולא מרית קייק כו' ועכשיו שועלים הלכו כו ולא נככה אמר להם לכך

אני משחק דכמיב כו' יש לדקדק שהרי הנגיא היה מלטער ע"ז שנאי ככן על זה היה דוה לגטי

וטי על הר ליון ששמם שועלים הלכו בו ומה ענין כי הנהאות של אוריה ווכריה זה לזה דהרכה

נמאים נטאו זה בסורענות וזה בנחתות ירושלים ויש להשיב דודאי נם רע״ק היה מלטער

כראותו מקום המקדש חרב ועל הסתלקוח השכינה מש"ה היה קורע ג"כ עמהם כשהגיע להר

לופים והנדיא שהיה מלטער היינו על עלמות החורכן בראותו שועלים הלכו בו שנסתלקה

השכינה משם שהמוקדש חרב כמ״ש במחלת המקרא כגז על הר ליון ששמם אך ממה שהם נחנו

ספה וטעם על הלטעדם ואמרו מקום שכחול כי בדץ והזר הקרל יומח ועכשיו שועלים כי

דכוולה עצמות החורכן שנסהלקה השלינה משם היו מצעערין על שהמקום הרב מאין יושב ור״ל

דמקום מקידש כ"כ סהור הקרר וגו' עכשיו יהיה ט חיה שפלה סהוא השועל דמשמע שהיו

מלטערים על השפליה הגדולה שנשתמש כה ואילו היה משתמש כה כן אדם לא היו מלטערין

כ״ב ע"ו אמר לכך אני משסק שהוא חרב והשועלים הלכו עי ולא העכו״ם שאין להם נחת רות

מתנו יהברך במקום המקודש כום לההיישב שם וכדאמרינן בה) גפרית ומלח שרפה וגו׳ כוחיים

כמה שנים היו זורעין בה ולא היה עושה פירות כדי שלא יהיה להן נחת רות ממנו יחלרך כ"ה

כאיי חייש באוריה מה כחיב כיל בנללכם ליון שדה תחרש רייל שיהיה ליון חרב ושדה תחרש רייל

רק שדה ניר ולא שדה ורע שלא יהיה לשום בעל חיים בה נתת רוח דק שיהיה שדה נחרש לא

תלמים ואמר רע״ק ועלשיו שאני רואה נטאתו של אוריה קיימת ששועלים הלכו נה ואין נה

ישוב עובדי כוכנים רק בשדה התרושה ואינה זרועה כמייש שאין מלמית הה כלום שלא יחיישמי

נה העלו"ס ונקט שועל בדרך שאמרו בנדה כיו עד"מ לדמסיק תעלא מבי כרבא שהשועל אינו

מוליא משדה החרושה כלום נפרש"י וערוך כן נהר ליון שהיא שדה החרושה ואף שועל שהולך

בה שיולא מכיח ק״ק אף לי אין נחת רוח שם שאין מוליא שם כלום ולכך אני משחק שהארך

טונה ומשוכחת כזו ממן שהיו ישראל נושכין עליה ועתה היא ארן רעה ממנה שאין לשום ביית

נחת רום כה וכל זה עדות לנטיאתו של זכריה שלא יהיה ירושלים מיושל ואין לשום ב״ח נחת רוח

כה ממנו יסברך כ״ה עד זמן הנחולה שיתקיים ננואסו עוד ישנו זקנים וזקנות כחז זנוי

שיחיישב ירושלים בזמן הגאולה ויהיה ליושביה ישראל נחת רוח בה יתכרך ב״ה ואמר בלשון הוה

אייל עקינא נחמחני כוי כפלו הדברים ע"ש שני המעשים שזכר כי מנינו כל הנחמית בלשון כפול

נחמו נתמו עמי כען וככן ינחמט אלהיט במהרה המינו אתן:

סליק פרק אלו הן הלוקין וסליקא לה מסכת מכות

בכסא שלמה. יחן עיי ערוך לגר, יטן ביימ דף כו עייא וכן בבייק דף גר עייא. כן ויקרא

כו, לח. כאן תענית דף ל ע״ב. כבן איכה ה, יו. כגן איכה ה, יח. כדן במדבר א, נא.

דיש להלטער על חירנן הכיס כמיים כאן כל המתאמל על ירושלים

תלמוד בבלי <עוז והדר> - כו מכות תלמוד בבלי עמוד מס 89הודפס ע"י תכנת אוצר החכמה

לה, כו, מון בראשות לה, יא. יוודף יציב ריה בכושים. יהן מלכים אנ, כח.<br>יטן שמות יט, ב. בן ישעיה מה, יו. באן שמיאל ב יו, כו, ככן עיי דרים וקועיי. בגן רף יוג ע"ב, בדן שמות כ, ב, דכרים ה, ו. כתן ישעיה מג, ד. בון ע" שאגת אריה. כזן תהלים עג, בו. מחן רף כ ע״א..

הנהות והערות אן משלי כב, כג. בן רף קיט ע"א. גן בד' וויינציא הדבר "העטידו על אחת". רן דייה תרייג מצות. הן ציל וכפיי "ראשון" (דבש תמר), ון דף גד ע"א. זו תהלים קיט. קכר. חן שוסטים ה יב: טן כדב רף צא ע"א. ין לקוט שמעתי רהת ד תרייח. יאן רף כב עיב. יבן מלאכי ג, י. יגן ויקרא כו, ה. ידן עיי עץ יוסף. טון בראשית

הירושים

הלכה דשמא ידינו אותו בשמים אפיי אור שלקה ודו״ק:

רף כו, עיב גמי על ידיה תא שמע ואומר מוי. מיל:

הכמת שלמה רף כל עיב גמרא אמר רב יוסף מאן סליק כו'. יש מי מוס יועין למפסק

קשובים לו: minin

יפל אחת מאחד עשר שזכר וסכקוק לא העמידה רק על החמינה איב כא מכקוק להסמיר ומעל הפקרים פיי כוס יו״ל סמין הכונה לומר כי מעשיית אחד עשר או ב׳ מטה מקנה לי הסלמות האנישי המדרגה שמושג חלד כל המליח שמחרה אלא שכל אחד מן הנכיאים היה מחבוץ לעשות כללים כוללים מלוח רטה מהמורה וכדי הדי שעל ידם ישיג האדם המדרנה קבדולה מהשלמות כי למה שקשה על כל האדם להעמים על עלמו תריינ מליח ומנה דוד ייוא שהם כוללים לחדית טונות וכו׳ עב"ל מיסו הא דקאתר כל העושה מלות אחת כאילו קיים הולם לא משמע כפירושו והנראה כפי תה שפירס הרחביים על מאתר רייח כן עקשיא סוף משנה פרק זה וזיל והוא מעיקרי האמונה מחורה כיוא יקיים אדם ווצוה ממריינ מנות פילאי כראוי ולא ישתף עמה כותה מכוונת העולם כמום פנים אלא שיעשה לשתה מאהלה וכו' וכה לחיי טולם הכא כי בהיות המלות הרבה אי אפשר שלא יעשה אדם מחייו אתת מהם על מתכונתם ושלמותה זכיו עיים וענין זה כפרק קחה דעירוכן בנן שמאלקו ביים וביה הללו אומרים נית לו לאדם שלא נברא יוסר משנברא והללו אומרים נית לו שנברא יותר משלא נמרא נווני ונתרו נית לו לאדם שלא נכרא משנגרא ועכשיו שנכרא יפשפש למעשיו וכוי הקושיות נמחי פליני אתיר למון יותר משננות וייתר משלא נגרא. וע״ק כיון שנרח הקב״ה את הארם עייב נות לו סנכרה ונאמר בי כי כווב גם מיים יפספס במעסיו שוו היא מלוח המקום עלינו. אמל הענין כת״ם שנהן לנו הקב״ה חרייג מצות שס״ה לאין ורח״ם עסין וכת הרבוי מצד המקבל בי מצד הנותן ביים שלש אט כמצוה אחת איים ברז אברי ולא יהיה מסי הנגירה שמעטם ואמרו במדרש כל הרגרים דגר ה' ותה תייל אנרי ולא יסים לך מלחד שאמר המקום עשרת הרגרות בדטר אחד מה שאיא לד"ו לימר כן יהוא מטאר כי היה אתר ומלומיו אחד ולא יקבלו רבוי מלדו ית' בייה והוא כי במלוח אבני שקיא אנונות היחוד והסולה לא יהיה לך שלא לשתף שיים ירבר אחר נכללי כל הלאיין ועשיין אלא שאייא לאדם ליתר כן כי תלד מהוא מוטבט בחותר יכומן בא לו הרכוי וע״ב אתרו כי כל וגנית התורה נכללו מעשרת הדברים כמיים רפינו ספדיי וסוב כלל שולם במצית אמונה שהיא השורש ומקור לכולם אמל איא לנו להכין רק מדמי ולפי שאילו לא נכרא האדם לא היה עי מעשה וא״ל סים נבריאותי לד סבר ולד הספד דהלאיין היו ודאי מתקיימין לולא נברא והסחא שנברא אפשר שלא יוכה אפטר הלאין נמנא מפסיד בהריאהו והעשיון הוא הפך זה שאלו לא נכרא ודהי לא היו מתקיימן והשתא שננרא אפשר שיוכה ויעשה והולא שיהיה נשכר והשחא פליני חלד בריחתו מד אמר טוב לי שלא נברא מלד הלאין אפשר פיהיה נעסד יותר משנכרה ויקיים העשיים דגמנא ינא שכרי ההפסדי. ותד אמר עוב לו שנכרה שאפשר שיקיים העשיין משלא לכרא ויקיים הלאוין דילא הפסדו כשכרו. ואמר בזה דנמנו וגמרו רייל שכאו בזה לתנין המלית שהלאיין הם יותר מהעשיים וע"כ הסכינוי ונמרו לומר שלא נפרא האדם נשפיל עלתי ויותר היה טוב לו שלא נכרא כי הוא קרוב להספר מחוות הלאוין שהם רבים ורחיק לספר חלד העשוין סהם מועטים ועכשיו שנכרא לא נכרא אלא לרטד המקום שנאמר בהן לכמדי בראמיי וצי פיעסה מצות ביראי וע״ל אתר יפשפע למעשיו שהם הפשיין ולא די גמור מרע רון מעשה נווג דבשמל כך ומרת שהרי הלחוץ יותר היו מקויימין בשלא נמרת והשמא כיון רתכלית כריאת האדם לא היה רק לכפתי ותי ביות הרי אין הלאון מדובין מהעשין כי מאד הניתן אין כאן רק מציה אחת סהיא האמינה היא העשה אבי הי וגרי שהיא מוקדמת ללא יכים לך שהיה אסרת השמוף וד״א שלא נכרה רק לכבודו ימ׳ כ״ם וכל מלוה הן לאו הן עשה תריי הוא גכלל חלד הטומן באבר ולא יביה לך כין ונפפיקתא חני ישנה ולמ פר וה הקצייה אמר רכי סייא בר אפת מנין שהקציים לגן של ישראל שנאמר כין צור לכבי וקלקי חלקים ובי המוונה בוה כי כל רמיים חברים נגד העשיים וסבר הלכ נגד עשה של הגבי כמו שהלכ הוא שירע של כל המייח האברים ומיותם כן היא מלות האמונה היא כלל ומקור של רתיים העשיין סשמענו מפי הגבירה וזה שאתר שמצות אגבי שהיא אמימון בייה הוא ער ונגד לכן של ישראל וסדמיון מה נלאיץ שהם שסייה ואמרו ביותח כיון השעיין הוא שסייד בכל הענה הוא מסטין חוץ מכיום הכפורים הוא נגד לאי של לא יסיה לך ששמענו תפי הגפרה הכולל כל הלאוץ כי כילם כאי לעטר מלד שתוף דכרות אחרים ויוהייב עאני במלאכים ואין בנו שום תפסס ואכילה ושחיה וסום שמוף דיא והוא מכפר על כל השנה כי הוא בילל הילם ולוה אחר אני ישנה כי תודי כעאני ישנה והייתי סור מרע דבל השט״ה ימים כמו שלא נכרא ולא הייחי כא לעטר הלאין וישנה כמיג אסר גימטריא שסייה אכל אחר לט פר כי מלדי יתכרך כ"ס נכראתי ולדיך להפיר עלמו לעשות שוב ולקיים האמונה אנכי ה' ונוי שכל מלוח רמ״ח פשיים וכללים לה כדמיון הלל שכל רמ״ח אמרים הלויים כה חיים כדו לור לכני ותלקי ונוי ר"ל שאמונהי שהוא הטור היא ברחיית עשיים כתו לכמי כרמיית אמיים ועייפ הדפרים האלה דרש רכי שמלאי תריים וגלות שסייה לאוין בנגד ימות החתה כמים ולא יהיה לך שהוא מקור כל הלאוין הוא נגד יו"ל שהוא מקור כל ימי השנה ורמ"ס עסיין ושורש לכולן האמונה מטוס אבי גנד רמ״ח אפרים שהמקור גיניהם הלב והאברים לא נכראי רק בספיל עשיים שהם כלי העשיים אכל הלאוין יותר היו מתקיימין נשלא נכראי האכרים כלל תכל היו לאיין שפ״ה כת״ש כנגד ימות החמס שככל זמן שהיא ימי השנה שהוא היקף היומי שייכים לקרים הלמוץ וא״ר הונח מחי קרח שיוכה החדם במצום אחת אם עסחה ע״ש הממסינה שלתה ואחר תורה לוה לנו משה שהם הרייא מלדיני המקבלים זוה שהקדק לימר לני אבל מלד הניתן ב״ה איני רק מלוח אחת והיא עשה אוני וההסך לא חעשה לא ישים לך שמענום מפי הגברה כי מלדו הם כוללים כל מלוח החורה וכל מלוח החורה כאחד הם

הדבר גן, הס״ל כל״ל והשאר נמחק: ח"א דף כג ע"ב זמ"ש רבי הנגיא בן עקשיא רצה הקביה דובות כו'. הסיף גם כענין זה דבהרבה להם תורת כוי ומה הרבה להם הט לא מעסה שמם. שמיה לא תעשה ועציין אינן רק רמייה שא כדי לזמת לתען לדקו ענס כער ואל העשה יוכה למו נשסה מנוס ועוד נפרס טה לקון "l נפירוס הרמב"ס וקיל: ושאלת שלום פשם וכו', עי' פירס"י וכפיי שני הן משמע כסוף מסכת כרכות ו' לבמלות המייתי פליה עת לעשות להי הפרו תורסך זו דהיינו להפר תורה סאתרה להזכיר הפס למעלה עיש ועדיל דהייק דמותר לשאול שלום בשם דהיינו כי כך דלא הזכיר לו נמינת שלום רק הי עונכם שכות בעלמו שאלת השלום וכן הי עמך נפור החיל חז וגו׳ שלח הזכיר לו שלום רק הי עמך הוא היה השאלת סלום ויש תימה בדכר דקאתר שהמלאך שאמר לגדעון הי עמך גבור הסכים עם בית דין על פיעו עאמר כבר ה' עתכם והרי מעשה דגדעון היה זמן רג קודם מעשה דנועו שקן פדר השופטים נדפון אממלך תולפ יאיר יפתה אבלן ואמרינן פרק הספינה 19 ראמון זה בימו יאין סברא דהיה ביעו אפילו מכלל כית דין של גדעון שהיה סשה דורות לפניו ועוד האימה במדרטות ע התעשה הית היה במוף יחיו של כועו והייק: עד שיכלו שפתותיכם כר. וממסכת סעית "או מפורס מכתן דלין מברכין על רוב מוסה והמטון מה זרחה דרייל דעל הכרכה שהיא בנגלה על הרביי ביותר יאמר האדם די פאין לריך לו כייב וע״ל אתר אחר שחהיה סברכה ללם יחרנה הדמי ויגלו שפחותיכם מלימר עליו די דהייני פתהיה המרכה מלויה בסמוי מן העין שלא ירגיש האדם עו לומר די וזיש יבן והריקותי למס נרכה שמהיה הברכה בהרקה דהיינו סוויי מן העין ובשכוא בכלי שגם נוה שאתה ונריק ממנו לא יספר ממנו דהיינו שישאר נכלי כאילו הוא מלא וביוצא כזה שתהיה הכרכה לסחר בענין שאין אתם אותר די כאמיר יגו ואכלתם לממכם לשוכע איכל קמעה והוא מתכרך במעיו יר) וקייל: צדקה ממני מנא ידע כו'. יתאן תופוש דתות לדקס דמן למתני שהיא לדקה יומר ממני וכן פיי סרתכין מוז הטא כיון דלא ידע שהיא נסטברה ממנו ושמא מאתר נתעצרה כדקאמרי ושרי אינה לורקת ממט ועוד דתה שאמר עייכ לא נחמיה לשלה אין זה מספית שהיא לודקת יותר ממנו דאדרבה דאיכא למימר לאידך גיסא דששיר עשה דלא נתנה לשלה כמה שלתוג שיו פן ימות עליה כאחי והיא ידעה שחמיה היה והפקירה עלמה לו אל הוא יותר לדיק שלא ידע כי כלתי היא וע״ל אמר שמלת לדקה ממני אין רביקים ופירשו לדקה הדבריה שאלו המטלטלים שלי הם ומונני שוא דבר גפני עלמו לדמשיק מגא ידע כוי אי לא דבת קול אמרה כך: מפני יצאו כבושים כו'. עיי פירש״ הכא ינפ״ק דשוטה "! ועוד מיי סכה ליית מחתי היתם שיצחי מחני עכיל ואין לשון זה מוגן ועיין כפיי עייי לשון זה יותר נארון: אלא יצתה בת קול בו'. יאין להקשות לאם כן מאי רבותיה סהסלינ הכחיב ברוב הכמתו שאתר <sup>מחן</sup> וישמעו כל ישראל כי ראו כי סכמה אלהים עקרבי דיש ליתר רתיית ביון דראו כל ישראל שהסכיותה דפתו לדפת המקום כמו שהפיד הכח קול ראי בי הכוות תלהים מקרמו: ומיים כדדהו ישראד בדשון יחיד דכונים ישראד גושע כדו. ומה שלא הכיא קרא דתורה ולמיב יש! ויתן ישראל גנד ונוי תשום דאיכא למידרש ניה כדאי בתכילתא והכיאו רשיי בעירוש החותש תלמד שחנו ישראל באים אחד בלב אחד וכוי עיין שם אכל ליכא למימר דרכא נמי דרש הכא בכה"ג דכולהו כלי ישוד מקרו דכאיש אחד וכלל אחד אתרו עד וכן כן מישראל נושע ונוי דכשהם כאיש אחד ובלב אחד הוא נושע בה׳ דאם כן הדרא קופיין לדוכתת דחתתי לא מייחו סכס מייחן ישראל כאו ועי: ומיש אלא גמרא. ורש"י כפירוס המומש הביא דרשה דהכא ילחה כת קול ואתרה ממני ילאי כנישים על מלח ממני שמחורה ולכאורה דמפיק ליה מתלח תמני וכמ״ד מעיקרא דמנה ידע בו׳ וכן המן הראיים פרסייי שמחיום והסימי ממט דהא לא קיימא הכי במסקנא אלא דגמרא היא וקיסיא ונגא ידע ליכא כאן דסטיב יומי וירסי ואמרוני בי והנראה דרש"י דיל כפירוט החומס סהביא הן דרשא על מלח ממני לאו דמפיק ליה מניה משום קושיא למנה ידע כו' כס"ד מעיקרה אלא בהוא מפרש הא דקאמר במסקנא אלא גפרא רייל אלא גמרא הוא שמלת ממני לא אמר יכודה אלא הנת קול אמרה ממני יצאו כטשים וכן יש לסרש כייאמר עד והיא אמו דגמרא סיא דלא אמרו ישראל ושלחס כך אלא שהכח קול אמר כך כבו תריין: תריין מצות נאמרו למשח ובוי בא דוד והעמידן על ייא ובה, מית" זיחת התמוצים לא סיי לדיקים כ״כ ואם בחו לשמור כילן אין לך אדם שווכה וכי וכן כל שעה דורות שלמטה הולכים ומתמופטים אותם עכייל, הקושיא מפורסמת כוס וכי לאו לכטל כל שאר מלות והרתייה נטניין הרגיש בוה וכתב לאו למימרת דאי ענד הנהו לחוד וכה למי טולס הכח דחייב נטל עונסן מל עגירות וכו׳ דקיימה לן דמתן דמקיים לה למורה כילה מסייט ליה הקביה וכוי וכיון דחום דור דהוה ממעטי דרי וקולי בעי רחחי ואיקמינהו לאגוני מילר הרע האסד עשר וכיי עייש גם זה דחוק דאייב דור נמו לוקמא אאחה וליכא למימר דדור העמידן

ימעשר אילן כו. ובדיה ביד של שמואל לעילם הליא ובריה שסיח לא כר שלא לעבור, הסייד ואת"ב מה"ד מפי משה שית כר, כל"ל: תוס' בדיה והבאת מעשר כי שעוד פיי פירוש אחר כו' וכפרוץ

שנפשו של אדם קדה כיי נזל ועריות לוי עריות הוא שפיר ק"ו שהם גם כן חייבי כרימות שנוטל נפשו עליה כמו בדם אכל נזל אינו תחיבי כרימות ואפשר לסמך אדפרי קבלם דכגול ניטל ג״כ נספר עלים בדכמינ או וקבע את קובעיהם נספ נמפי סל גולן כראמרינן כמוף ככח קמא בו: דף כג ע"כ בפירש" כדיה והכאת מעשר כו ומשני מעשר ירק

חידושי הלכות

פרק שלישי מכות חדי כג עיבו

ואגדות מחדש"א

uac

CHOIL

**CINCL C** 

444

ULCO CITL LIT, ACLLLU ועמנע עממן מל חבריהם, וזה משום שהיו מתוסרים הבסחון, ולכן שקולה שנאת וכמצוות וכנמ"ח שהם הפכם כנ"ל, לא עריפי משום שהיה ביניהם שנאת חינם בנו, אבל האחרונים אפ"פ שלא היה בהם הג' עבירות, ואדרבה עסקר בתורה נג. בנגאמנוס אג. ס מטמאג בו, בתכננוט בנומננוט בנג קבס בנו מוכ מכמעו - אם תחמודי, היא אב כל הטומאות כמשיכ הגרחיי שמביאה לידי כל העבירות.

ITIL ALLILL GUECH' מע מנת נעבנוני נאמנ מאמנו ממע מנת גו נדוג ממנת מגוי נמע מנת געכנו בעכנוע מאנו מבנג' נקב! כמאל קאבם אמנוע מקומע זו כא קודי חמדה, שרוצה נהעל עכפטול עוא עאמול פאל מענע במנקס וכק עומפע עעט עפמפ עכק נאת מאמל מעכל ע" השנחת יתברך, וזה מבואר היטב עפי" החורן איש הנ"ל. thora www. nach and north neutral, even here were cler chains

עצם השנאה בלבד, אלא שורש השנאה היתה החמדה ואהכת הממון של חבירו, שבא רשונאין אלו את אלוי דבאמת ענין אחד הם. דעיקו החסרון בהשנאת חינם לא היתה כן מסי"ו מוכנים היטב דברי היורשלמי שהוסיף על הבכלי ישהיו אוהבין את הממון

ענם ותכלנו בנו אבכת ממנו תחר מדאי. men ugt contro cu/ tel nent ergati nexere uned car are antes an aenu מחמת חוסו הבטחון בה׳, ובזה הוא שהראשונים עדיפי שהאחרונים לא היה לבם טוב

נוכמעון בה שהוא עיקר הכל ועיקר כל התורה כולה. עשמע, ממנכע כודב כך ממנע עבכנוע מכנכלים כך מצווע עשונעי נמונמו עוא עכירות עבודה זרה גלוי עריות ושפיכות רמים', והוו משום רהריברה האחרונה רילא נתנג מענימה עיטב יסוד הדברים שאמרו חד"ל 'שקולה שנאת חינם כנגד שלש

נתנו בסונות עינואו (מתקו כ' ע) תכעב נואקי עמנכו ועמונות תוך כן עאוכנוס' כל מצוע אמנוני עוא עכון ועמלונ תוך כן עמצועי סצונט המט' נאכנ עקב ענא כוונ המע מק אונכ. מעש עאמנוע' נכמו מעקב ענא שהוא השורש והעיקר לכולם. ועוד כתב שם שכל הרמ"ח איברים הם כנגד הרמ"ח נוגבנת הראשונה בעשרת הדכרות "אנכי ה' אלהיך", וכוה נכללו כל מצות התורה על אחת "וצדיק באמונת יחיה", ע"כ. ופירש שם המהרש"א דמצות אמונה היא ונראה להוסיף עוד כזה, עפ"י מה שאמרו חד"ל (מכוח כד, א) בא חבקוק והעמידן

neun ca'u 'rera czarin men'. וכן המצות המה תריו והם נכללים באחת כמ"ש בא חבקוק והעמידן על אחת והוא

med van mer as nam wa new, unknen meant no an ann, rama ומכנאר בדבריו רהפסוק יוצדיק באמונתו יחיה אויל על מעלת הכמחון, וזה מכואר

> anan axa c 444

uat

כל האיברים גם מצות הכטחון היא כלל כל המצוות. נטמגונטי וכמעקב פונס במנט ניבמטון טמו נומנו מון כן נומגוטי וכמו מעוקב מנכו שונשה בפנס כלכ שהיה לבס רע כמדת הבסחון, והבסחון הוא כלל כל התרה עענע נעסגונט' קלו מלוקע מואט עתם לווג ז' מכירות החמורות, כיון ששנאת חינם neunt nu nann chann neuw rich en uncun nu neit neut et

מכעונטי ועכל מלועט מואט טווס כווג ו' מכונוט טעמונוטי מוב נענא פונם במגע עכמענןי ענא וכמג בעמגע נכמואט עונם, ומוה בא לכל עבירות במונחת מל החמדה הוא בחסרון הבטחון שהוא בטול מצות 'אנוכי' וכשאין הלב ועמנו מנת מגן מנע עשמנע עכןולע כילא עשמנו. עם כלל כל מצוות התורה, ועות ומצא בעבובוע ענאמונע בתחנו מוב תעוא מגוע עכמעון עכעוע באתכ.

נמואט עונס ולא כסחו כה׳ החריכו גם את יסודות הכית עד היום הזה. ער היסוד בה׳, כי היסוד היא הבטחון, וכל זמן שהיה ביניהם אהבת ממון חבריהם התורה כולה, שלא היה כהם מדת הבטחון ולא היה לכם טוב, פיעפו את היסודות שנה כי לא היה חסר אלא התקרה. אבל האחרונים שהיו חסרים עיקר השורש של כל ומאנו נוסונוט ול ממנסי ות. אמנו טוו תתכס ככונו מטונני קנס קאטו מכתם הכטחון שהוא היסוד והשורש של כל התורה כולה, וכל זמן שהיו שלימים במדה זו הראשונים בג׳ עבירות החמורות לא החריבו את היסודות, כי לבס היה טוב במרת פיעפעו את הכתלים והיסודות, ועליהם נאמר 'ערו ערו עד היסוד בה'. ראע"פ שחטאו ראשון והשני היה שהראשונים העבירו את התקרה ולא את היסודות, אבל האחרונים וממוץא מעפרש עוטב שאר דברי הירושלמי שהבאנו, דהחילוק בין חורבן בית

use that has gott the me: שהאריך בהקדמתו לספר חפץ חיים, דמה שמבואר בגמי דבית שני נחרב מחמת שנאת הכית השני היתה מחמת חטא המרגלים. ובפשוטו יש לבאר הענין עפי"ד הח"ח כאן מפאי הדברים הללו נחור לבאר סוף דברי המדרש הנייל עפייד הבית הלוי דתורבן

וניום מנוומ, ולמנו מואנו נגום נומונו נוא ול קנו. וכל מנואא מגו נומאני

thing and the article there: נעבוא מכן מכואר בגמי ערכין (טו, ב) דשקולה לה״ר כגגד כל עבידות שבתורה.

ICOL LNUN CALCI (OL' N) שם והרמב"ן בחומש פר' שלח (במדבר יד, א) וחשא המרגלים הלא היה עון לשון הרע (לנ' כו-כז) , ומא תו להם להפיל אותם ונו' בגוים ולזרותם בארצות', וכמו שפרש רש"י נתנג ניכא נגנת ניוא מתונ תקת וכנו מכבו מתנו מתמני נימנוקים כמו מכנתב בנוניקים

מונכן בית שני היה בעון להיר, וגם חטא המרגלים שורשו היה עון לה״ר. נקפו בנכנ מק עשפל עוום נבאו עשו בשנגבל בוש מונו נותל בשמא עמנוקום" מענו

הַבְּתֵּיְהָם כְּיֹרֹב עֲבוֹדָה וְלָכֵוּ "הָלְתָה וְהַתָּה" וֹאת הַפְּבָּת שֶׁבְּיֹתָם מִתְאָרָכָת. מה לנים בכך ולכו אתם מותנם בל כל ממתמכות נים כמות ממלאני נמאָבּנ נּגֹאָ מוֹאָנִם "מִנְדַ אֶכְנִנֵי, כֹּאֱמֹוֹבָר כֹּאֲכוֹנֵת עֵי כֹּגָם אוֹמִנֹוּם tin gòn la đơnh rátich được muy sự trị được ginh lạy ginh. כבוע נולנותוע בוי אפנטו לואא מותנוס מתנו בתנו בעונו אתנווס פס EEGHI dél délém dùa la la "di. lia "Le Reilu," lúggi dù. tinti từng kgiu. - tu batu nghuing nuing ca ch theu lei מכ 101 מ על א מם מע למס עמט ,12 לאל... מפנח: ,139 על עונ

#### $8^{44}$

ZELE CLAND CACILO L. נֹפֿ, אֶלוֹטֵה בוּנֹס לוֹפָּאֶת הַבּּוֹלֵ לְלָת לוֹכֹאוֹ נוֹלֹאו וֹפֹנָאִי אֲנֹתָ כוּ לְמִוּב lượng did dâng là kh năm giản ling lùa nh khi m

בפרוע: .תו. תכ גבונט, אמלעות אל הסיוותיהם בעבודת ה. בוצרא רומו לנו כָאן אֶת סְבֶּת הַנָּלוֹת שֶׁהֲתָת הַנְלַלֵל שְׁבֵּי דָּבָרִים הַרְמוּזִים

um đồng su nhau chí, nghiên lại về cong đốc lạm يُمْرِجُو قَائِبْ مَنْ بَيْنَةِ فَلْأَمْرِهِ ,مُهْدِرٍ, خُكْمٍ يَكْثِمْ لَمْنَتَرَ هُمُتَنَا كَلْأَجْوَابِ جُلْأَمْك לאמלם לנגל לכל את נואת האות אבם הלמו לאת כולו. הול להלת לְבוּבָת וֹתֹאוּמִנוּ כֹּבּוֹ תֹוֹן בּוּ בֵוּ כֹּמַבְּם פֹּחוֹי לֹאוּתּוּ תִוֹּנוּ כֹּתֹּב לִתְוֹנוּם. tietelika su un eme sellat "st. ma tugda satt misu grugu day bele data , ant site not any bound day and so sa נֹאֲנְלוֹנָ, מֵ לָאָנֹם: מִנּוּת אִלֵּב כְוָמִנ עַוֹנֵט וֹמִצְנֶם מִצְוֹנֶט לָאוֹנָט אָפּוֹ נָתְלֵם sa đi được gian định thành the new titu thuy gian trong tran xật xân đại dâu thàng xia trin ch chi tri tạ học đinh qu phýláp lögulu goátu lút den áp, tút gi lúte an ég lui la làsquita dince teu takio de alu didatan tentre de נגומים בכני מדיל בפרסי אבות: איטויו עשיר השמה בחלקי הראשונים

 $\triangle$  dal  $\triangle$ 

úžklálo úštičlo úzičílo su u tsútu lilsu štičiu Lần" xu dixiều màu xư Bákuy txái tang Bákt liệu củuy ca tà dài thành thân thánh tối thàng tại thàng thàng thàng thàng thàng thàng thàng thàng thàng thang thang thang t méti guiú xâx ma mint gung annur maga dia tma אמונוס זם לאלו פלמוד מורה וזם לאלו ונאנו שמום. אל מספפק במורד tược tự thư cảng chếc đư tưu tay của đầu taka thiết t ủatên chu khát dýin góng được thàng lày giang năm tých tát. lêñâu es âesándan kude gear bode tudgar tatil

OLORCAN CZG. GALT con dinte ixa catina ixixia do atto taca au miditio bublio do kilo kilo history do bublio basid Sự Sảy mộc đại chá thành trúc của mà chiết chân đều chu Dướng loại thiệt thiên đồng mà một đầu tiên đầu tiên thố Nếu mùmit chingu tiểu thính lũng của chươn cuốa chiến đường, thiêng nhauting — đồng tiên chố đườn đến tiên sĩ DREICHD DINMIND WAS LOT CHE LITTLE WAS DINMINDED WAR LITTLE

the très dans thèilen. U.N. - DUOUČANI KLIČU ZŮMI ZOOU ČON ŮŇLA RÉČIE BŮN ZOČ thing builter ste main so bill, - thing balked r nư tá ku chái da tha thạt tâm thàng thàng thàng tây là thanh nitio chaiu bec tuôi àc itci, làc itciúo, - cheia thên àna ונו... אם אֹנוֹם נוֹלִת כֹּאֹלוּנוּ בֹנוֹתוּ כֹּהֹבֵ נוֹוֹתֵ וכֹהֹב תֹאִנוּ הֹמֹוֹם אוֹ tán chan da itlán tanto da da da da da da (Guita ar aliv) xuâlu âlte, - an lân guita lagu tân, - a d-du): làch lu chếc làche su bùy thayến sư báld du bay phát iau lân áta cuiu Zitu dir ditu ann lên ar (caitu)

 $\ast$  det  $\ast$ 

חיים

וּבָאֶמֶת לֹא עָלֵיו, חַס וְשָׁלוֹם, הוּא תְּלוּנָתֵנוּ, כִּי אִם עַל עַצְמֵנוּ, כִּי מִצָּדּוֹ לֹא יִבָּצֵר, חַס וְשָׁלוֹם, כְּמוֹ שֶׁכָּתוּּב בִּישַׁעְיָה (נ״ט א׳): "הַן לֹא קַצְּרָה יַד ה' מֶהוֹשִׁיַעַ וְלֹא כָּבְדָה אָזְנוֹ מִשְׁמֹעַ כִּי אִם עֲוֹנוֹתֵיכֶם" וְגוֹ׳. וּבִימֵי דַבִּי יְהוֹשֻׁעַ כֶּן

לוי נמצא בּגְמָרָא סַנְהַדְרִין בְּפֶרֶק חַלֵק (דֵרְ צּ"ח.) שָׁהַשִּׁיִבוּ לוֹ שֶׁהַיּוֹם אִם בְּקוֹלוֹ תִּשְׁמָעוּ יָבוֹא מָשִׁיחַ, אַף שֶׁלֹא נִשְׁלֵם אֶז עֲדָיִן זְמַן הַגָּלוּת שֶׁגְּגְזֵר עַל יִשְׂרָאֵל, שָׁיִּהְיוּ אָלֶף שָׁנִים בַּגָּלוּת כְּמִנְיַן יוֹמוֹ שָׁל הַקָּרוֹשׁ בָּרוּךְ הוּא, כְּמוֹ שָׁמָּצִינוּ בְּדִבְיַי חֲז״ל, עִם כָּל זֶה הָיָה כֹּחַ הַתְּשׁוּבָה מְבַטֵּל אֶת הַגְּזֵרָה. וְכָל שָׁכֵּן בִּזְמַנֵּנוּ שֶׁזֶּה יוֹתֵר מִשְׁמוֹנֶה מֵאוֹת שָׁנָה שֶׁכָּלָה הַיּוֹם הַנַּ״ל, וְאֵין הַפִּבָּה כִּי אִם מִצְדֵּנוּ, שֶׁבַּעֲוֹנוֹתֵינוּ הָרַבִּים אֵין אָנוּ מַגִּיחִים לוֹ שֶׁיַּשְׁרֶה שְׁכִינָתוֹ בְּתוֹכֵנוּ.

שנה מעוברת - כ׳ תשרי, י"ב שבט, כ"א אייד. לוח יומי: שנה פשוטה - ב׳ תשרי, ב׳ שכט, ב׳ סיון. וְכַאֲשֶׁר נַחְפִּשָׂה דְרָכֵינוּ וְנַחְקְרָה, אֵיזֶה עֲוֹנוֹת הֵם מֵהָעִקָּרִים הַגּוֹרְמִים לַאֲרִיכַת

גָּלוּתֵנוּ, נִמְצָאֵם הַרְבֵּה. אַךְ חֵטְא הַלָּשׁוֹן הוּא עַל כֻּלּוֹ מִפְּנֵי כַּמָּה טְעָמִים: אָחָד, כֵּיָן שֶׁזֶּה הָיָה הָעָקֵר לְסִכֵּת גָּלוּתֵנוּ, כְּמוֹ שֶׁהֵכֵאנוּ מִגְמָרָא יוֹמָא וּמִירוּשַׁלְמִי הַנּ״ל. אִם כֵּן כָּל כַּמָּה שֶׁלֹא גִרְאָה לְתַקֵּן זֶה הַחֵטְא, אֵיךְ תּוּכַל לְהָיוֹת גְּאַלָּה? כֵּיָן שֶׁזֶה הַחֵטְא פָּגַם כָּל כָּךְ, שֶׁצַל יְדֵי זֶה גָּלִינוּ מֵאַרְצֵנוּ, עַל אַחַת כַּמָּה וְכַמָּה שאינו מגיחנו לבוא לארצנו.

וְעוֹד הֲלֹא יָדוּעַ הוּא שֶׁגְּגָוַר עָלֵינוּ גָּלוּת מִכְּבָר מֵעֵת מַעֲשָׂה הַמְרַגְּלִים, כְּמוֹ שָׁכָּתוּב בִּתְהַלִּים (בּּוִי ק״ו, כּ"ו-כּ"ו): "וַיִּשָׂא יָדוֹ לָהֶם לְהַפִּיל אוֹתָם וְגוֹ׳ בַּגּוֹיִם וּלְזָרוֹתָם בָּאֲרָצוֹת", וּכְמוֹ שֶׁפְּרֵשׁ רַשְׁ" שָׁם וְהָרַמְבַּ"ן בְּחֻמָּשׁ פָּרָשַׁת שְׁלַח, ובּמִיבִּי י״ד א׳) וְחֵטְא הַמְרַגְּלִים הֲלֹא הָיָה עֲוֹן לְשׁוֹן הָרָע, וּכְמוֹ דְּאִיתָא בַּעֲרָכִין וּדֵוּ טּ״ו.) אם כן אנו סקרחין לתקן זה החטא קדם הגאלה.

וְעוֹד נִמְצָא מְפֹרָשׁ, שֶׁעָוֹן זֶה גּוֹרֵם, שֶׁיִּהְיוּ יִשְׂרָאֵל נִרְדִּים בְּפָרֶךְ, מִמַּה שֶׁכָּתוּב

בְּפָרָשׁת שְׁמוֹת (ב' י"ד): "אָכֵן נוֹדַע הַדָּבָר" וְעַיֵּן בְּפֵרוּשׁ רַשָּׁ" שָׁם. וְעוֹד נִמְצָא מְפֹרָשׁ בְּמִדְרָשׁ רַבָּה פָּרָשָׁת חָצָא (דִּבְרִים רַבָּה וּ י"ר): אָמַר הַקָּדוֹשׁ בָּרוּךְ הוּא, בָּעוֹלָם הַזֶּה עַל יְדֵי שֶׁהָיָה לָשׁוֹן הָרָע בִּינֵיכֶם - סִלַּקְתִּי שְׁכִינָה מִבִּינֵיכֶם אֲבָל לֵעֲתִיד לָבֹא וְכוּ׳. וְעוֹד מִקְרָא מְפֹרָשׁ בְּפָרָשָׁת בְּרָכָה (דְּכִרִים ל"ג ה'): "וַיְהָי בִישׁוּרוּן מֶלֶךְ בְּהִתְאַסֵּף רָאשֵׁי עָם יַחַד שָׁבְטֵי יִשְׂרָאֵל", וּפֵרֵשׁ רַשָּׁ"י שָׁם, (וְהוּא מַאֲמַר הַסִּפְרִי), שָׁאֵימָתֵי הוּא מֶלֶךְ בִּישׁוּרוּן? דַּוְקָא כְּשֶׁהֵם בְּיַחַד שִׁבְטֵי יִשְׂרָאֵל וְלֹא אֲגָדּוֹת אֲגָדּוֹת, וְיָדוּעַ דְּדָכָר זֶה רָגִיל לָבוֹא עַל יְדֵי לָשׁוֹן הָרָע.

וּלְבֵד זֶה, הַאֵיךְ יְכוֹלוֹת לָחוּל עָלֵינוּ בִּרְכוֹתָיו שֶׁל הַקָּדוֹשׁ בָּרוּךְ הוּא, שָׁאָנוּ מְקַרִּים לָזֶה, כֵּיְוָן דְּבַעֲוֹנוֹתֵינוּ הָרַבִּים, אָנוּ מֻרְגָּלִים בְּחֵטָא זֶה, הֲלֹא יֵשׁ עַל זֶה אָרוּר מְפֹרָשׁ בַּתּוֹרָה, ודּבִרים כיו כיד): "אָרוּר מַכֶּה רֵעֵהוּ בַּסָּתָר" שָׁהוּא קָאֵי (עולָה) עַל לָשׁוֹן הָרָע, כְּמוֹ שֶׁפְּרֵשׁ רַשְׁ״י שָׁם, וּלְבַד שָׁאָר אֲרוּרִין שָׁיֵשׁ שָׁם עוֹד עַל זֶה, כַּמְבֹאָר לְקַמָּן בְּסוֹף הַפְּתִיחָה, עַיֵּן שָׁם.

 $\frac{1}{2}$ 

 $\overline{a}$ 

ī

 $\overline{a}$ 

ביונג' אפשר לתלותו בדרך הטבע". לונע תחנ עינקעי נכונו את מגא מה עוכש עעתונקוטי כל עני אם אוכני למוני נענו מלום למוער לתלוח בסבה מבעיתי. ועל עצמו אמר: "אני נוסכל יכא ויטעה): איכ בזה נגמר השיעור. אם ע"י ההשתדלות. אף היותר במנבני אנמנ ממב אפשר לתלותה באיוה סבה (והרוצה לטעות שהוא דרך את נאנגם גרפום לגוונםי ומגל את משוונום גממונו כאופן אמו, נונומפמני נכתו זורג מסאנאום וד. ל: יינעא דנוכם נהסול בנותנוגנונו גל מסה תאל

quate fodes txe que txaxé aque face: בלגמם: אם מעשבע כועותו באנו נעם באמגל תנגעם בלפליהם - או להפך. Wedn crocing care of who, my dad were axen - the in גא מנגע מעת המכון המחשבן מעתי נאמר מצמכוי כו כן אמר מכן נעמעון וגנלת המפרנס אשתו ובניו היא במה שמפרנסם מהכסף שהרויח. אבל לעולם מצוועם זו פל "פפת ימים תעבוד" שאין פירושו אלא "מחתים אתם לעבוד". ופנגעי על כפצע ממדעי ומנגי מופפו וא כמול עמצונטי כל לא ימצאו שם מפנע נפנום על ענני נוביו נובע כו אל ענופעונוע מצוני כבני אבא מופ זני נימפנוס אפונו וכותר ומנד דברים כיוצא באלה. אך יפיונו וא בדברי שמתקוע זו מגוני ניוא - מגוע "פפע ימים תעבוד". ו"מושה צדקה בכל עת עובו כן כן בעמעונית עומא מאמונם אום: עמוכעם מוכוני כפעים: עומא יראו להוציא לפועל את כל פרטי מחשבותיהם. וכששואלים אותם למה זה נאנגר מבנות בכל יכולתם, וגם ילחמו את חבריהם בכל עוז, עד שברוב עמל במכנסי נמנוולום נמגמולום נשמוב בפנחו נונמעונוע בסבוע אמו, נפונים אין עושין כן, אלא עוסקים בהשתדלות הטבעית בכל יכולתם, ומעיינים אמום נוכ כו. נאנם ווס אפנ שפכו לגמם נמאמנום וכותו במעו

בממנום וגונוגם גאמנ מופגו ז עותנו אנו גדמם כי ום בלבם מן הכפירה - אשר יוכלו בהשתדלותם לשלוט אל נאנ תום "במאמנום, בעתונום בכן כונום בעתונות במבלות מנגנתו נאל דבר נעלה מכחו - פתום של גאוד. של אפיקורסות, וע"ו, האם עמוננות תוך ייכון ומוצם בנו מתני בן ניונון ניונו. כאבו אל בבן דמנוב וע גא כבר נשמע פותם כוח: "גא הנחנו כלום למקרה" - זה פתגם

כא יפסוד בנסיון. ויתחרט על מעשהו. ועל אשר מיצט בהשתדלות, ויתהה על MIN ICX LOGIE & MI GLIGHT ER IL HOLT HOUR MOT HOT MAY MY HOT סכנה לפניו כי ההתפעלות וההתלהבות עוברת חיש מהר. ואם השיית מנסה השתדלות ממנו ויעשה כמעשה רבינו וונדל מסאלאנט הנ"ל. הנה גם בזה אמום עמעשול בנעותועי ובגד עעקענוע ונטפלקוע ושקון כמלם כל

> cracuu de unautqu radior acautq' בעמטוננטי כס, מנג מנגיטוי כס, אתג מכן מאט ים אם לא יוכנו להצליח הסוב אשר עשה, וירבה לחטוא. ע"כ צריך האדם לשקול אורחותיו, למעט

> מעונע עמגנע מו עונגמעי בבחירת האדם. וא״א להגיע בו אל הנקודה האמיתית. אם לא מתוך יר״ש נמב כני - כממו נשמענת נושמע - ו ונמתא כש נא בל מאני ושנו. אונדו נענדונו בעמעונונו - עמון במגע נפתן נועה - ונפגמום ופתח עכפו מנכוי וכא לתתת על הראשונות, וגם לכפור אח״כ. והיצר לפעמים מסית מאבר מנת : אם תבני בנימות נות מכס, מבב אמותת - נית, נכסוני נאם נממם נמתלן זון צנע נענון בגלגול מצום ונעל נדי כו מתה ניצונת ניצו

> גע נעבאג במאמג "כעו פג מכם עאמע"). באנמנקועם (נאגל עמן אפפר לעמוד על האמת בשאלה דקה בנוי -Laure "fractio" a cad alle aut aan taking a le aut baan נות מלום נוסיון לכלל ישראל. ובוה מובן אשר שלהם משה גם אחר שאיל "gladl, - Ge acts con tell would gated and tower to get kill maxic active and educt there accule eactive them: "act che גו א. פנא מלובני מאליתית בכל ענין וענין בין הבטחון וההשתדלות. והד נגבנ וני מסונת בנתנני תאפל ובלא. ואפל משה רבינו ע"ה לא נתגלה

> COGILA CLIPS UNAULD: כי תוכן חטאם היה חסרון במשקל הזה. ונבאר כל הפרטים בגדר החטא the first digit were no get new heaville (certified me fraction x)); atil ream masuriar muzzur natan mazzur al radur tanda men deg rgn za noch nerezh wez tewe ne casaet ma

> wasa ce su dacu wana waw an anull stad rattu geet atel awart נאף שהטועה הלא שוגג היא וכשיכ הטועה בדקות. מים גם השוגג חוסא: אומנ כ, מנוכונו על אשר מנוכע כמוות מנוער מנוכע מאונע כמס ממותו. מם) מופגל: "וכעבל עוא אומג ועלבדול אבנ כב באתו מדמגלם ... ומצאע תוכנות ממתי כו בנוא מצב ענה עוא כא' (כעדו נת...)' ובונתה (בכנוס methol UNLO CINCIL XL LIN CN GU UNO CLYCH MCN CUIL CHECHI UNE celled theod we ulded . . . " - ach another meant of and stell Laun axi Eatt the aast "tudetil set dieds" - totast "tatultes" ... ANDERL' GA LOIL UILL' ARNE NOAL AROL OLEA AAN ACE FLUL AG אי אל מסמנות מן ישראל בבקשת שילוח מרגלים הי דק מאד. כמו

at max an et gegr. Elqira it atx nanda nnux. נעבל מתנבצת לכן תכא במבא קלות כגבי כו אכן עת מבמבאם עת ומוכום FULLE WAS CHOCKE BURL TO TEC TAPE them you could cover craw מצוני אבל היתה נקודה אחרת נסתרת בלבותם. אם גם דקה מאד. וגילתה לנו -- פעסגוע מן ענגון עמ כאני נוע פע. פעא נפ.אפ כו אם ום נומן פגפו עשל הוא לטעות. וכבר אמר ר׳ ירוחם ו"ל: «כל הרוצה לטעות כר׳ tuxil gacus): tel natar car art, ust accude te aer acuth met מכל שמוד ככך (ו.x ום מעו מוני נימו מכולונע מהממון גם כו ומ.

מעל כני סום בל מג ממעו וונא את ומו וכולונו caxa usa axwi wu u, umum xat catai u, ca uwaai muwar נקוני דפסכני ה, סניננים כו, מנותר כן אני נונותותונו כבו נתו מנ תום נוסבוני במנסי ככנו מעצו, נפטלונגוע לשלוחים להווה מלשהיך; חהו משיכ רשוי כדג בלתו מלוגם לתלוח מנונים אל לא התיר הקביה עד אחר מצשה WART ", CALL WARD CL. WHILE IT IT THE RAD FOR LIGHT dram er can no rar dram, ici nës sari re wanade avan ge USED, TOIT TIESE THEIR CHEW RE'S CHIRCHI WINTER WURT CIT AFTER UC? ממורג גמצטמט פגדני מגם מבנו בשם פופר ונוכג גפטפה מן פאפפ אג במגמו בעת פכסונות נמגעוי ואפר התתר בדוגי **ILLILIL** דנוגים וצדיקים, והיותר ראויים לעשוד בנסיון, מכל קהל ישראל, אלא שהאדם an rear exact control . . . The anatom nam (en anno nome הן ... ולאלה אתה קורא כמילים (שולח דברים ביד כמיל) ... בנ"א גדולים על מונע מם כולקום (מעם קונם לודם): "כל מקום שכווב אנשים צדיקים CITTLE ELOVIS WEITH CHANGES IN THE STATE OF REAL CATE CALL THE FAMILY CLAU AREL AL AREL ELECTRI & CC X, IN, INCL' GARE LINE LAN (G. כמשארל על ואתה תחוף כר, ורבן של כל הנביאים, ואף משת לא רצה לשלהם ממע (עכל, כענו, בכשע ענפטי עיבוג מככל עות, עכשו עפנגולי agu: "Well and art Mara - and and street the calle, there ענומטעמע עלכלונים עתטב ממומנס נמצ רוונו, כתטו, המעונוסי מו ועלום בנת בי אמום מנוב. בבואנוע צמונוי צבעו כו מצטענע כוו ווכנו

cacil and like we came it that the gro geor will not than III GEN KAIN EEK EFEST MEZIN ... HOM EMATO ISLE MESTO COLLE ארמוסי לדעת הדרכים ... ושיתנו להם עצה באיוה עיר ילהמו תחילה ... שם): "משנאל אמנו: כורך כל הבאים להלחם בארץ נכויה ששולחים לפניהם T LUL IN IN SEE INEN REL ETTE EL CAY LELNAS - EL LUCAL (EAL

#### coull tumulgiu

 $\mathcal{I}$ 

161

raada ard waanqu wraud נסתן עיפ הילקוט). נמצינו למדים כי חטאם הי רק בחי' טעות דקה מאד מגנדע כל הכלל היתה לעסוק בהשתדלות כוו (והי' בזה טעות כמו שמתבאר במתי במבוג תכונכם צמכמטם. כנו במכונו תכונכם צמכמטם אוכ כבג עול אנוס מנגש מן נעמונגנו נואו נכן כער ושכ באכן לונא: "נמס ענמע כנכנס אפנ ומעע נמאש עפשננוע ברכ גם מננומים זו כבו גא תגם מכננו העונגו כנו תגוע עי וע כדו אוט עוא העוטע ולובע בלע מו עמעונעי ואל מעמדו ממומע מגוע דוע גרץ מאסמו, לממס דוס חוד מעני xLicio quauta trauil qui ign tuaurqu cgg xl trail and graa CARIOL ... " GO TELT, C' EL'S WITH RIEL LOT EVAIGH R' HAT, RA לכן מעם נמנאונו נואונום ... נותר במודו עובו, מפכנוו נמנוס ועונונו

was maked and the bland in the general כמע עוכן ומני פתמנע נאנע עמנו נעתמו את הגמע הן מונאנט למוע כן ולכר בידם. שנאמר וייטב בעיני כר", התפעלות נוראה יש בוה, עד gaan nu axd citua gasa aaa naad aa: "cil aaaa aan WILL ENGELO CIENL DEL "WOR EATH WIEL" C. TO GLAT AN U. CHA It, net in tain can tone ne catco wirw nagin. I'me din, nur nazar עי ועופר עכוונום בכעוט עופה ועסגמט עמני בא ככן לעמד על טעות ומני וסקא נואי אפו, בוג מלכן, נינוגני גם כל עוצם הכותם בתורה ועבודת De i 4x axesu quede xu duas u, xqx tae des axe xq suasique HORIGO NAN NL 114 GH AGHOL CALLA AGI GICLL - 1 NCA CNGU GH day nxd anori quita n. - dx card anori da noon man בפן עת מנגנטי ואגפאכ עפונו בנגעם פכן עפגם ןפונע עמנוקנם אות אוא ויחפרו... יעמדו על מה שחפרו בארץ". נתבונן נא. הלא דור דעה הי ולא פסונם ... ולא נמצא כלום. נמצא דברו של הקב"ה בטל. אלא ילכו מרגלים... וכעום מנאום כן חובי וענו תמנו תאת וכופום . . . אם מסמונום עם אע acct, traditi tar. axt terad axt etal tatad es ate atxet UL LEL GONG ONLI ZOONLI UNULLUI CH' INJ KILL EU CAN NOLL 4: נכנוי ומקשב אומנס קסונון אמנ קצס קסבו (ענ. הפונס שפא עסנוקנס תמוע כעום עם מנע נהק ענקלום (נות תקע): "אמנו נתנאק: מתע כוכני כנגא: מנא על יכול לפעול עליהם כלל ואלא דרך אחרת עסק עמהם. בהשי"ח אשר שלח להם את הענן לפניהם. ואלו הביא השטן הסתה כוו לפניהם מעפרטם פון ופוואן קא מקני קפקונו מנוקום קבמע ניבנכום וכנוי כו הנבאו המעו בי ונת כנשמכל נכניכל עד כמה היתה טעותם דקה. באמת גם על

cault trautete

**GCUC** GREALL

 $Z6I$ 

 $\cdots$ 

cuach regar a new octu notar tomes manusur-ועוניונו מו כן עבונועי משוע בממוע גל מון מועו, עעמעגנוע - ומסמס מג צירכוני מג עומי מנומא ממנגני גדכוני מג בוננוני - עובדו בנו ניספבת ict, at onl caugas ungl wax as adur reads mainsur urraul כנועגוננננונו מג עמוכני ומנו נגענו באמע ז - ככו מפוי פחדם של הענקים was astur as not tant the card res as now East nati atted כן דרכו, שיורד לדקות כ"כ עד שמראה לנו מחשבות תשובה, ובאמת אינם the it has quantly trained for the wall the offer an extra i sen אמ, כ מנות נאנן נגו נכבות אנו באמונו ונצמנות נגו אונות הנגם נצולם. u, xun - se qu astun sa taxte - que xun te uxan -כו לם זון נו, ונאנן כונאנן פתום בתונותו לכונות מאני פפו, כונו-נ: "בפואנן עסו. כם עלולים בהתחשבם רק עם דרך הטבע. אבל גם זה אינו, עי ספורנו כת ניאסוננ. אפנ כמונני ספטל פני, בסלוני וו עסא וס ווכני כי סענו (נבנום א, כ.) "נטאמנו בפואט ני, אוטון נוגמאו האנל הגנום גטט אטוו וגם אח״כ כשהתפתח החמא. ושמעו לשה״ר של השלוחים. נאמר

INU C4 UT44UT יכו עול עוא ממונה (מו, נ.מ.ה מם) ומג כגו געונו מבואום אנו כן נתונו מוני WAN AL ANCE WARL ENGED CLYR ROXL UXLOW EDXY WLAK AL CL aqueso tañas stx al sant ser redr to stas saans aq suan HOTE ARR ON BUIL UNE, GRUP GE ELLEVE PELICI A.C NOR ATEAL אל כלוב גם מסתקנוס ואי תודר תג לאנו ותו, אל לאנו מתעונונו בנול munti quette dilla i, tai mudia ita i, tati raal na inalli-UN THE PLIL OF DOCE BUILD THAT OGING OF REA WORK CLEL ONLY at thata tan adama nama ca raatha axan. - nux waa "adia Egitia gtisul, ito Egitul taxe Lae: 100 "aand aquino CACURU INGL "CICO NIAGA" IGLAN "INIUE AND CALID BIL" INDE נונ נותנו כנות מתואם מננותו אנטום תנ מאנו וונחתי תונו. בעומונום וב, עמצנה בן גדה בס, תכני בכאנ אל דעסכו עצוגלום ועוגונים תנ

LLL BOES ci xin untur agni camai tana masasan channin gra

the manner of war cacin comer will term ma ma music .-KAL LE ANNUEL EATEL ANELE KA NATU TETE NYEN' INI ATEL SENU YU MAGIL AG INGU CILLE - MEG INLO dCG GLAD NU DNGU NO NI. A L X L' RATO NO ENGLAS LA ENN C-C'HIGETH TILRE ESN CANS ENLO "NU.

> לנמרי, אלא כל אדם יוכל להבחין בלבו באיוה דרך הוא האמת לאמתר. THE ... III anot EEIT'S EM, WE'S IN FUIL TER TEOM SA TEAM gion are int made wer may als the ma caker and mean would way night acon diarr an nature to id and a war rann near an name נוא פובעל את האמת. הלא בכל דבר ... יש לנו נגיעה ז... אמנם התשובה יתאטו, מנומעו נגוג גנה טכמנת נאל אדם כנאני טובני קגומני אל אפמנ

 $t$ czuł: -נת אפורוני כו כן אפו, ולמן נופט וני באמני ווכן ן מוסנו נממת בנופטונוני נגנע נאנט נשפה מגנט אל נעלפת אנ נשפה הנ נטענני מג

פג עונע - פט כמגע עאכג כו... EGN UNKO XILL EMERGIUS Inde et ETOHI HER KEI NE "CL EN LLCE א) להתלמד במדת ההסתפקות, כי כל אשר ירבה בהסתפקות במועט.

EGEEL WERE HER PUBLIC ום 48 יצליח בהשתדלותו גזירת שמים היא וכפי אשר תגדל ההכרה הואת כ) בעעסבב בכונע מג אתו, וכונ בכבו כי הכל מה הוא באי ואם

אטע גמו. עמלום גמוני וכנומני אנג, ממוכוח גואת את גבבו an Lak cabe and adex alor of the we delas as r נימנתינים תנון נלכוא נו יהמנו, וכנומני ה, מוסד מולבא דמנו כנ ימון ואנ וכנו וכוני מוול בגרבו אם ניכטותי וום כלו את עצמו שלא ישמע לדברי אנו אקא מלוום דוונו ייבעלו אפון, וכו ותומווגות לאמנו קא ותולון קו כקום costio asture traint tro case sodi craticio trutte et quale ce t) dittel tract that do real transite rand the teat

agi ag till ici mar di nem" had aarn neamn), fewa whateve engen mundi guttra nagana masar unir ara dad nun un rattu עמום מכן עעמא נתחאי וכמו מכמעות המאמר "אכן חלן וואי כי זם אכן מונאני כנס. עול כדוג בכונו מנן המנוד (נום מנא נוכן נותנכל נוהנ. מו גדו מגגע וני הנגל גמשוטע במנגנוני ומוכמת בגבבו בעמו תעשו מותע בבל תתאות. כן העוסק בהשתדלות, אם כי הוא מוכרח לזה. כי חטא אדהיר גרם אל השלימות הגמורה. נמצאת בו הצניעות אשר תלמדהו שיש להתבייש מן May roll of trong days that may may and con men duty on יונא מוכוששו". אבל זה היה קודם החטא. שלא היוזה בהם נקודת תאוה כלל. הפחיתות, מתבייש הוא ממנו ועושה אותו בצניעות. באדם והוה אמרה תורה 1) Etu EGCLE Edule CHLO GCHGL SLLL GEGIU LEL GLG EL GL

a) Abrill Call Clab

EST

 $76I$ 

 $\cdots$   $\cdots$ 

#### **GEUE GXGLEL**

 $\mathcal{L} = \mathcal{L} = \mathcal{L} = \mathcal{L} = \mathcal{L}$ 

tunti italir il ka setu radio tada mantala ועיקונו מק כן ענונועי מתוון בממונ גם מק מונו, עעמעוקונו -- ומסום ער הבכיה של חנם. שהיא שקולה לבכיח של דורות - חרבני בתי המקדש ici, si cul anugas ungl unu ng nau cande uraungu urand כנינו עורכות הול תשובה ומה היתה באמת ? - בכן מפני פחדם של הענקים New active me notificant tra card red me new war arted כן דרכו, שיורד לדקות כ"כ עד שמראה לנו מחשבות תשובה. ובאמת אינם ענג זו עמא מעותכנו נותוכע ממופע נכאונעי ואל עמא ממכע תון מאשור: אבן אמנים מונח באל ובו בכדום את באמונו ובעמונים ועו אונות בנום בעולם. u, xun - 64 au astun s. taxta - que xun ta uxan. C. TO IN B. TLXM C.LXM AG. COLL. TELLY TELM ONLY AG., CIL., : "CAING מסו, כע עמולים בהתחשבם רק עם דרך הטבע, אבל גם זה אינו ז עי ספורנו בנג באמונו. אתו קכאונו מתמה תוא, בתהונו זו עתא זם וזקוני כו סעונ (LELLE N. C.J) "HINGLI EGINI L. RIUTI LIXANI GRIL GXLA AUU MUTI ונם את כ כשהתפתח החטא, ושמעו לשה"ר של השלחים. נאמר

UNU CG UTGUU" "Ce UIG LIN GOTL, (Ac, Lane ad) (AL CL, GRIU GEING NU CG MILETIU נתתא בג המכן נוחתו נותכם כניב מלבני נובנלונו נולבני נונחבי בג כנ. admna cagun nex aj nuna nux, regn eo zrun nacurn ad nnux הטבע, שהיא לא היתה רארי להיות לפי מדרגתם הגדולה, ע"כ אלה שנעשו xL cour of because by our as one row me dru counque this munti gracia data e, cer mardia Lea e, card receil me risella ענאי לבולי עבוד של מקבלי התורה נעשו שלוחים של אלה שטעו בדבר מצוה פנן ענפוגם נסבו ממופעים ונופים כמו המשלחים עצמם" - נורא ואיום "adm Edicin dramp" no stant rest rent for same when לשליחות נאמר "כולם אנשים" ופורש" באותה שעה בשרים היר" ואחיב בור דיעה כרגע מעוצם מדריגת צדקתם עד קצה הרשע. שהרי בהתמנותם וכ, עמענה בן גאל בס, מכנוי כבאנ את דעסכו על ומנוסים ועונוכים מכ

LLL Lata c4 x4u un4tur adur caad4 tatu maaraani cuantiqu a.a

mer manen. me war caser cower «the sating not ret music» : -תקנו בפ קותובכו בקבבו קובנת תק עתול במבת עאמני ואו קבבו נבעל את NEGIT ET TWAR CIR F - KET RET TET TET TET KRISKE KE KF T T . אמנם אם המשקל דק הוא כ״כ. והסכנה גוראה. הלא ישאל האדם שיוך

#### caull leautche

 $\mathcal{F}$  and  $\mathcal{F}$ 

**E6T** 

לנמרי. אלא כל אדם יוכל להבחין בלבו באיוה דרך הוא האמת לאמתר. עער... וזה מחסדי הבורא ב"ה, שלא נתן רשות ליצר לכסות את האמת gian are all made was mw are and mw taxat and man watte WAY KLATER SCOR SIST MA RESING CO AS MIT MOT ROAR RAT WAT WERE ניוא מוכעת את נאמני נמא ככל דבר... יש לנו נניעה ... אמנם התשובה יסאנו, מנומנוג נגוג גנה עמים נאל אדם רואה חובה לעצמה איך אפשר

 $ucut:$  – Myaltur to be you dol was in tweer and galant ease thanked txtil txta quea axid xil quéad xu ruaa ag runar ag

as utter - ou casu uxcs cl, ... nds nave any nameter. He de de mort, my and sind . of not reen א) נעונפו במנע עשטופלעי כ. כן אפר ירבה בהסתפקות במועם.

EGEEL WERE WERE WITHOUT ום לא יצליח בהשתדלותו גזירת שמים היא, וכפי אשר תגדל ההכרה הואת ב) כעשפנו בכוחו מב אתו. וכונ בכדו כו עכו מע, נתא כאי נאם

אטע לפני המקום. לכוה וכדומה צריך שיתכונן להכין את לבבו. de Las caus ant ade alar as de las use de las as עמג מינם מגיו גלווא גו יהמגל, וכנומני כי מוסד מילוא דמגל כג ימיו ואג וכנו וכנו מעל הנכנו אם ניכמעל וום כלו את עצמו שלא ישמע לדבר אתו אנא סלוום וזונו יבאמו אפור. זכו ההמתרגות ממתו לא תועול לו כלום costio astate treant the case sedi translate that a mait co י) מובודו נועמו ומופור מס ופפו במעפרונו במעון כני ומסו

sqi aq rib ici umu qi rru, uxi umur urauit) ican auxrisiu qisqu mundi gunut nagam masar mir ara dad non tun rann nata wi nnax nna ica womn casar exit wi ne ar c ta xir מת אני כגם. עול כדוג ככונו מג ממנוי (נדם מגא נוכן נוונכו גימנ. מו לנו קללה זו, צריך לעשותה בצניעות, ויתבייש בלבבו בידעו שהוא עושה דבר nama di ngred cheaurdia, ma di na atora da de nem minin ana me hadean manth, tazma di navena mar ndarin ara dhadra at May TON OF GIVIL COMPO CAN'T NICH WHIT WAY CON TAILE CITER ETA יונא נוכוממני אבנ וני נוני לוגם ניומאי מנא נונוני כנס דלוגנו ניאוני כנו Rending, chicago now don't return xini rzergin. cxrd nim xarn nim ב) עתו עתקנה עלקני באבס הכאתב הנגב נהתונו בכב תנת בו מו

a) Shall Golf Shi

#### **GCUE GMGLUI**

 $\sqrt{ }$ 

 $96I$ 

**CLEL**<EL\* במעולבי כמו ינוע לגום ענותונו. תקא וכתקו כבנאמוני. ועותו ממת בסגנותו נעתפת ב, א, "ונתנו נעתה" ישנונוס ענת " סנ תנעס בגונגונו כנו פנא ונכני בנופטונוט וונת מנסבר כבכל זו כנוב נות.א בתאות להפחית במדתה, כן גם בהשתדלות, העצה היעוצה להשתמש

ום אם גא נגנע בותמנונוי כו אל גן עונו, אנא מנתן תאופני תנא ועלווסור wat the ad netter manual the act when we netter the town מאוסנו עות עצו, כועותו ממוכא מגם בעמעובוע ניותמתיו ווס ומגם בומן SAIT (ICHLA HA LAU GUALGI NAN ER AGGAI SKOI SAIT \*) ICHAL מאנסנת אל נינתני נמחל אנו נימאנסני לנתרה בלבבו כל כך עד שימסור נפשו 1) "Sau wuul das tagnaul nustive) tau zut auut sadu

 $4aQL'$  (at  $CLL$ ,  $C$ ,  $dQ$ ,  $LL - 8L$ ) os ACCE CN Aul ACN CARE CH ACNER CONGL "IT, LELIO CN Aul ACN פעוענה בסעאכני וזם ווענו זני גא פעל פעא נפסט בכפטוני כי בסגונט MAX JUSES TO CACILUI MUNICU NEER JAC CAS' INSC LEINUL MA שעכוא כמלם כני נוא נתצוני ואנגבאי אם ומלם במכאכנו מסה לגלותו. בכסטוני ותגמו פנן בכני פאון מונגט במנאכבי מצובי אנא בכסטון פבנכ alaya taxçu golla gravul tull acx gaar cl gx all agx gaar עמבב ע, מכנו כאתו שכו כב, מתאל עמגנעי ואל נחמו באדם לומר מגנונוי בנואו ונופוג נמגמו: כו גל ניבחנות מכוא נפשבי וכממשכ: «נוא עסו. הגנועוי ועונני בבמעון וגנון נומן מכן מני ממכמן ממנאכות מסו. אמום גנול קצוני תוכא ונוכלו לגבוע בכמעוני תות מודל מבעמעוב

כלווע מבוע כם, מותני כנימעמה ככמעון כמומי ובעסבון במעון כאענס: quantia trant trita gance grace it dan axi; it, saat gale עדמפים פאל גבר במולם לחנם. ואפי חסרון בטחון יש בו צורך. כדי שלא נכרונו כן סנרפני כמני כא אדמם ום דוני גב ניתנ שי ומני מאמנו דמם אנו ואנו יום כעול נמנו את גבל נושטבן ככן כעל כמו מות באות נואד the easy : we will contain the case of the sea will show

"GLIGH WHILE I TRUL "HALL AL L. WEL. - ALL AXUL! L. LELL עלכאני מוכט אכנו אנו עמונוס מוסגום אוטס אדעוני אנג ועונגס אכנו נואסג אונ. עיוני נאנס גנע העת כן מהתו נה. ב להתור נגע לווי ואם נ.ג אם אנונכם אנויב גוננם ספה מו אנו מפנוסם ז א.ג כנו מווכני בנים אסרס כL אנשא כומנא (כ.כ . מ.א) "מאץ מונהוסנוסוס נינתה אש

a) HELLY H. G.L. ( 4) ELELY BUT :

") שלשה הדברים שהזכיר רבינו וצ"ל הם: תשובה, תפלה, ולימוד המוסר.

Esad till HLI car

561

מנו נומו כו וכן עת וי וממפינו רק להחלמד במדה הזסד. אנונגם כמלפני נימונסג במנונו נימופני גדולי מדמו. אבל מובן הוא שגם בוה ופטמפ ככמותו או משו, את מאום אמפות נוסגי ב-כ אנו את פופטוג כמו הלא שלהם אלינו שנשתדל למלא את הסרונם. למען נלמד את מדת החסד. ואם נרכונא נתא מנמאונ מותנו אנו ונתא וסבא אנו מנכוני ארב כמנכו אנונום

#### $260d$  ELLL  $8Ld - 402d$

**CLLL XLLI** דם כלנומנו גם מוני איכ נמון ממם עמניינו על האדם את עול ההשתדלות אי מאנוג ממותונות מגן ניאנס לגוכוס גו מו ניממוסי ופנוסנו ניא

**ALIX ELOUL** natuut di tul ran LLL xLd : at adia natu tradi ttill tadio בנוג בקבבו כ: אל במגמון כקום וגל נצורו ינו, ומא נמונם ובוני ומט It AN KILLE", (NICE T, AN)' ITO CRAILE ORAL ELECTED BOCKET LA עי נאל נכנ למן או יותן מוממע כן, יותנת זהי כמאנים ימו עי אמנ ונוע בעוג גרבני וגעומנע במצפתי כי את ממפגע גפבל כגלי ועכן אך ורק מיד נגבס נג גמני גנ אנו ניותן ניוני ז אסום בנוג ניסנו זוי גנו גניוגונו גניכת נתא נותנקס בכך מנת פנוסטו נמספת כנגורני ומכך קסמנו וקומנ יכעו עדע פסעו עפיטים כמוכם אפו, עפושטו מו, כעסעון וכסואני מתח דואני כאינו חכמה ומוסר מ"ה ועוד) שמשא ההשדלות נתן השיית על האדם לנסיון. כי tatel in the metal is a (touter ust taxat "ill manus to.

are it wand - and a grand neutre will need that we were auten nu wat enam ent nont in - ent manique end ead מנום ניוממוני נואנו ממפונו במכמ ורופמונוי ומ. נאנוני נוכמות ינו. ממגנוע זו לגון מכני ועו מממונו בל לנוחניות הוכה. העריך א"פ לעודיו dngt nnow, them writer for whey trien to mn nrg, this ntros meg נחזכן נעם כנ... נגנה פתופו עלב... נא כנגל ולמנו עו אנא כנגל נומנ Latta in one cuttle (ctxate t, wa): "Ct acide" cide xoll

wete neren nar, ter em nex vera egert erry ney, enneman na "ENGL BOL EXILE" BUT ARRE ERGAN TRAININ THIN GOING BLING אמוס וסגון וני מא מן על היותר. כי הוא בכלל העונים אשר

PARMI OF

(חידושי אגדות): "לכאורה, הצרות נמשלו בכל מקום ללילה, והגאולה ליום, וא״כ בהיפך היה לגמרא לומר דאסתר נמשלה לערב, מה ערב סוף כל היום, אף אסתר סוף כל הניסים שנמשלו ליום". ומכך שחז"ל המשילו את אסתר לשחר שאחריו בא היום המאיר יותר, משמע מדבריהם שאחר פורים מתחילה תקופת ניסים מאירה יותר, ויש להבין פשר דבר.

## בית שני - שלב בגלות

התשובות לשאלות טמונות בהבנת מהות בית המקדש השני. הנה שואלים מדוע הנביאים כמעט ולא ניבאו על תקופת בית שני, אלא על תקופת בית ראשון או על הגלות הארוכה והגאולה העתידה השלימה ובית המקדש השלישי.

אלא, בית שני לא נכנה ואף לא היה אמור להיות התכלית של הגאולה השלימה, וכבר בעת שנבנה היה ידוע לחז"ל שהוא עתיד להחרב, כמבואר בגמ' (נזיר לב:) "ומקדש שני נהי דידעין להון דיחרוב [הרי ידעו שיחרב] ... אמר אביי ולא ידעין לאימתי? [ולא ידעו באיזו שנה יחרב?] והכתיב (דניאל ט, כד) שבועים שבעים נחתך על עמך ועל עיר קדשך". וביארו המפרשים דהיינו שבעים שמיטות שהן ת"צ שנים [שבעים שנות גלות בבל ות"ך שנות בית שני הן יחד ת"צ שנים]. כל מהות בית שני והמאורעות שאירעו בו [וחנוכה בתוכם], היו התחלה של הגלות הארוכה ושלבי הכנה לקראתה. לכן הנביאים מיעטו לדבר על בית שני כתקופה בפני עצמה, היות ובעצם בית שני הוא חלק מהגלות הארוכה והאחרונה שעליה ניכאו רבות.

## חורבן בית ראשון - סיום תקופה

נרחיב קצת בביאור הדברים. עם חורבן בית ראשון נסתיימה תקופה בעם ישראל, תקופה מעולה יותר מהתקופה שלאחריה, כמו שהוכיחו חז"ל (יומא ט:). סיום התקופה וירידת הדורות באו לידי ביטוי גם בניסים ובמעלות רוחניות גדולות שהיו בבית המקדש הראשון בפרט, ובעם ישראל בכלל, וחסרו בבית שני, כמו שאמרו חז"ל (יומא כא:) "חמשה דברים שהיו בין מקדש ראשון למקדש שני, ואלו הן: ארון וכפורת וכרובים, אש, ושכינה, ורוח הקודש, ואורים ותומים". כאמור, אחד מהדברים הבולטים שחסרו בתקופת בית שני היא הנכואה, כמו שאמרו חז"ל (יומא ט: סוטה מח:) "משמתו חגי זכריה ומלאכי נסתלקה רוח הקודש מישראל".

התחילה תקופה חדשה והיא תקופת הגלות, שראשיתה בחורבן בית ראשון וגלות בבל [שנחשבת גם לתקופת מעבר בין שתי התקופות כמו שיבואר להלן] והיא נמשכת עד לביאת המשיח ובנין הבית השלישי. תקופת הבית השני היא חלק מהגלות, כמו שכתב הרמב"ן (ספר הגאולה, שער ג, כתבי הרמב"ן ח"א

שפתי חיים - מועדים ב פרידלנדר, חיים בן משה עמוד מס 113<del>הודפס ע"י תכנת אוצר החכמה</del>

Ξ

 $\frac{1}{2}$ 

 $\mathcal{L} = \mathcal{L}$ 

## תקופת בית שני וחנוכה - הכנה לגלות ולגאולה

Ξ

÷

ś

עמ' רפא), כי כאשר דניאל התפלל על הבית השני שיהיה במעלה עליונה ויתקיים לישראל, מתוך מחשבה שכבר נתכפר עוונם של ישראל ונשלמו ימי הגלות, הודיעו המלאך "כי מתחלה נגזר חרבן על הבנין הזה אשר הוא מבקש ... ואמר לו אל תחשוב בלבבך שנתכפרו חטאתיכם בחרבן זה, 'כי שבועים שבעים נחתך על עמך ועל עיר קדשך לכלות פשעיהם', רצוני לומר, שנחתך עליהם הזמן הזה, שיכנסו בגלות, עד כלה פשעיהם והתם חטאתם ולכפר עוונם, בסבל הגלות הארוך והצרות. 'ולהביא צדק עולמים', הוא מקדש בית עולמים... והודיעו עוד שלא נתכפר להם בכל מה שנעשה בם מן הרע עד שיגלו בשנית" (ועיי"ש עוד בהמשך). וכן כתב המלבי"ם (דניאל ט, כד) "וכבר התבאר ששיבת בית שני לא נחשב לגאולה המיועדת, כי הגלות הוחל מזמן גלות הראשון בימי נבוכדנצר וימשך עד הגאולה העתידה, ושיבת ישראל בימי בית שני וישיבתם שם נחשב מן הגלות, שלא היה להם נביאים..." (אלא שהיתה אפשרות למהר אז את הקץ ולא זכו, כמש״כ שם).

תקופת הגלות בכל גלגוליה ושלביה היא הקדמה והכנה המכשירה את עם ישראל לתקופה השניה - תקופת המשיח והגאולה השלימה. כאמור, ראשיתה של תקופה זו בתקופת מעבר - גלות בבל, שבה התרחש נס פורים שעליו אמרו חז"ל שהיה סוף כל הניסים, דהיינו שהיה עדיין שייך לסוף התקופה הראשונה של עם ישראל שנסתיימה לאחר חורבן בית ראשון.

שנות הבית השני שהיו בתחילת הגלות הארוכה, היו זמן של הכנה וביסוס רוחני לעמידה בנסיונות הגלות. ידע הקב"ה שימי הגלות יתארכו זמן ממושך עד בוא הגאולה, לכן נתן לעם ישראל בתחילה את הבית השני, זמן שבו הכינו את עצמם מבחינה רוחנית לימי החושך והסתר הפנים העומדים לבוא.

## סיבות לביטול הנבואה בתחילת בית שני

בבית השני פסקה הנבואה מישראל (סוטה מח:) הן מהסיבה שהדורות ירדו ולא היו ראויים למדריגת הנכואה [אע"פ שהיו ביניהם גם צדיקים שהיו ראויים, כמו שאחז"ל (שם) "יש בכם אדם אחד שראוי שתשרה שכינה עליו אלא שאין דורו ראוי לכך, נתנו עיניהם בהלל הזקן". וכן אמרו (כ"ב קלד. וברשב"ם) שהיו להלל שמונים תלמידים "שלושים מהן ראוין שתשרה עליהן שכינה כמשה רבינו", "אלא שעון הדור גורם, ואין הדור ראוי לכך"]. <mark>והן מפני</mark> שעם ישראל הגיע למצב שלא היה צורך יותר במדריגת הנבואה כדי לחזק את האמונה, כמו שכתב בספר חסידים (מהדורת מקיצי נרדמים סי' תקמ"ד) "ואין רוח הקודש בעולם להיות נביאים בעולם בבית שני, מפני שבבית שני נשחט יצר עבודה זרה (יומא סט:), וכשהיו אותות נכיאי הבעל אם לא היו נכיאי ה' לישראל היו נהפכים לעבודה זרה, וכשנשחט יצר הרע של עבודה זרה כבר

קט

לא היה צריך לנכיא". וכן כתב הגר"א על מה שאמרו חז"ל (סדר עולם פרק ל) "עד כאן היו הנכיאים מתנכאים ברוח הקודש". וביאר הגר"א "משהרגו את היצר הרע כטלה הנכואה".

ועוד טעם נוסף ביאר ה"ספר חסידים" (שם) "שכבר כל רוח הקודש שנגזר להשרות! כלול בכ"ד ספרים". כלומר לאחר שמתו חגי זכריה ומלאכי שהיו אחרוני הנכיאים ומאנשי כנסת הגדולה שחתמו את התורה שבכתב (עי׳ ב״ב טו.) שוב לא היה מה להוסיף בכתב על מה שכלול בתנ"ך, ופסקה הנבואה.

## תקופת בית שני - תורה שבעל פה

#### **Friday Avenue**

מעתה התחילה תקופת פריחת התורה שבעל פה, כמו שהאריכו חז״ל (פרקי היכלות פר' כז־כח ועיי"ש) לתאר שלא רצו לבנות את הבית השני עד שהובטחו מן השמים שיזכו לתורה שבע"פ בבהירות ובשלימות, ולריבוי תלמידים, ולגילוי רזי תורה, יותר מאשר בעבר. ואכן במשך שנות הבית השני, אנשי כנסת הגדולה והתנאים עסקו וריבו פעלים לחיזוק וביצור תורה שבעל פה, כמו שאמרו חז"ל (ריש מסכת אבות) על אנשי כנסת הגדולה "הם אמרו" - וכי זו בלבד אמרו אלא דברים אלו היו רגילים לומר (עפ"י הרע"ב במשנה ב) - "... והעמידו תלמידים הרבה, ועשו סייג לתורה". מפני שראו בדברים הללו עיקר, ובזה עסקו והצטיינו. הרי אף את כל סדרי התפילות והברכות שבידינו תיקנו אנשי כנסת הגדולה (ברכות לג.).

במעשים כבירים אלו של חיזוק האמונה השורשית בהשי״ת והנהגתו,2 הרבצת התורה־תורה שבע״פ בקנה מידה נרחב, העמדת הדת על תילה בעשיית סייגים וגדרים לתורה, ומצוות דרבנן שהן הן גופי תורה שבעל פה, עיצבו את צביונו הרוחני ואת סגולותיו ומעלותיו של עם ישראל, וחיזקו והעמיקו את השורשים והיסודות הרוחניים שלו. בכך הכינו אותו לדרכו הארוכה בגלות הקשה, לעמוד בנסיונות המרים מתוך התחזקות באמונה בהשי"ת, מסירות ללימוד התורה שבכתב ושבעל פה ולקיום המצוות בכל פרטיהן ודקדוקיהן.

נמצא שתקופת בית שני היא הבסיס והיסוד שממנו יונק עם ישראל את קיומו וחוזקו הרוחני בכל שלבי הגלות.3

- "מה שהנביאים עתידים להתנבאות בכל דור ודור, קיבלו מהר סיני". (שמות רבה, פכ"ח סי'  $\mathbf{1}$  $\cdot$  (1
- כמש"א חז"ל (יומא סט:) "למה נקרא שמן אנשי כנסת הגדולה? שהחזירו עטרה ליושנה... אתו אינהו ואמרו אדרכא זו היא גבורותיו שכובש את רצונו... ואלו הן נוראותיו שאלמלא מוראו של הקב״ה היאך אומה אחת יכולה להתקיים בין האומות״. לכן החזירו לומר "הגיבור והנורא" בתפילה.
- עפ״י היסוד האמור שתקופת בית שני היתה חלק מהגלות, והמאורעות שאירעו בה היו הכנה ובסיס לעתיד האומה, יתבארו דברי הרמב"ם שכתב (הל' בית הבחירה פ"ו הל' טו): "חיוב הארץ בשביעית ובמעשרות אינו אלא מפני שהוא כיבוש רבים - כיבוש יהושע

 $\frac{1}{2}$ 

לְפִנָּיוּ אֶת יְהוּדָהּ לְהָכִין לוֹ בֵּית בְּגֹשֶׁן לְפִי שֶׁהוּא הַגְּבּוֹר וְהַזָּרִיז מִשְּׁאָר הָאָחִים. וְדְקְרְקוּ ז"ל אַחַר מִלַּת לְהוֹרֹת וְאָמְרוּ לְהַתְקִין לו בֵית תַּלְמוּד שֶׁיְהֵא מוֹרֶה שָׁם הוֹרָאָה שֶׁיִּהְיוּ הַשְׁבָטִים הוֹגִין בַּתּוֹרָהּ. תַּדַע לְךָ שָׁהוּא כֵּן שְׁהֲרֵי יוֹסֵף כְּשֶׁפַּרֵשׁ מַאָּבִיו הָיוּ עוֹסְקִין כַּתּוֹרָה

אוֹרֵף יּכְבוֹד ה' עָלְיַךְ וָרָח, וְהָכֶן זֶה. (כח) וְאֶת וְהוּדָה שָׁלָח לְפָנָיו אֱל יוֹסֵף. שָׁלַח

ַיְאַכְּבְדָה, וְאֶכָּבְדָ כְּתִיב, חָסֵר הִ״א לְפִי שָׁחָסְרוּ מְשָׁם ה' דְּכָרִים. אָרוֹן, שֶׁמַן הַמִּשְׁחָה, אש, שְכִינָה, וְאוּרִים וְחֻמִּים. וּמְפְנֵי זֶה אָמֶר וְאֶכְּבָךְ לְבָאֵר כֵּי הַכְּבוֹד הָיָה שָׁם שָׁהִיא הַשְׁכִינָה לֹא הַתִּפְאֶרֶת, וְזֶהוּ וְאֵכָּבְדָ לְמַעֵט התפארת, וחסרון הה״א שהיא אחרונה שָׁבַּשָׁם עַל שֵׁם שֶׁחָסְרָה מִשָּׁם שָׁכִינָה, שֶהֶרִי היא מה' דְּבְרִים שֶׁחָסְרוּ, וְהֵיאֵךְ חָסְרָה, וְהַכְּתוּב אוֹמֵר וְאֶכָּבְדָ, אֱלָא שֶׁלֹא שָׁרְתָה שָׁם סדיר כמו בכית ראשון אלא חופף, אכל לֵעָתִיד לְבֹא יִהְיוּ יִשְׂרָאֵל רַבִּים בְּלֹא מִסְפָּר, הוא שֶׁכָּתוּב (הושע ב') וְהָיָה מִסְפַּר בְּנֵי יִשְׂרָאֵל כְּחוֹל הָיָם, לֹא אָמַר וְהָיָה זַדַע יִשְׂרָאֵל כְּחוֹל הַיָם אֱלֵא וְהָיָה מִסְפֵּר, כְּלוּמֶר אוֹתָם שֶׁהָיוּ בָּאִים בַּמַּסְפָר מָבֶּן עֶשֶׂרִים שָׁנָה וּמַעְלָה יַהֵיוּ כְּחוֹל הַיָּם וְאֶז יַחֲזֹר הַמִּפְאֶרֶת וְהַכְּבוֹד, וְכֵן הַבְטִיחַ יְשָׁעְיָה (יִשְׁעָיָה ס׳) קוּמַי אוֹרִי כֵּי כָא

רַבְּבוֹת אַלְפֵי יְשְׂרָאֵל, וּכְתִיב וְתְּהִלִּים סִיחַ) רֻכְּב אֱלֹהִים רַבֹּתַיָם אֲלְפֵי שָׁנְאֶן הִ׳ כָם, וְאֵין צֶרִיךָ לומר בארבע רבוא שְׁהַשְּׁכִינָה שוֹרָה בְהֶס, וְעוֹד שֶׁהַכָּתוּב מַעִיד וְחַנֵּי אֵ׳) וְאֶרְצֶה בּוֹ וַאָכְבְדָ, כְּלוֹמַר אַשְׁרֶה בּוֹ הַכָּבוֹד שָׁהוּא הַשְׁכִינָה, אֶלֶא שֶׁלֹא שָׁרְתָה בּוֹ תָּדִיר כְּמוֹ כבית ראשון, לפי שלא היו שם ששים רבוא, שָׁלֹא עָלוּ מִבְּבָל כִּי אִם מ׳ אֲלְף שִׁכֵּן כָּתוּב (קורא כ׳) כָל הַקֲהָל כְּאֶחָד אַרְבַּע רְבּוֹא. וְהוֹא שָׁדְרְשׁוּ רְדַיּל (סגַי א') וְאֶרְצָה בּו

בחיי

בְּשֵׁשׁ מֵאוֹת אֶלֶף שַׁשָּׁה פְּצָמִים מֵאָה אֱלֶף הֵם עֲשָׂרָה רִבּוֹא, לְכָל קֲצֶה וְקֵצָה עֲשֶׂרָה רְבּוֹא. וּמִיּוֹם שֶׁשַּׁרְתָה שְׁכִינָה בְּהֵר סִינֵי בְּמֵתַּן תּוֹרָה לֹא זָזָה מִיִּשְׂרָאֵל עַד שָׁחָרָב בַּיַת רְאִשׁוֹן, וּמְיוֹם שֶׁחֲרָב בֵּית רֹאשׁוֹן לֹא שֶׁרְתָה שְׁכִּינָה כְּיַשְׂרָאֵל, כִּי בְּבֵיָת שֵׁנִי לֹא שָׁרְתָה שְׁכִינָה, וְאֵין הַכָּוּנָה לוֹמַר שָׁלֹא שֶׁרְתָּה שְׁכִינָה בְּבִית שֶׁנֵי כְּלֵל, שֶׁהֲרֵי מָצִינוּ שְׁכִינָה שׁוֹרָה בִּשְׁתֵי רְבּוֹא, מְמַה שַׁכְּתוּב וְבַמַּדְבָר יוֹ שׁוּבָה הֵ

וְהָעָנְיָן כִּי הַשְּׁכִינָה כְּלוּלָה מִשּׁשׁ קַצָּוּוֹת וְיֵשׁ

מִלַחוֹ שָׁבְעִים גְפָשׁ שָׁמַהָם יָצְאוּ שָׁשִׁים רְבוֹא כְּנֶגֶד שַׁבְעִים שָׁמוֹת שֶׁנְאָצְלוּ מַן הַשְׁכִינָה, שָׁאֵין מִנְיָנֶם פָּחוֹת מִשּׁשִּׁים רַבּוֹא וְהֵם תַּכְלִית כָּל הַדֵּעוֹת, וּלְכָךְ לֹא הָיוּ יְשָׂרְאֵל רְאוּיִין לְקַבָּל אֶת הַתּוֹרָהּ עַד שֶׁעָלוּ לְשַׁשִׁים רִבּוֹא כֵּי אָז הָיוּ כְּגֶגֶד הַמִּסְפָּר הַעֲלְיוֹן וְאֶז וְתְּנָה הַתּוֹרָה בְּהַסְכָּמַת הַכֹּל, וְהַשְּׁכִּינָה אֵינָהּ שׁוֹרָה בְּיִשְׂרְאֵל כֵּי אֶם בְּמִנְיַן שַׁשִּׁים רִבּוֹא שהם שש מאות אלף.

בְרוּךְ הוא וְזֶה ע״א. והתבונן מזה מעלתו של יעקב שנאצלו

שִׁבְעִים. הָיוּ שִׁבְעִים זוּלְחִי יַעֲקְב, שַכּוֹ כְּתִיבּ וַיְהִי כָּל נַפָּשׁ יֹצְאֵי יָרֶךְ יַעֲקְב שַׁבְעִים וָפְשׁ, וְעָמּוֹ עַ"א. וְכָן כָּתוּב (בַּמִּדְבָר י״א) אָסְפָה לִי שָׁבְעִים אִישׁ מַזְקְנִי יִשְׂרָאֵל, וְעָם מֹשֶה עּ"א, וְכֵן סְנְהֶדְרִי גְּדוֹלָה בַּמְקְדָּש שִׁבְעִים, וְעָם הָנָשׂיא שֶׁעַל גַּבֵּיהֶן עּ"א. וְכֵן אַמּוֹת הַקַּרְמוֹנִים ע׳, וְעָם יְשֶׂרָאֵל ע״א, וְכָל וָה דֻגְמָא שֶׁל מַעְלָה כְּגֶגֶד שִׁבְעִים מַלְאָכִים הַסּוּבָבִים כּפּא הַכְּבוֹד, וְעִם ה' אֱלֹהֵי יִשְׂרָאֵל ע״א, וְהֵם נִקְרָאִים בֵּית דִּינוֹ. וְעַל כֵּן בְּשֶׁהְזְכִּיר הַשָּׁבְעִים לֹא אָמַר לְיַעֲקֹב כְּמוֹ שֶׁהַזְכִּיר בַּבְּחוּב שָׁלְמַעְלָה מִמֶּנּוּ, אֲכָל הַזְכִּיר לְבִית יַעֲקֹב כִּי יַצְקֹב עם בֵּיתוּ רֶמֶן לְבִית דִּינוֹ שֶׁל הַקְּדוֹש

(כז) כָּלֹ הַנָּפְשׁ לְבֵית יַעֲקֹב הַבְּאָה מִצְרֵיְמָה

רבינו

ריגש מר

רפו

מוכוור

.П

 $X^T$ כית

 $X^{\gamma}$ 

יתה

D":

יתן

 $\mathcal{D}$ 

 $D^{\gamma^1}$ 

לה

 $1.5$ 

 $T^*$ 

 $11.$ 

 $\pi$ 

nı

 $\mathcal{C}$ 

מאמר יב

לדוד

רעו

45

הגדול של 'ליהודים היתה אורה', שהיא זיוה הורה והדרה של התורה שבע"פ, עכת"ד הג"ר צדוק הכהן בקצרה בתוספת נופך משלנו.

π

י] עפ״י הקדמה זו יש לחזור ולבאר דברי הגר״א, דקבלת התורה של פורים היתה השלמה לקבלת התורה של יוד"כ בלוחות האחרונות. ונקדים דהנה ידועים דברי הבית הלוי בדרוש האחרון, שכתב לכאר החילוק בין הלוחות הראשונות ללוחות האחרונות עפי"ד הירושלמי במס' שקלים, וז"ל:

ובודאי נראה מזה מוכרח לומר דבראשונים היה הכל בכתב, דכל מה שהתלמיד ותיק עתיד לחדש היה הכל נכתב על הלוחות ע"י כתב אלהים שהיה בנס, וכמו מם וסמך שבלוחות דבנם היו עומדים, וכמו כן היה עליהם כנס כל התורה שבע"פ, ועיין בירושלמי דשקלים (ו. א) 'מזה ומזה המה כתובים' [והאי פסוק לתוב גבי לוחות ראשונים] חנינא בן אחי רבי יהושע אומר בין כל דיבור ודיבור דקדוקיה ואותיותיה של תורה, הרי להדיא דהכל היה כתוב בהם, ועיין במסכת שבת (קד, א) ואמר רב חסדא כתב שבלוחות נקרא מבפנים ונקרא מבחוץ כגון נכוב בובן בהר רהב סרו ורס. תפסה הגמ' חני שלשה תיבות שאינם כלל בעשרת הדברות, ורק טשום דכל התורה היה כתוב בה<mark>ם, ורק אח"כ כשחטאו ונגזר</mark> <mark>גלות אם יהטאו עוד נתן להם המשנה והתלמוד והאגדה כע"פ</mark> משום הטעם דאמר במדר<mark>ש</mark> הנזכר למעלה...

והנה עי"ו שניתן להם אחר כך בע"פ נתעלו בה ישראל מעלה גדולה יותר, דמקודם דכל התורה היה רמוז בהלוחות היו ישראל והתורה שני ענינים, דישראל הם המקיימים להתורה ושומרים אותה והיו אז בבחינת כלי שמונח בו התורה, וכמו ארון הקודש שמונח בו הס"ת והוא השמישי קדושה, אבל אח"כ דניתן להם התורה שבע"פ, נמצא דישראל הם בבחינת קלף של תורה שבע"פ, וכמאה"כ (טשלי ג, ג) 'כתבס על לוח לבך' וכמו שהקלף של ס"ת הוא עצם הקדושה ולא תשטיש, דהקלף והכתב שכתוב בו שניהם ביחד הם ס"ת, כמ<mark>ו כן התורה וישראל כולא חד הוא...</mark> ועיין בעירובין (נד, א) אלמלא לא נשתברו הלוחות לא היה תורה משתכחת מישראל שנאמר 'תרות על הלוחות', דכשהיו מסתכלים בהלוחות ידעו כל הדברים ומה שהיה נצרך להם בהתורה, והשכחה בליטוד התורה נתחדשה אח"כ.

מבואר מדברי הבית הלוי דבלוחות הראשונות היתה כל התורה כולה כתובה על גוף הלוחות בנס, והיינו כל התורה שבכתב וכל התורה שבע"פ, ואפילו מה שתלמיד ותיק עתיד לחדש, ועוד דלא היה שייך אז ענין שכחת התורה, ורק לאחר שנשתברו הלוחות הראשונות איבדו ישראל מעלה זו של הלוחות, ולא היה כתוב על לוחות האחרונות אלא התורה שבכתב, ומאז אין התורה שבע״פ נקנית אלא מתוך צער ויגיעה רפג

(דברים כח טו), אמר כי מפני שיעברו על קצת מצוותיו שלא רמבין ישמרו ויעשו את כולן יענשו, שכך היה בבית שני, כמו שאמרו<sup>61</sup> שבית ראשון מפני מה חרב, מפני ע"ז וגילוי עריות ושפיכות דמים, בית שני שאנו בקיאים בהם שהיו עוסקין בתורה וכגמילות חסדים מפני מה חרכ, מפני שנאת חינם שהיתה ביניהם. ולא הזכיר שם<sup>24</sup> המקדש וריח ניחוח כאשר הזכיר כאן, שלא היתה האש יורדת ואוכלת הקרבנות בבית שני, כמו שהעידו במסכת יומא שם<sup>ופ</sup>, ואמר בקללות ישא ה' עליך גוי מרחוק מקצה הארץ כאשר ידאה הנשר (שם מט), שבאו עליהם עם דומי הרחוקים מהם מאד, ואמר שם אל גוי אשר לא ידעת (שם לו), גוי אשר לא תשמע לשונו (שם מט), מפני רוב דיחוקם מארצנו, ולא כן בדברי הכרית הואת<sup>44</sup>, כי גלו לכבל ואשור שהם קרוכים לארץ ונלחמים כהם תמיד, ויחוס ישראל משם היה", ויודעים לשונם כענין שנאמר, דבר גא אל עבדיך ארמית כי שומעים אנחנו (מ"ב יח כו), וכן והפיצך ה' בכל העמים מקצה הארץ ועד קצה הארץ (דברים כח סד), הוא גלותנו היום שאנו מפוזרים מסוף העולם ועד סופו, ואמר והשיכך ה׳ מצרים כאניות ושם סח). ובגלותנו זה היה שמילא טיטוס מהם ספינות, וכן כתוב בספר הרומיים"", וכן מה שאומר שם בניך ובנותיך נתונים לעם אחר ועיניך רואות (שם לב), כנים ובנות תוליד ולא יהיו לך כי ילכו בשבי (שם מא), איננו הגלות שגלו אבות ובנים, רק השבי ההוא לבנים לכדם והאבות נשארים בארץ, ולא נאמר כן בברית הראשון מפני שגלו גלוח שלימה, אבל כברית השני הזכיר כן שהיו הרומיים מושלים בארצנו ולוקחים הבנים והבנות כרצונם. וכן ועבדת את אויביך אשר ישלחנו ה׳ בך ברעב ובצמא (שם מח), היא עבדותנו שעבדנו הרומיים בארצנו, ושריהם מושלים בארץ ומכבידים עלינו עול כבד, ולוקחים גופינו וממונינו כאשר הוא ידוע בספרים. ועוד ראיה שאמר יולך ה׳ אותך ואת מלכך אשר תקים עליך אל גוי אשר לא ידעת אתה ואבותיך (שם לו), כי הלך אגריפס המלך בסוף בית שני לרומי ועל הליכתו שם נחרב הבית"?, ולא אמר הכתוב המלך אשר ימלוך עליך, אבל אמר "מלכך אשר תקים", רמז לנו יתברך שלא היה ראוי למלוך, ואסור היה להיות מלך על ישראל מדין תורה, אבל חקימו עליהם הוא ואבותיו שלא כדת, כמו שהוזכר זה במסכת סוטה". וכל אלה רמזים כאלו יוכירו בפירוש ענין גלותנו זה והגאולה בברית ההיא השנית גאולה שלימה מעולה על כולם, אמר והיה כי יבאו עליך כל הדברים האלה הברכה והקללה וגו׳ (שם ל א), והבטיח והטיבך והרבך מאבותיך (שם ה), שהיא הבטחה לכל שבטי ישראל לא לששית העם"י, ושם הכטיח שיכרית ויכלה המגלים אותנו שנאמר ונתן ה׳ אלהיך את כל האלות האלה על אויביך ועל שונאיך אשר רדפוך (שם ז), והנה אויכיך ושונאיך רמז לשתי האומות<sup>30</sup> אשר ירדפו תמיד אחרינו, ואלה דברים יבטיחו בגאולה העתידה הבטחה שלימה יותר מכל חזיונות דניאל. וכז מה שאמר בכאן ושממו עליה אויביכם (להלן פסוק לב), היא בשורה טובה מבשרת ככל הגליות שאין ארצנו מקבלת את

60 בפרשת כי הבא. שמקשה עליו. in person of EU KOP al. 65 בספר הנאולה ושם עמי As EXERCICE CAL  $-2$  K2  $61$  $-0.25$ רמה); "רשורש יחוטנו משם כמו שאמרו (פסחים פו כ) שלשה חזרו למטעתן וכר", ור־ל .as vorer are zn. הישראל חזרו למקום מוצאם דהיינו בבל. Http: 67 פרק מה: יוילך אגריפס המלך אל וומא ויגד לנירון הקימר מלך דומי את כל הדברים האלה וישלח נידון את כסחיאו שר צבא רומי וכוי". 33 GX C. PA CAUST היה כבית שני שלא עלו אלא שני שבטים שהם ששית מכל שכטי ישראל שהם שנים עשר unerebi חד הנוצרים וההגרים (יעשו וישמעאל - באון הלבוש).

ויקרא כו בחקותי

בין כחטאתיכם (פסוק כא)44, והאלות הן אלות הברית, כי הדיכור מפי הגבורה ובלשון עצמו, אעשה, יסרתי (פסוק כח), והכתי (פסוק כד), ולכך אמר אשר נתן הי בינו ובין בני ישראל (פסוק מר), כי הוא בשמו הגדול נתן הברית הזאת, אבל כמשנה תורה אמר אם לא תשמע בקול ה' אלהיך לשמור לעשות את כל מצותיו (דברים כח טו), ויזכיר שם תמיד לשון ארירה, ופתח בהן ארור אתה (שם טז), כי הברכה נעדרת מהם, ואמר יתן ה: (שם כד). וזהו מאמר רבותינו<sup>41</sup> קללות שבתורת כהנים בלשון רבים, ומשה כי אמרן מפי הגבורה אמרן, ושבמשנה תורה בלשון יחיד. ומשה כי אמרן מפי עצמו אמרן, כי הגבורה עשתה משה שליח בינו ובין כל ישראל. ודע והכן כי האלות האלה ירמזו לגלות ראשון, כי בכית הראשון היו כל דברי הברית הזאת הגלות והגאולה ממנו, שכן תראה בתוכחות שאמר ואם בחקתי תמאסו ואם את משפטי תגעל נפשכם (פסוק טו), ואמר להפרכם את בריתי (שם), והזכיר בהם במות וחמנים וגילולים". כי היו עובדי ע"ז ועושים כל הרעות, והוא שאמר והשימותי את מקדשיכם ולא אריח בריח ניתוחכם (להלן פסוק לא), יתרה בהם לסלק מהם מקדשו וקיבול הקרכנות שהיו לרצון לו במקדש ההוא. והעונשים עליהם חרב<sup>49</sup> וחיה רעה<sup>31</sup> ודבר<sup>31</sup> ורעב<sup>52</sup> וגלוח<sup>וצ</sup> בסוף, כי כל זה היה שם כאשר בא בפירוש בספר ירמיהו, ואמר בגלות אז תרצה הארץ את שבתותיה (להלן פסוק לד), כל ימי השמה תשבות את אשר לא שבתה (פסוק לה), שהיו שנות הגלות כשנים אשר בטלו השמיטות, וכן אמר הכתוב בגלות חהוא למלאת דבר ה׳ בפי ירמיהו עד רצתה הארץ את שבתותיה כל ימי השמה שבתה למלאת שבעים שנה (דה״ב לב כא), כן התרה בהם יכן הגיע אליהם. אם כן דבר ברוד הוא שעל הגלות ההוא דיבר הכתוב. והסתכל עוד בענין הגאולה ממנו שאינו מבטיח רק שיזכור ברית אבות ובזכירת הארץ<sup>14</sup>. לא שימחול עוונם ויסלח חטאתם ויוסיף אהבתם כקדם, ולא שיאסוף את נדחיהם, כי היה כן בעלותם מבבל שלא שבו רק יהודה ובנימין והלוים עמהם מעט ומקצת השבטים" אשר גלו לבכל. ושבו כדלות בעבדות מלכי פרס, וגם לא אמר שישובו בתשובה שלימה לפניו, רק שיתודו עוונם ועוון אבותם 54, ומצינו אנשי בית שני עושים כן כמו שהתודה דניאל: חטאנו ועוינו והרשענו ומרדגו וסור ממצותיך וגו׳ למלכינו לשרינו ולאבותינו (דניאל ט ה-ח), וכתיב כי בחטאינו ובעונות אבותינו ירושלים ועמך לחרפה (שם טו), וכן נחמיה התודה". ועזרא אמר מלכינו שרינו כהגינו ואבותינו לא עשו תורתך (נחמיה ט לר)<sup>38</sup> הרי כי כולם למדו מן התורה שיתודו עוונם ועוון אבותם, וכל אלה דברים ברורים בברית הזאת שהוא באמת ירמוז לגלות הראשון והגאולה ממנו"', אבל הברית שבמשנה תורה<sup>90</sup> ירמוז לגלותנו זה ולגאולה שנגאל ממנו, כי הסתכלנו תחילה שלא גרמז שם קץ וקצב ולא הבטיח ) בגאולה רק תלה אותה בתשובה, ולא הזכיר בעבירות ההם שיעשו אשרים וחמנים ושיעבדו ע"ז כלל, אבל אמר והיה אם לא חשמע בקול ה׳ אלהיך לשמור לעשות את כל מצותיו וחוקותיו

בסנחרים על ידי מלאך אלא אף אני, כי ידי תהיה בכם. 46 שכל השכע יהיו. נסכסים באותו הדין (מאוד ושמש). ועיין בריקאנטי ובכחיי ביאור עומק הענין. 82 להלן פסוק ל. ד4. מגילה לא ב. 62 ספוק בב. 19 פסוק בה.  $A$   $7000.53$  $12$  pips  $52$ T2 2100 51 on prop se 55 ע"פ ב"י ודיקאנטי, ובסיש: והגלוים עליהם מעט מקצת השבטים, ולעצם הענין ראה בספר הנאולה לרמבין (כחבי רמבין תיא עמי רעאיכ). 56. להלן פטוס מ. 57 נחמיה T-1K 58 עיייש שווידוי וה נאמר על ידי הלויים ולא עיי עורא, ועיע. 98 וכיב הרמבין כספר הגאולה (כתבי רמבין חיא עמי רפון, וראה אביבגאל כאן

א וָהָיָה אֵם שָׁמוֹעַ תִּשְׁמַע בְּקוֹל יִי׳ אֱלֹהֶ דָּ לִשְׁמֹר לַעֲשׂוֹת אֶת כָּל מִצְוֹתָיו אֲשֶׁר אָנֹכִי מְצַוֶּדּ הַיּוֹם יּנְתָנְדִּ יִי׳ אֱלֹהֶיךָ עֶלְיוֹן עַל כָּל גּוֹיֵי הָאֶרֶץ). ב וּבְאוּ עָלֶיךָ כָּל הַבְּרָכוֹת הָאֵלֶּה וְהִשִׂיגֵךְ כִּי תִשְׁמִע בְּקוֹל יי׳ אֱלֹהֶידָ: ג בָּרוּהָ אַתָּה בָּעִיר וּבָרוּהָ אַתָּה בִּשְׂדֶה: ד בָּרוּה פְרִי בִמְנְדָ וּפְרֵי אַדְמָתְד וּפְרֵי בְהֶמָתֶד שָׁגַר אֲלָפֶיךָ וְעַשְׁתְּרוֹת צֹאנֶךְ: הּ בָּרוּךָ טַנְאֲךָ וּמִשְׁאַרְתֶּךָ: וּ בָּרוּךְ אֶתָּה בְּבָאֶךְ וּבָרוּךְ אֶתָה בְּצֵאתֶךְ: ז יָתו יי׳ אֶת אֹיְבֶיךָ הַקָּמִים עַלֶּיךָ נִגְפִים לְפָנֶיךָ בְּדֶרֶךְ אֶחֶד יֵצְאוּ אֱלֶיךָ וּבְשִׁבְעָה דְרָכִים יָנוּסוּ לְפָנֶיךָ: ח יְצָו יִי׳ אָתְךָ אֶת הַבְּרָכָה בַּאֲסָמֶיךָ וּבְכֹל מִשְׁלַח יָדֶךְ וּבִרְכָךָ בָּאָרֶץ אֲשֶׁר יִי׳ אֱלֹהֶיךָ נֹתֵן לָךָ: טּ יְקִימְךָ יִי לו לְעַם קָדוֹשׁ כַּאֲשֶׁר נִשְׁבַּע לָךְ כִּי תִשְׁמֹר אֶת מִצְוֹת יי׳ אֱלֹהֶיךָ וְהָלַכְתָּ בִּדְרָכִיוּ. • וְרָאוּ כָּל עַמֵּי הָאָרֶץ כִּי שֵׁם יִי׳ נִקְרָא עָלֶיךָ וְיָרְאוּ מִמֶּךָ: יֹא וְהוֹתְרָךָ יִי׳ לְטוֹבָה בִּפְרִי בְטְנְךָ וּבְפְרִי בְהָמְתָּךְ וּבִפְרִי אֶדְמָתֶךְ עַל הָאֲדָמָה אֲשֶׁר נִשְּׁבַּע יִי׳ לַאֲבֹתֶיךָ לָתֶת לָךְ: יִב יִפְתַּח יִי׳ לְךָ אֶת אוֹצָרוֹ הַמּוֹב אֶת הַשָּׁמַיִם לְחַת מְטַר אַרְצְדָ בְּעִתּוֹ וּלְבָרֵךְ אֵת כָּל מַעֲשֵׂה יָדֶךְ וְהָלְוִיתָ גּוֹיִם רַבִּים וְאַתָּה לֹא תִלְוֶה: יג וּנְתָנְךָ יִי׳ לְרֹאשׁ וְלֹא לְזָנָב וְהָיֵיתָ רַק לְמַעְלָה וְלֹא תִהְיֶה לְמָטָּה כִּי תִשְׁמַע אֶל מִצְוֹת יי׳ אֱלֹהֶיךָ אֲשֶׁר אָנֹכִי מְצַוֶּךְ הַיּוֹם לְשְׁמֹר וְלַעֲשׂוֹת: יד וְלֹא תָסוּר מִכָּל הַדְּבָרִים אֲשֶׁר אָנֹכִי מְצָוֶה אֶתְכֶם הַיּוֹם יָמִין וּשְׂמֹאוֹל לְלֶכֶת אֶחֲדֵי אֱלֹהִים אֲחֲרִים לְעִבְדָם: טוּ וְהָיָה אֶם לֹא תִשְׁמַע בְקוֹל יִי׳ אֱלֹהֶ'דָ לְשָׁמֹר לַעֲשׂוֹת אֶת כָּל מָצְוֹתֵיו וְחֻקּתָיו אֲשֶׁר אָנֹכִי מְצַוָּדּ הַיּוֹם וּבָאוּ עָלֶיךָ כָּל הַקְּלָלוֹת הָאֵלֶּה וְהָשִׂיגוּך: **טו** אָרוּר אַתָּה בָּעִיר וְאֶרוּר אַתָּה בַּשְׂדֶה: יז אָרוּר מַנְאֲךְ וּמִשְׁאַרְתֶּךְ: יִח אָרוּר פְּרִי בְמְנְךָ וּפְרִי אַדְמָתֶךָ שְׁגַר אֲלְפֶיךָ וְעַשָּׁתְּרֹת צֹאנֶךְ: **יט** אָרוּר אַתָּה בְּבֹאֶךְ וְאָרוּר אַתָּה בְּצֵאתֶךָ: כֹּיְשַׁלַּח יִי׳ בְּךָ אֶת הַמְּאֵרָה אֶת הַמְּהוּמָה וְאֶת ּהַסְּגְעֶרֶת בְּכָל מִשְׁלַח יָדָךְ אֲשֶׁר תַּעֲשֶׂה עַד הַשָּׁמֶדֶךְ וְעַד אֲכָדֶךָ מָהֶר מִפְּנֵי רֹעַ מַעֲלָלֶיךָ אֲשֶׁר עֲזַבְתָּנִי: כא יַדְבֵּק יִ״ בְּדָ אֶת הַדָּבֶר עַד כַּלֹּתוֹ אֹתְךָ מַעַל הָאֲדָמָה אֲשֶׁר אָתָּה בָא שָׁמָּה לְרַשְׁתָּה: כֹ**ב** יָכְּכָה יִ״ בַּשָּׁחֶפֶּת וּבַקַּדְחַת וּבַדְּלֶקֶת וּבַחָרְחֻר וּבַחֶרֶב וּבַשְׁדְפּוֹן וּבִירֵקוֹן וּרְדָפּוּד עַד אָכְדֶד: **כג** וְהָיוּ שָׁמֶיד אֲשֶׁר עַל רֹאשְׁדּ נְחֹשֶׁת וְהָאָרֶץ אֲשֶׁר מַחְתֶּיד בַּרְזֶל: כֹד יָתֵן י׳׳ אֶת מְטַר אַרְצְד אָבָק וְעָפָר מִן הַשָּׁמִיִם יָרֵד עָלֶידּ עַד הִשָּׁמְדָרּ: כֹה יְחֶנֶד יִי׳ נִגְּף לִפְנֵי אֹיְבֶידּ בְדֶרֶדְ אֶחֶד חַצֵּא אֶלָיו וּבְשִׁבְעָה דְרָכִים חֻנוּס לְפָנָיו וְהָיִיתָ לְזַעֲזָה לְכֹל מַמְלְכוֹת הָאֶרֶץ: כו וְהָיְתָה נִבְלָתָךְ לְמַאֲכָל לְכָל עוֹף הַשָּׁמַיִם וּלְבֶהֱמִת הָאָרֶץ וְאֵין מַחֲרִיד: כז יַכְּכָה יי׳ בִּשְׁחִין מִצְרָיִם וּבַמְחֹרִים וּבַגְּרָב וּבֶחֶרֶס אֲשֶׁר לֹא תוּכַל לְהֵרְפָּא: כ**ח** יָכְּכָה יי׳ בְּשִׁנְּעוֹן וּבְעַוֹרוֹן וּבְתִמְהוֹן לֵבָב: **כמ** וְהָיִית מְמַשֵּׁשׁ בַּצָּחֲרִים כַּאֲשֶׁר יְמַשֵּׁש הָעוַר בָּאֲפֵלָה וְלֹא תַצְּלִיחַ אָת דְּרָכֶיךָ וְהָיִיתָ אַךְ עָשׁוּק וְגָזוּל כָּל הַיָּמִים וְאֵין מוֹשִׁיּעָ: ל אִשָּׁה תְאָרֵשׂ וְאִישׁ אֲחֶר יְשְׁכָּבֶנָּה בַּיִת ּתְּבְנֶה וְלֹא חֵשֶׁב בּוֹ כֶּרֶם תִּטַּע וְלֹא חְחַלְלֶנּוּ: **לא** שׁוֹרְךָ טָבוּחַ לְעֵינֶיךָ וְלֹא חֹאכַל מִמֶּנּוּ חֲמֹרְךָ גִּוּוּל מִלְפָּנֶיךָ וְלֹא יָשׁוּב לָךְ צֹאנְךָ וְחֻנוֹת לְאֹיְבֶיךָ וְאִין לְךָ מוֹשִׁיעַ: **לב** בָּנֶיךָ וּבְנֹתֶיךָ וְחֲנִים לְעִם אֲחֵר וְעֵינֶיךָ ראות וְכָלוֹת אֲלֵיהֶם כָּל הַיּוֹם וְאֵין לְאֵל יָדָר: לֹג פְּרִי אֲדְמָתְךָ וְכָל יְגִיעֲדָ יֹאכָל עַם אֲשֶׁר לֹא יָדְעָתָ וְהָיִיתָ רַק עָשׁוּק וְרָצוּץ כָּל הַיָּמִים: לֹד וְהָיִיתָ מְשַׁגָּע מִמַּרְאֵה עֵינֶיךָ אֲשֶׁר תִּרְאֶה: לֹה יַכְּכָה יִיי בִּשְׁחָין רָע עַל הַבָּרְכַּיִם וְעַל הַשֹּׁקֵיִם אֲשֶׁר לֹא תוּכַל לְהַרְפֵא מִכַּף רַגְלְךָ וְעַד קַדְקָדֶךָ: לו יוֹלֵךְ יִי אֹתֶךָ וְאֶת מַלְכָּךָ אֲשֶׁר תָקִים עַלָיךָ אֶל גּוֹי אֲשֶׁר לֹא יָדַעְתָ אַתָּה וַאֲבֹתֶיךָ וְעָבַדְתָ שִׁם אֱלֹהִים אֲחֵרִים עֵץ וָאָבֶן: **לו** וְהָיִיתָ לְשִׁמָּה לְמָשָׁל וְלִשְׁנִינָה בְּכֹל הָעַמִּים אֲשֶׁר יָנַהֶגְדּ יִי׳ שָׁמָּה: **לח** זֶרַע רַב תּוֹצִיא הַשָּׂדֶה וּמְעַט הָאֱסֹף כִּי יִחְסְלֵנּוּ הָאַרְבֶּה: **לט** כְרָמִים הִטַּע וְעָבָדְהָ וְיֵיִן לֹא הִשְׁתֶּה וְלֹא הָאֱגֹר כִּי חֹאכְלֶנּוּ הַתֹּלְעַת: **מ** זֵיתִים יִהְיוּ לְךָ בְּכָל גְבוּלֶךְ וְשֶׁמֶן לֹא תָסוּךְ כִּי יִשָּׁל זֵיתֶךְ: **מא** בָּנִים וּבָנוֹת חוֹלִיד וְלֹא יָהְיוּ לָךְ כִּי יֵלְכוּ בִּשֶּׁבִי: **מב** כָּל עַצְד וּפְרֵי אַדְחָתֶד יְיָרֵשׁ הַצְּלְצַל: **מג** הַגֵּד אֲשֶׁר בְּקִרְבָּד יַעֲלֶה עָלֶיד מַעְלָה מָעְלָה וְאֵתָּה תרר מטה מטה: **מד** הוא יִלְוָד וְאֲתָה לֹא תִלְנֶנּוּ הוּא יַהְיֶה לְרֹאשׁ וְאַתָּה תִּהְיֶה לְזָנָב: **מה** וּבָאוּ עָלֶיד כָּל הַקְּלָלוֹת הָאֵלֶּה וּרְדָפּוּךְ וְהִשִּׂיגוּךְ עַד הִשְׁמְדָךְ כִּי לֹא שָׁמַעְתָּ בְּקוֹל יי׳ אֱלֹהֶ ךָּ לִשְׁמֹר מִצְוֹתָיו ְחֻקּתָיו אֲשֶׁר צִהָּ: **מו** וְהָיוּ בְךָּ לְאוֹת וּלְמוֹפֵת וּבְזַרְעַךְ עַד עוֹלָם: **מו** תַּחַת אֲשֶׁר לֹא עָבָדְתָ אֶת יי אֱלֹהֶ **יְדְ בְּשִׂמְחָה וּבְטוּב לֵכָב מֵרֹב כֹּלַ: מֹח** וְעָבַדְתָּ אֶת אֹיָבֶ וּ אֲשֶׁר יִשְׁלְחֶנּוּ יִי ּ בָּךְ בְּרָעָב וּבְצָמָא ּהַבְעִירֹם וּבְחֹסֶר כֹּל וְנָתַן עֹל בַּרְזֶל עַל צַוָּאוֶךָךְ עִד הִשְׁמִידוֹ אֹתָךְ: **מט** יִשָּׂא יִי׳ עָלֶיךָ גּוֹי מֵרָחֹק מִקְצֵה הָאָרֶץ כַּאֲשֶׁר יִדְאֶה הַנָּשֶׁר גּוֹי אֲשֶׁר לֹא תִשְׁמַע לְשֹנוֹ: נ'גּוֹי עַז פֶּנִים אֲשֶׁר לֹא יָשָׂא פָנִים לְזָקֵן וְנַעַר לֹא יָחֹן: נא וְאָכֵל פְּרִי בְהֻמְתָּךָ וּפְרִי אַדְמָתְךָ עַד הִשָּׁמְדָךְ אֲשֶׁר לֹא יַשְׁאִיר לְךָ דָּגֵן תִּירוֹשׁ וְיִצְהָר שְׁגִר אַלְפֶּיךָ וְעַשְׁתְּוֹת צֹאנֶךְ עַד הַאֲבִידוֹ אֹתָךָ: **נב** וְהֵצֵר לְךָ בְּכָל שְׁעָרֶיךָ עַד רֶדֶת חֹמֹתֶיךָ הַגְּבֹהת וְהַבְּצֻרוֹת

זברים פרק כח

CHCHL CINCIL C

444

CHICHL

LIGL

 $4111$ 

נעטנכונו מכן ממנע עונע כפו, כן עכנא נאמנע מכן עלופע עונכל עכוש עמני מנושה שכתורה, התוכחה שבתו"כ בפר' כחוקרתי נאמרה על תקופת הורכן הכית הראשון, כון ומעם בגבנו נונמב, ומנו בנוגלונו. (כני מו) מכגאו, נונוגול בון מנו, נונוכנונו

 $\sigma$ 

**CINCIL C** 

פכעו.כ נאמנע הג עלופט טונכן עכמ ענאפון-עבירות חמורות, ולוה הגיע עליהם כל התוכחה הואת. הד מש״כ הרמב"ן דהתוכחה לי נמני ונרם חורבן הבית הראשון שלא ברכו בתורה תחילה, ומחמת כן חשאו בג' בע נאם אם כעלות ענכו. משער עמלים בתורה, והיינו בבחינת יאם לא תשמעו באנג. עם אכנו הנשים הוג עשונע ובחנו מו עהמגנע נעתנת בענעי וגם עובו כמת...א עלב...ע .. מנכם אנו עונע. נכא תמתו בלוכי וכא עכבו בעי בעיתו יכא תמתו מקא עממתו קי קפיות עמלים בתורה, והרי זה היה גרם וסיבת החורבן הראשון. עקכני" נאם כא עמסתו לי" ועמדם מעבוא הקיכם כל עקלות והצוות יהיה מחמת נגפ"י דברינו זכינו בזה להארה נפלאה, דהנה בתוכחה של תו"כ נאמר "אם בחקותי

udiou unitl util unti-מאת ממט כמני מגם כני נועל ממער ענמכע! נעטוכנוע מכממוני עונע ואמנע הכ עתם' ההונחה כל החטא הזה היא אי ההסתפקות במה שיש לו, וממילא אינו בשמחה ולא היה מסתכל במה שיש להבירו, היה עובד את ה' בשמחה ולא היה בא לידי שנאת את נו׳ בשמחה, ואילו היה האדם מסתפק ובוטח בה׳ ולא היה חומר את מה שאין לו בממטע נכמנב לכב' רמי שחי עם מדת החמדה ואין לו מדת ההסתפקות אינו עוכד עשמונ, מעמא נפוד ושורש כל החטאים כנ"ל, והוו יתחת אשר לא עבדת את הי אלהיך מונתו נק, בנכו מג עונא כמע מגא ענע געם מנע עעמופלועי נהכנו הג אא בא מכנע את זו. אכתיך בשמחה ובסוב לבב מרוב כל", והיינו דיסוד חורבן הבית השני אכן מו מונס ן ווכטע מכממוע עונע כנוב במנו עונכטע (כנו מו) "תחת אשר

כן מגן החשבית כמשיכ הרמבים (פ"ה מהלי תעניות) ודיל: כגן מני ממנסג הגונו כמהני זו נוא געלו אנו מונות עמומוס מג עשונכותי בזוי נוא

מ' ס) , ונינונו אנו מוס ואנו מו אמנוס, ומ עתה, עד שגרם להם ולנו אותן הצרות שבזכרון דברים אלו נשוב להשיב שנאמר (ויקרא עפתוח חרי התשובה, ויהיה זה זכרון למעשינו הרעים ומעשה אבותינו שהיה כמעשינו יש שם ימים שכל ישראל מתענים בהם מפני הצרות שאירעו בהן כדי לעורך הלבנות

פנגס תמו גכג פטנגבות ופגנום נור דעבודת הימים הללו היא 'לעורר הלבבות ולפתוח דרכי התשובה', כי המעשים

> גנועתו גד היום הוה, כלשונו יצד שגרם להם ולנו אותן הצדות'. מתחונו תקנוי במתחונם דנתו קמנו תותתנו קנום אני אבק מתחונו דונמום דם קונ נמוסוף הרמבים דאין אנחנו מחענים רק על מעשיהם של אבותינו אלא גם על

> Etat Eate החמדה הגורם כל ענין השנאת חינם שבינינו, ועי"ו נתקן את שורש הפגם של חורבן ad ning nen mixail, rename exami neum nana managin, rename up בלבנע מגן עשנעי ועמילות והיגיעה בתרה הקדושה, כדי לתקן את שורש הפגם אנא מטמט הנורנטות ואותנו מלוומוס הנוגל פובט מטונבלי נהנות נשלום הוא מטונול מתקול תקור כאולו הוא החריבו, ע"כ. ונמצא שמה שאין הבית נבנה בימינו, אינו נעכ.אנג כוני ענא הפ...ג עלומקמ. (לומא ב' כ) שאמרו כל דור שאינו וכוח בימיו

> הרמב"ם סוף הלכות תעניות וד"ל: ומעון תוקון שורש הפגם נוכה לכנין ביהמיץ במהרה בימינו, ונוכה למשיכ

ונואמנו ונותנום אנת, תתמשון וצום השביעי וצום העשירי יהיה לבית יהודה לששון ולשמחה ולמועדים טובים מובנם נוסו החמון והוסטון התאמר (זכותו ט' וס) ,כב אמר כן צבאות צום ברבועי וצום כל הצומות האלו עתידים ליבטל לימות המשיח, ולא עוד אלא שהם עתידים להיות ימים

במפורי, כיון דהצום הוא התיקון של פגם החטא, ומכוחו יבנה בית המקדש במהרה. מופכו לששון ולשמחה ולמועדים טובים, לכן אם הצום נדחה לעשירי גם היריט יהיה בתמוני ולא בתשיעי, גם היריט יהיה בעשור, דכיון שלשון הפסוק הוא שהצומות הישרעה, ושמעתי שמבואר בשרית החת"ס שאם יוצא תשעה באב נדחה והיה היו"ס דכיון דתיקון הפגם כא ע״י הצום והתשוכה, נהפך הצום עצמו ליו״ט שהוא סיבת נמנגים בלשון הפסוק ובלשון הרמב״ם דהצום עצמו יהפך לששון ולשמחה, והיינו

COULT NOI ומטון כן נוכה שיחופכו לנו הימים הללו לימים טובים ויפי ששון ושמחה במהרה החמורות, וע"י 'השלום' נחקן את החטא שגרם להורכן הבית השני שהיא שנאת חינם. במאמר ג׳ בשם הג״ר אברהם בן הגר״א, ונשתלשל מזה שהתדרדרו לחטוא בג׳ עבידות פיי היד) שוכחים את האמת בהבלי הזמן של האי עלמא דשיקרא, כמו שהבאנד והכלי עוהיו, והרי התאוות והחומריות הם היפך האמת, כלשון הרמכ״ם (הלי תשובה דשורשה מכח בקשת העונג והעידון של עוה"ז, ועיקרה רדיפת התאווה והחומריות הבית הראשון, שהיה במה שפרקו מעל עצמם עול התורה ויגיעתה, והבאנו בשם הט"ו דע"י האמת והשלום יתוקנו ב׳ הפנמים, ע"י יהאמת׳ נתקן את שורש החשא של חורכן נפתם עפסוק יהואמת והשלום אהברי יש לבאר שרמו לתיקון של בי החורבנות,

 $48$ 

### ירמיהו

#### פרק ט

א מִי יִתְּנֵנִי בַמִּדְבָּר מְלוֹן אֹרְחִים וְאֶעֶזְבָה אֶת עַמִּי וְאֵלְכָה מֵאֶתֶּם כִּי כֻלָּם מְנָאֲפִים עֲצֶרֶת בֹּגְדִים: ב וַיַּדְרְכוּ אֶת לְשׁוֹנָם קַשְׁתָּם שֶׁקֶר וְלֹא לָאֱמוּנָה גָּבְרוּ בָאָרֶץ כִּי מֵרָעָה אֶל רָעָה יָצָאוּ וְאֹתִי לֹא יָדָעוּ וְאֻם יי׳: ג אִישׁ מֵרֵעֵהוּ הִשָּׁמַרוּ וְעַל כָּל אָח אֵל תִּבְטָחוּ כִּי כָל אָח עָקוֹב יַעְקֹב וְכָל רֵעַ רָכִיל יַהֲלֹךָ: ד וְאִישׁ בְּרֵעֵהוּ יְהָתֵלּוּ וֶאֱמֶת לֹא יְדַבֵּרוּ לִמְּדוּ לְשׁוֹנָם דַּבֶּר שֶׁקֶר הַעֲוֵה נִלְאוּ: הּ שִׁבְתְּךָ בְּתוֹךְ מִרְמָה בְּמִרְמָה מֵאֲנוּ דַעַת אוֹתִי נְאֻם יי׳: ו לָכֵן כֹּה אֶמַר יי׳ צְבָאוֹת הִנְנִי צוֹרְפָם וּבְחַנְתִּים כִּי אֵיךָ אֶעֱשֶׂה מִפְּנֵי בַּת ּעַמִּי: ז חֵץ שָׁחוּט לְשׁוֹנָם מִרְמָה דְבֵּר בְּפִיו שָׁלוֹם אֶת רֵעֵהוּ יְדַבֵּר וּבְקִרְבּוֹ יָשִׂים אָרְבּוֹ: ח הַעַל אֵלֶה לא אֶפְקָד בָּם נְאֻם יִי׳ אִם בְּגוֹי אֲשֶׁר כָּזֶה לֹא תִתְנַקֵּם נַפְשִׁי: **ט** עַל הֶהָרִים אֶשָּא בְכִי וָנֶהִי וְעַל נְאוֹת מִדְבָּר קִינָה כִּי נִצְתוּ מִבְּלִי אִישׁ עוֹבֵר וְלֹא שָׁמְעוּ קוֹל מִקְנֶה מֵעוֹף הַשָּׁמַיִם וְעַד בְּהֵמָה נָדְדוּ הָלָכוּ: י וְנָתַתִּי אֶת יְרוּשָׁלֵים לְגַלִּים מְעוֹן תַּנִּים וְאֶת עָרֵי יְהוּדָה אֶתֵּן שְׁמָמָה מִבְּלִי יוֹשֵׁב: <mark>יא מִי הָאִישׁ הֶחָכָם</mark> וְיָבֵן אֶת זֹאת וַאֲשֶׁר דִּבֶּר פִּי יִי׳ אֵלְיו וְיַגִּדָהּ עַל מָה אָבְדָה הָאָרֶץ נִצְתָה כַמִּדְבָּר מִבְּלִי ע<u>ֹבְ</u>ר: **יב** וַיֹּאמֶר <u>יֹּה עַל עָזְבָם אֶת תּוֹרָתִי אֲשֶׁר נָתַתִּי לִפְנֵיהֶם וְלֹא שָׁ</u>מְעוּ בְקוֹלִי וְלֹא הָלְכוּ <u>בְהּ:</u> י**ג** וַיִּלְכוּ אַחֲרֵי שְׁרִרוּת לְבָּם וְאַחֲרֵי הַבְּעָלִים אֲשֶׁר לִמְּדוּם אֲבוֹתָם: **יד** לָכֵן כֹּה אֶמַר יי צְבָאוֹת אֱלֹהֵי יִשְׂרָאֵל הִנְנִי מַאֲכִילָם אֶת הָעָם הַזֶּה לַעֲנֶה וְהִשְׁקִיתִים מֵי רֹאשׁ: **טו** וַהֲפִצּוֹתִים בַּגּוֹיִם אֲשֶׁר לֹא יָדְעוּ הֵמָּה וַאֲבוֹתָם וְשִׁלַּחְתִּי אַחֲרֵיהֶם אֶת הַחֶרֶב עַד כַּלּוֹתִי אוֹתָם: **טז** כֹּה אָמַר יי׳ צְבָאוֹת הִתְבּוֹנְנוּ וְקִרְאוּ לַמְקוֹנְנוֹת וּתְבוֹאֶינָה וְאֶל הַחֲכָמוֹת שִׁלְחוּ וְתָבוֹאנָה: יז וּתְמַהֵרְנָה וְתִשֶּנָה עָלֵינוּ נֶהִי וְתֵרַדְנָה עֵינֵינוּ דְמְעָה וְעַפְעַפֵּינוּ יִזְלוּ מָיִם: **יח** כִּי קוֹל נְהִי נִשְׁמַע מִצִּיּוֹן אֵיךְ שֻׁדָּדְנוּ בֹשְׁנוּ מְאֹד כִּי עָזַבְנוּ אָרֶץ כִּי הִשְׁלִיכוּ מִשְׁכְּנוֹתֵינוּ: י**ט** כִּי שְׁמַעְנָה נָשִׁים דְּבַר יִי׳ וְתִקֵּח אֶזְנְכֶם דְּבַר פִּיו וְלַמֵּדְנָה בְנוֹתֵיכֶם נֶהִי וְאִשָּׁה רְעוּתָהּ קִינָה: כ כִּי עָלָה מָוֶת בְּחַלּוֹנֵינוּ בָּא בְּאַרְמְנוֹתֵינוּ לְהַכְרִית עוֹלָל מִחוּץ בַּחוּרִים מֵרְחֹבוֹת: **כא** דַּבֵּר כֹּה וְאֻם יי׳ וְנָפְלָה נִבְלַת הָאָדָם כְּדֹמֶן עַל פְּנֵי הַשָּׁדֶה וּכְעָמִיר מֵאַחֲרֵי הַקּוֹצֵר וְאֵין מְאַסֵּף: **כב** כֹּה אָמַר יי׳ אַל יִתְהַלֵּל חָכָם בְּחָכְמָתוֹ וְאֵל יִתְהַלֵּל הַגִּבּוֹר בִּגְבוּרָתוֹ אֵל יִתְהַלֵּל עָשִׁיר בְּעָשְׁרוֹ: **כג** כִּי אִם בְּוֹאת יִתְהַלֵּל הַמִּתְהַלֵּל הַשְּׂכֵּל וְיָדֹעַ אוֹתִי כִּי אֲנִי יִי׳ עֹשֶׂה חֶסֶד מִשְׁפָּט וּצְדָקָה בָאָרֶץ כִּי בְאֵלֶּה חָפַצְתִּי וְאֻם יִי׳: **כד** הִגֵּה יָמִים בָּאִים נְאֻם יי׳ וּפָקַדְתִּי עַל כָּל מוּל בְּעָרְלָה: **כה** עַל מִצְרַיִם וְעַל יְהוּדָה וְעַל אֱדוֹם וְעַל בְּנֵי ּעַמּוֹן וְעַל מוֹאָב וְעַל כָּל קְצוּצֵי פֵאָה הַיּשְׁבִים בַּמִּדְבָּר כִּי כָל הַגּוֹיִם עֲרֵלִים וְכָל בֵּית יִשְׂרָאֵל עַרְלֵי לֵב:

לא יפר מדקאמר אין אלי נדרי עינוי נפש משמע אבל דברים שביני לבינה הויין: רב אדא בר אדבה אמר עפר. דאיכא קפידא לפעל ההכי: - במה החוק החוק הייתה להורא המה הראו באי החוק המה המה המה החוק החוק החוק החוק החוק.<br>בחיי החוק שלא האי ידייתה לייתה המה הראו באי ביצרא הדרופיפיתא. (זכל המתקף של אינו בישראה לייתה), וכילו בור הבר מוא מה אחר והיחס מוזה את ההשובא צברא הואפיפיתיה, וכל ההתקוף של הבר בעינה בה של המואה והיה.<br>מייצג הרומי באן, הלאורח אין לו מיתוך, אבל מילקים ומדי ממוני דמה הפעו) אותו איי עיבעינה בעינה באורח.<br>חייתם חיותם ספים האיבא ספור יון ציל דרפיפותא וכאלון המיסן, ראה אית ו כן ציל באותי דיבר וגדיין. ספור יון צייר הרפוסות אוכותיות המוס). האז אותו יכן צייר באותו רבו ומייחד עם ממרי מייחד באותו היה באי ואיר להיו<br>לאחרים בעייר (מעריד באי קאולסלי (בווייר). וביה בכל קס - 10 היה באי באי היה באי האי באי האי האי באי האי היה היה נוור ככז שאת נגדן ומיתו. כדא כזא דיך. ומימה וזהיה וסופיה המשון של המשלבה ולכן שלא הבריות, וסוף ותניו בברית: קן נתיל האבא, או האבא, או ה<br>כא היה לאין מכתם להכושב ויכל היה בלהין מהיו לא הלו למסק לתו קרי לה שהיה את הבריות. ול

הנחות וציונים 10 נבטח הגיי סרליט יוסי היא לא קי״ל כווסיה, אבל הרונב״ם ז״ל פסק ונדרב הונא כרבי יושי הורים ספרון הפרו<br>הביר בולוי ואין מים<br>אלוא ישרדה מסוני<br>אן איל שייפון דרכנן. מי אמרי דדוקא משום פיניי נפש הוא דפליו. עלייהו דלא מפר אבל משום דברים שבינו לבינה מודה ר' יוסי דמשר ודיימ דלרכנן דאמרי עינה נפש הוי מפר בין לעלמו בין לאחרים ולרי יוסי דוקא לעלמו מפר" לאחרים אינו מפר דהא הוא דאיכא בין עינוי נפש ודגרים שבינו לבינה קורי המה בין במהי מה<br>ערך בין של פתוררים<br>ערך בין של פתוררים<br>קורי בין במהי כדאמר כריש פרקין נשנין: רנ"ש דאיר יוסי אין אלו גדרי עינוי נפש. ואם איתא דלרי יוסי אפיי משום דכרים שבינו לבינה אינו מפר ה"ל למימר

 $0.09.22241$ **Miccim** שרבוכיתא דרישא. סחיו הכוה וה seño. בחורא, שיווס ורי סיווי ever rest. and תכנס בניין חמיד, מרות abon comp en פחינו הוכן מגיר: מהיא פרדי שיחנופ וביבי.<br>מאור מור יון וסטפוס קפת הבחב מחין דנוחין יב tephen, mater day או המי הפניסה קולטה לחייהם, שם דשלה מין מה mata ab de sus בשתמשיתא. כיווג הזמון ובמספי הזדרה בחבורה, עמנתה מהה ירושה היא **600000** ena, čákev ומין מה אקוקין לטפדה:<br>כדי שאא יתגדרו של<br>הצבור לזו: בתירה ratio עהדה, בספס השפיקים ללחוד מורה, סחין מגדסן לפסוק קדבי פורק והעדל<br>עם חסך בברו בעבוד<br>דאשרך לא ידשים, בלתה תק מקם היה לכפיסס היא קיזמה טור determined and determined הוותם חיותם ממיד (Р**мэчил**) **TIME** רחשיפותא. סמי סחיי רוסך התוף וואנטערן<br>דרכי יובי מרו הרחלה וקיסוע השם מיניה בהא לגח סוי שינוי דדבים סדיו לבנה מיסר: אין אלי נדחי filmm.  $-100$ **ATENIA** קאמר כחס דרי יופי איפר נת ימר סחם חיבה משום שיטי נפס הוא זלה יסר  $09.090$ ist be מנאן: אלא דאו כביסה, וקרי ליה תיימס: ודענין הלכה קייל כרכנן  $100 - 3$ 

הודה אור השלם

או יול סים מרהי תיים

mito aud bad past

India winn who

five week

בו כי האיש בקסם נבו

את זאת השיר של שת

אבדה הארו וצחה

במקבר מכלי עבר:

W.S.Help

as their in the spen

את הורחי אשר נחה

व्यक्ति

.ND

hing.

כסים בכגדיו ערטכים של זוהמא

שאינו מככסן חמיד ולובשן כשהן

מזוסמין מגיאו לילי שעמוס וממסון

לכ: ערבוביתא הנופא, כסגופו

לפניקם ולא שמעו מווהם שאינו רוסן חמיד ממאו לידי בסוף ולא התט בה שיקלא וכיבי אמנטיעות המכאימת in a most ולאלי יש רפואות אבל שעמוש קשה רו וחי מערים לול מהן אלמא כניסה אלימא מרחילה: לשטח ובגרטיקם יהיו הזהרו בעיבוכותא. כלומר הוהדו לבדמתם מתכסמת וכרחילה: הזהלה בחבורה. ולכל חזהבו ללמד תורה מתטרה שהתלמידים מחדדים וה את זה ואת הרכ: הזהרו בכני עניים, להפתדל ללמדם תורה: שכהן תצא תורה. שאין להס עסק אחר ועוד שדעתם שפלה עליהם: לצאת מכניהם תיה. שעל החל אינם מי תורה: ירושה היא להם. לא ילמדי הורה מאחר שהם סומכים שירושה הית להם: כדי שלא יתגדרו על הצבור. פחס לח היתה הורה פוסקת מהם יגים לעמס: שאין מברכים בתורה תחלה. מתילת עסקם ככל יום דהיינו לעסוק בדברי תורה והעולב גם וחשר מזר": דבר זה נשאל לחכמים וכל 871 פרשותו. מדכתוי ויאמר הי על עזבם את תורתו מכלל דליכא דידע להדורי טעמא אלא קודסא בריך הוא בלחוד. ומלאחי כונגילת סחרים של הייר יונה זייל דקרא הכי דייק דעל שלא נרט במורה תחילה אכדה הארך ראה איתא על עזכם את מורחי כפשטא משמע שעזכי את המירה ולא היו עוסקין בה

לשנשאל לחלמים ולוגיאים למה לא

פרשוהו והלא דבר גלוי היה וקל לפרש

הלח ודאי עוסקין היו למורה תמיד

ולפיכך היו חכמים ונגיאים חמהים על

מה אמיה הארץ עד שפרשו הקביה

בעלמו שהוא יודע מעמקי הלל שלא

היו מטרכין כמירה תחלה כלימר שלא

היתה התורה תשוטה נעיניהם כיל

שיהת ראוי למרך עליה שלא היו

עוקרים כה לסמה ומתוך קך פי

מולולין בברכתה והייני לא הלכי כה

בנומר בכונתה ולשמה. אלו דגרי הרב

החסיד ז״ל והם נאם וראויין למי

סאמרס: מתוכוא האמך לא ידעא.

דרחילה יקישוט נדרי עינוי נסש הם ומפר בין לעלמו בין לאחרים דיתיד

ורמה הלכה כרמם" ועוד דמילתא דשמואל משמיה דלוי דלקתן ביותיהו

שייכא בדנפרש עלה י' בס"ד ואע"ג דאמר רב הונא" בוליה פירקין ד'

ואלו נדרים פרק אחד עשר נדרים בוף בולו דית בה צער, רמינה דהויא בכוליה נופא לית מה לער כביפת כגדים אלימא דיה לרי יוסי. דמים מכ" יותר מנשילה: דאטר אלא לחי ודאי רחיטה לרי יוסי הויא ניוול: כביסה אליטא דדי יוסי. - מרחילה: עורבוביתא דרישא. "כשאיני מסרק ראשו תמיד ומתוך כך ליכת כרכוכיתת ברוסה: בנרוא דידי עוירה, ממתו לידי סמוי עינים שווהמת הראש תכהה מאור עידו: דכואני מתיא יידי שעמומיתא.

גוף כולו לא כל שכן אמרי אין כביסה אלימא לר יוםי דאמר שמואל האי ערכוביתא דרישא מתיא לידי עוירא ערבוכיתא רמאני מתיא לידי שעמומיתא ערכוביתא רגופא מתיא לידי שיתני וכיבי שלחו מתם הזהרו בערכוביתא הזהרו בהבורה הזהרו כבני עניים שמהן תצא תורה שנאמר # ול מים מהליו # שמהן תצא תורה ומפני מה אין מצויין ת"ח לצאת ת"ח מבניהן אמר רב יוסף שלא יאמרו תורה ירושה היא להם רב ששת<sup>מ</sup> בריה דרב אידי אומר כדי שלא יתגדרו על הצכור מר זומרא אומר מפני שהן מתגברין של הצבור רב אשי אומר משום דקרו לאינשי חמרי רבינא אומר שאין מברכין בתורה תחלה "דאמר דב יהודה אמר רב מאי דכתיב קובוי האיש החכם ויכן את זאת דבר זה נשאל לחכמים ולנכיאים (6) ולא פירשוהו עד שפירשו הקביה בעצמו דכתים יוואמר הי על עזבם את תורתי ונו' היינו לא שמעו כקולי היינו לא הלכו כה אמר רב יהודה אמר רב (0 שאין מברכין בתורה תחלה איםי בר יהודה לא אתא למתיבתא דר יוסי תלתא יומי אשכחיה ורדימום בר' יומי איל מאי מעמא לא אתי מר לכי מדדשא דאבא הא תלתא יומין איל כי מעמיה האבוך לא ידעטא היכא איתאי א"ל ליכא מר מאי קא"לי דלמא ידענא מעמיה א"ל הא דתניא ר יוסי אומר כביסתן קודמין לחיי אחרים קרא מגלן איל הבתיב "ומגרשיתם יהיו לבהמתם וגר מאי הייתם אילימא חיה." והלא o חיה בכלל כהמה הוא אלא מאי הייתם חיותא ממשיי פשיטא אלא לאו כביסה ההא איכא צערא דערכוכיתא: איר יוסי אין אלו נדרי עינוי נפש: איבעיא להו לר' יוםי טהו שיפר משום דברים שבינו לבינה ת"ש א"ר יוםי אין אלו נדרי עינוי נפש אכל דברים שבעו לבינה הויין רלמא לדידהו קאמר להו לדידי אפי דברים שבינו לבינה לא הויין לדידכו ראמריתו הויין גררי עינוי נפש אודו לי ראין אלו נדרי עינוי נפש מאי יורב אדא בר אהבה אומר מפר רב הונא אומר אין מפר  $N5U$ דאתר כמשתן קידמת לחיי אחרים והא מסגרא ליתא ולהכי טעי קרא

לטיל נפתק אבל אין נהן עינוי נפש תפר לענמו מסום דדברים שכיני לרות היינו קישונו כל הנוף כין קישונו תכשעין בין קישונו דהעברת סטר כאותו מקום דקושוט כל הנוף משמע: "רידבו האטריתו. דרחינה הוי עינוי נפש (ה) כוי אלא דברים שגינו לבינה דהא לא נדרה חלה מחותו מקום יו: מאי. כלותר חכתי מיבעי לן חי מסר חי לח:  $65<sub>z</sub>$ דאין מפר אלא משום נדרים שכינו לסטה: איבעיא יהו דרבי יוסי פהו שישר מעום דברים שבינו לבינה. כרחינה וקישוע דפליג עלייהו

היא דרכן, את יחתה מתרכז יהשה היה נכם גמי קנו וגת תפנחים הוא מס מש נכם בין הוא הוא הוא שכן יסוגי עושה וקן<br>לנו ג'רימן נעבות בתורת ניתמו מלן לנו: ש"א ותבדרו עד הציבור, תיכן שהם והוא מסוימת לאחר מהיה בין בין ולסטור מאוד<br>קל מו

הושפים. נעור מי החים שמעות הבראו כבא לידו. במולחה התמיכה לכם ושי למי דמיה ליה קרס לה שחשיקו רבתים

רוחן: סתיא ייח לידי עוזרא, מסמת תת פינון: ערכובותא המאני. סנושא בגדים שאינו רוחנן עד ששמורין הרסה: ליהי שעמוטיתא. שגעון ווי שעמונים קשה מכולן: ערבוביתא דעפא, ווהמא הגאה על נסרו של אדם מתמת דעה שאנו רומך: הזהרו בערביביתא, נהגהו דסרפוי: ושלא תלמדו תורה אלא בחבורה. מאין אדם ממפלפל אלא ממוך לימוד חסרויין: ההזהרן ככני שניים, טלא יהו קלים בעיניכם ללמדם תורה: וטסני מה תלמידי הכמים אין מצווין בו/ שלון הדבר מלוו: שלא יהו אומרים. בני אדם תורה ירושה היא להם ואיו אני מקקין ללמוד מורה: שהא יתגדרו. שלא יתגדלי שלא ינהגו שררה בשיראו שהן ואטמם וגניהם חלמידי הכמים. ימגדרו כתו יו הנימו לו אנימיו להמגדר כו (מלון וף 1): מפנו שהן מתנברה. דודאי כל מי שהוא מ״ח ובנו ת״ס ודאי מתגבר: דסרו לאינשי הכדי, מחון טהגין להן כמד ומסין אותן מפני חורה שנהש: נצתה כמדלר מבלי יושב. (נ) ישינה של ת״מ: נשאל יאבפים. דכתיג מי האיש המכם: לומאים ומלאמי השרת. דכמיב ואשר דבר פי ה' אליו וינידס: שאין מברכין. כשמשכימין למלמוד מירה והלמידי מכמים (ד) בני תלמידי הכמים מחוך שהן זהירין לעשוק מחורה וכגילין מה אינן זהילין לברך כשפותחין לא מקיימת כרכתה וכדאתרינן בכרכת החורהיין נהיה אנחנו ולאלאינו מלומדי מורה: ורדישום ברי יוסי, היינו הי מנחם כרי יוסי דמיתקרי בנן של קדושים (משוט קד.): שעשא "א ידענא, דאתר למילמים שאיני יסול לעמוד על סוף דעמו: אמר ליח רבתיב. גם לוים ולכל תיימם: אירינוא חיה ממש. שמתפרנסת משם: והלא חיה בכלל בהפה, כלמיל זאת החיה אשר מאכלי מכל הנהננה"ו (ויקדה יא) והואיל דכחיב למהמתם למה לי חייתם: [אלא לא כמיסה. הוין היותם ממש דכפסת בגדיהן הייני מיוסס דתי לא מכפסי בגדיהן היכה לערם דתיותם" היינו נחי ערכומתא דאמר לשל: איבעיא רתי הרבו יוסי, דאמר סלא ארות בלת התקשט אינס נדרי פינוי נספ ומסום נדרי עינוי נפס אינו מיפר: מהו שיפר משום הכרים שבינו לבינה, סיהו מוסרין לעלמו כדאמרן

רשיי

שמואל האי ערבוביתא דרישא, עפרורית סמתכנס לאדם בדאשו שאינו

פירוש הדא"ש **TKIND Shirt RAISISTS NOTHER** תוכנים מבנים מכלון **UTTLE**  $-16$ **Arest** ETTIO máne מסער הראש בהמהיטן<br>וסיק הטה בהוא ורף<br>וזו באלמלא שהים propert. (playa) ומיקוחות המבינות<br>הנוחה היווי של הדם:<br>ראצי הי שליט הלכם פרי המיד מיים לירי מסומלה מטון הקון סדיר נעסק אפוטמסו רנומא מתיא זהיו<br>שותני ופרבי, ושפחת הזורה בערבונית את כלומר הזכון נכוסת גבים והסכילת מללת ובהיונה למעת ערכיכיתה: היודרו בחבררה.<br>מאוד הזרת מנים כי מתפקסין אל מות, אם מלומד יסיד כל הגדים ושאנו (נכוס פגיו: שלא יאסיף: ירושה<br>היא די-פ, שלא יאחי אחרים יוישה היא נכ

: presti ten

לקומי דעיי

18 1% STRAW

נלית הש"ם **MANUFACTURER** כסאית במוק. פין רויט יונכ פינ זבסי pose pre sea le es

**CHOT 615** 

אתר דב לומר שאו המכין: (ג) רקאי דיה ונהה מחזור חגלי יוסט ניים להקורה וראה מהיה son non to poss path (p) of triples ממונים ביציאה מתרכים<br>היותן כים לדוחה מתרכים כלוי מאת שכלי שופר reday neverte Beat טפר בעם הים כיום גורם מכני עיתר אלה סטל מחם כתלכי חתק פפוי כתלני בלין שם ישוב כך בל איי אתם שאין שם ועול.<br>וריל ישל של היה דאש נישוב של שייה לא כיס לי finds that members finds פה היום ספי ישיב הכם חם לאי האריב למר tream the are attorn of the sur on you מגלי טונר יכתים קודם in er star ned fra uner app the test off תקניף השמים וכל מהמס וביר ללמי בגיל לייבג As every did esses ירטאי ליישם: (7) דיה<br>שאי מטיבה וכו' ומלחידי הכמים מתוך בסן לג"ל ומיטה בו מנחים ממונים ומהק: (ס) דדה לגיוס ופי מת אחד לי דאי אלן נדרי עינוי נפש

tro as lots to the בו נמיר (ה: יהיה קמי:  $\frac{1.78}{4.73}$  . As an average פתים ומתחים עוב דיס **HT DID ID TOOT GOOD** earns state with alt moral of rien ou. A promine pph (b d) ppp (t)

בכון, מן אומו מב דיו

המחות הביח

(6) זמי לחבמים ילנגילים

ולמלאכי השהת ולא

מורסוסו עב: (ב) שם

עם הוספית

o'on mee

ומתוק האור

 $\qquad \qquad \ \ \, \diamondsuit$ 

זֶה הָיָה עִקַּר חֶטְאָם: הֵם לֹא כִּבְּדוּ אֶת הַתּוֹרָה כָּרָאוּי לָהּ, לֹא כִּבְּדוּ אֶת הֵיכְלֵי הַתּוֹרָה, לֹא אֶחֻזוּ שֶׁהַתּוֹרָה הִיא דָּבָר חָשׁוּב.

סִימַן לְכָךְ שֶׁהַתּוֹרָה לֹא הָיְתָה חֲשׁוּבָה בְּעֵינֵיהֶם הוּא, שָׁלֹא הָיוּ מִבָּרְכִים אֶת בִּרְכֵּת הַתּוֹרָה. מַדּוּעַ? הֵם לָמְדוּ תּוֹרָה, אַךְ לִמּוּדָם הָיָה אַךְ וְרַק בְּמַטֶּרָה לָדַעַת אֵיךְ לְשָׁמֹר וּלְקַיֵּם מִצְווֹת, אֲבָל לֹא מִשּׁוּם שֶׁעֲצֶם הַלְּמּוּד הוּא דָּבָר חָשׁוּב לִעֲצִמוֹ. לָכֵן לֹא בֵּרְכוּ עַל הַתּוֹרָה, כִּי הַלִּמּוּד הָיָה אֶצְלָם בְּגֶדֶר הֲכָנָה לַמִּצְוָה בִּלְבָד. כְּדֵי לְדַעַת לְהַנִּיחַ תִּפְלִין מֻכְרָחִים לִלְמֹד הַלְכוֹת תְּפִלִּין, כְּדֵי לָדַעַת לִבְנוֹת סֻכָּה מִכְרָחִים לִלְמוֹד אֶת פְּרָטֵי הַהֲלָכוֹת הַנּוֹגְעִים לְמִצְוָה זוֹ, וְכֵן עַל זוֹ הַדֶּרֶךָּ. וְכֵיוֶן שֶׁכֶּךָּ, עַל הֲכָנָה לְמִצְוָה אֵין מְבָרְכִים.

ּרַבִּי רְאוּבֵן קַרֶלְנְשָׁטֵיין שְׁלִיטָ״א הֵבִיא הֶסְבֵּר נוֹסָף:

ראוּבֵן פּוֹגַשׁ בָרְחוֹב אֶת יִדִידוֹ שְׁמִעוֹן, לְאַחַר עֲשְׂרִים שָׁנָה שָׁלֹא הָתְרָאוּ. "מה שלום הילדים", שואל ראובן.

"בַּסֲדֵר גָּמוּר, ב"ה יֵשׁ לִי מֵהֶם הַרְבֵּה נַחֲת", עוֹנֵה שְׁמִעוֹן.

- "מָה הֲנַחֲת?"

- "אָז כָּכָה: יַענְקָלֶ׳ה מְנַהֵל מִפְעָל בְּהֶרְצֵלְיָה פִּתּוּחַ. וּמֹשֶׁהֹלֵה עוֹרֵךְ דִּין מַצְלִיחָ..."

- "וּמֶה עִם רְאוּבֵן?"

- "אָה, רְאוּבֵן? גַּם מִמֶּנוּ יָשׁ נַחֲת, הוּא אַבְרֶךְ, בָּרוּךְ ה'..."

זוֹ הַטַּעֲנָה עַל כְּלֵל יִשְׂרָאֵל — אוֹמֵר רַבִּי רְאוּבֵן. הַתְחָלַת הַנַּחַת צְרִיכָה לְהִיוֹת: "בַּרוּךְ ה', יַשׁ לִי בֵּן אַבְרְךָ!!" אֲבָל הֵם לֹא בֵּרְכוּ בַּתּוֹרָה בַּתְּחָלָה, לִמּוּד הַתּוֹרָה לֹא הָיָה חָשׁוּב כָּל כֶּךְ בְּעֵינֵיהֶם, וְאֶת לוֹמְדֵי הַתּוֹרָה לֹא הַחְשִׁיבוּ לְפִי מַעֲלָתָם הָאֲמִתִּית.

ָזָה חָיָה חֶעֲוֹן שֶׁבְּגִינוֹ נֶחְרֵב חַבַּיִת, וְאֶת חֶעָווֹן חַזֶּה צְרִיכִים אָנוּ לְתַקֵּן — לְכַבֵּּד אֶת הַתּוֹרָה וְאֶת לוֹמְדֶיהָ, לְכַבֵּד אֶת הַיכְלֵי הַתּוֹרָה.

 $T^7$   $\circ$ 

האפילו עובדית ובניקות העלכא שהיו בעכערות הרבה שהיה להם לאבול בכל אלו המומות לבי מתשעה באב מראשרען בתקעה באב עובדות ומגיקות מתענות ומפלימות בו כרוך שמתעות ומשלימות ביוחול מכלל רשאר העניות שאין המודות כיב אין משלימות בו,<br>עיכו ג (ג) כפרון בירוא בשכעה בחדש נכנסו עמיים להיכל כי עד לעתותי עוב הציקו .<br>בו את האור ונשיף עד שקיעת התכות הכונשור וחזינו ראבור הכן יודען בן וכאי אילבולי<br>הייתי באותו הרוח לא קבעתון אלא בעשורי שרובו של חוכל נשוף בו ע"כ, ובירושלטי

יח "נויל המור שם ויתאין לביה הקברות להתוען כלומר הרי אנו כמועץ אם לא ופרום עליט משמע שהולכין שנו קודם התפלה להתרגו שם, ע"ב!: 2 [6] ר"ק התיר לאשה<br>יולדה לאכול בצים גרלה שהזה שביני ללידותה ואע"ו. דאבריון כמ' מפגין דלאחר ו' יום אם אמרה איני צריכה אין טיוללין עליה את השכה וצום גדלה דבר קבלה ודברי קבלה<br>בדברי תורה אפילו חבי מותר האמרינן בפ"ק הד"ה קרי ליה צום זקרי ליה ששון וכיו<br>עד רצו מתענין רצו אין בתענין ולכך הוא רשות ופותר לה לאכול ע"ק בצאתי, ונה

נרכות ונשמע דהם שוין לב״ד ברכות ומיכה לאו שיורא משום דחשיב לה באידך פרקין ובתר

הכי אמר דכייר נמי תשיב ליה באידן ערכין ולא הוי שיורא משמע דכל דלא תשיב באידך<br>פרקין דימיא דתיבה וכייר כרכית ודאי דלאי שיורא וההך עעמא דייק הראבייר דאים בהי

הנהות מיימוניות

נעילה האמצעיות תדלה שני לה גבי יתירות בליכא למיוור דועילה חשיב לה לאידך פרקין<br>וכמיים הריין זיל ברים פי בתרא דסעניות ואייב הם דבית הקברות דלא חשיב לה באידך סרמין אי איתא דאיכא בו׳ אחרוניה ולא באמצעיות אמאי לא מני לה ממני וכן הא דמהכסים כשקים דמשמע דלימים באמצעיות אמסי לא מני לה כיון דלא משיב לה באירן שרקין. וייל 6556

פ"ח ב והוכקעה ייושלים בחרבו (כית) שני אפייג דמענים דקות דנוס הרגישי לא הוא אלא בעי תשום דהוכקפה העיר בני ת״ת השקא ענדיון ליה ביין מפני שמרנן בית שני הגיר לן והונקעם העיר ביין, וכית יי גענה 

.<br>דהשיב שנותן כל אחד אפר על ראשו כסוי שקים ויליאת ניה הקברות מילחא דרמי להאי הוי<br>אלא דמתני לא מששה למתני כל מילי דלער: דרי ארגש כורנים באלו וכו''. נגמ'' (שם דף ע"ז.) איפלגו למה יולאים לכית הקכרות כי לוי בר ממא ור״ח חד אמר הרי אנו משובים לפניך כמחים יהד אמר כדי שיכקשו עלינו מסים רממים מאי בינייהו איכא בינייהו קברי עכו״ם. וסירש״י ז״ל קברו עבו״ם במקום שאין קברי ישראל לכקש רחמים אפילו על עלמן ליכא כייש פליני ע״כ. נמצא דרכינו ז״ל רספק כמ״ר הרי אנו כמהים הולכים לקברי עכרים במקום שאין קברי ישראל ולכן פתם רביני ז"ל וכתב יוצאים לבית הקברות סתומא ומפרש רביני ז"ל<br>שאין קברי ישראל ולכן פתם רביני ז"ל וכתב יוצאים לבית הקברות סתומא ומפרש רביני ז"ל הלשון משמע כן לכאורה: ובכל העניה מהעניות הצדות כו'. כן דעם הראנ״ד ז״ל מהכרת מחני' דיחרות על הראשונות כדכתיבנא ואע״ג דכג' ראשונות אין הדכר מוכרת דאע״ג דאיכא ברייתא בפ״ק (דף ייב:) דאמרה אין בין ג׳ האשונות לאמצעיות אלא שכאלו מותרין בעשיית מלאכה וטי דמשמע דלכל שאר הדררם שוים כבר דתו שם דבאיסור מיירי בתפלה לא מיירי ותיית הדין כן מעעמא דכתב הרין זייל גרים ס' כמרא דתעניות אייג ביון דאמרו כנתי<br>ותיית הדין כן מעעמא דכתב הרין זייל גרים ס' כמרא דתעניות אייג ביון דאמרו כנתי והטור ז״ל דאית ליה בטי תקע״ט דלאחרונית אותרים נעילה ומשמט דלא בראשונות וכאמלעיות כדכתב שם הרב״י ז"ל אפשר דאית ליה דהך הכרת דרכ אשי לאו הכרח היא ואיהו נמי לא אתר אלא ממנימין דייקא דקדוק בעלמא דהא אע״ג דמני אלו אמרינן דשייר כדכתנו התוס׳ זיל ככמה דוכמי. וכיח תאי שייר דהאי שייר שייר בית הקברות ושקים ולית ליה חירולא שמירנתי לעיל דהם כלילים במחניי. זה נראה עעמו ז"ל:

קולס וכן הטור נטי' תקע״ע הוכיר סור וה נראשונה הוכיר תר״ת ואח״ל הוטיר תרועה וסקיעה ותרועה ואח״כ תר״ם. ועל וה הסדר עוד הוסיף אלא שלא הוכיר שחון הכנסת אותר להם מקעי או הריעי. ואסשר רסוכר דאין זה אלא במקדש ולא ידעתי כו טעם ברור ולכן אני ממיה על הרב"י ז"ל שכחב בסיתן תקע"ט על דגרי הסור ז"ל ול"ל שהוא מפרש דאע"ג דמטס אחת היה אותר להם תקעו ופעם אחת היה אותר להם הריעו לא היה אלא לחלוק כבוד לתרועה כמו לתקיעה אבל לעולם היה תר״ת ושלא כדברי הרמב״ן שכתב דבשער המזרס בהר הכיח כשהיה אותר תקשו היי מוקעין ותריעין ומוקעין וכשהיה אותר להם הריטו היו בצברי הטור ז"ל שאותר שככלן שוקע מר"ת ולני הגירסה בעוספת בדברי סטור ז"ל וסיה לילובי הסור ולני היה והיה והיה והי<br>מסכמת כדברי הגתרה: ושעם מדיעין ותוקעין ומריעין שבע פעמים. כן תנואר במשנה כהדית דתוקעין ומריעין ומוקעין. וקשה דכפרקת קמת תמרינן פון פוסמין מז' מעניים על<br>הלכור שנהן י"ח התרועוה ע"כ. ופירש"י ז"ל שהן מוסיפין וי כרכית ולכל לסה ג' הרועות. והשמא קשה דכייא הויין דהא איכא שלט אתרות גברכת נואל ישראל אלא שייל דלא תני אלא התרועות הנאות מחמת הנרכות הנוספות: יות שבע תעניות אלו וכו'. אתר שמתפללין יוצאין כל העם לבים הקברות משמע דאין<br>אירס שאינו "ולאין לבים הקברות אלא כו' תעניות האהרינות ולא באתלעיות וקשה דבהריא<br>אמר רב אשי בפיין (הענית ייב: ייד.) ובתתניהין בשאמר ימירות על הראשונו

וכו׳, תפורש כאן דכשאימר להם תקעו עושים התקיעה קודם וכשאותר הריטי עושין החרועה

במצור ובמצוק. וי"ז בתמוז תמשה דברים אירעו בו. נשתברו הלוחות, ובטל התמיד מבות ראשון. והובקעה ירושלים<br>בתורבן שני. ושרף אפוסטימוס הרשע את התורה. והעמיד\* צלם בהיכלו 1 ותשעה באב המשה דברים אירעו בו. נגזר על ישראל במדבר שלא יכנסו לארץ. וחרב נגזהבית בראשונה ובשנייה, ונלבדה עיר גדולה וביתר שמה והיו בה אלפים<br>ורבבות מישראל והיה להם מלך גדול ודמו כל ישראל וגדולי החכמים שהוא מלך המשיח. ונפל ביד הרומיים ונהרגו כולם והיתה צרה גדולה כמו הורבן בית המקדש. ובו ביום המוכן לפורענות חרש מורנוסרופום הרשע את ההיכל ואת סביביו לקיים מה שנאמר ציון שדה תחרשו: ך וארבעה ימי הצומות האלו הרי הן מפורשין בקבלה צום הרביעי וצום החמישי ונו'. צום הרביעי זה שבעה עשר בתמוז שהוא בחדש הרביעי. וצום החמישי זה תשעה באב שהוא בחדש החמישי. וצום השביעי זה שלשה כתשרי שהוא בחדש השביעי. וצום העשירי זה עשרה בטבת שהוא בחדש העשירי: דן ונתגו כל ישראל בזמנים אלו להתענות magan braw א מור מוי מקמיע מחייג עמין דרגגן גי: לחם משנה דאלו המותרות דכסוי שקים ויציאת בית הקברות הרי הוא כאילו מנה אותם נמשנה דכיון הוא אותר וכו' הריעו כני [אהרן] הריעו והם מריעין ותוקעין ומריעין וכן בכל ברכה וברכה

א יש שם ימים שכל ישראל מתענים בהם מפני הצרות שאירעו בהן כדי לעורר הלבכות לפתוח ררכי התשובה ויהיה <u>זה</u> ר הברון למעשינו הרעים ומעשה אכותינו שהיה כמעשינו עתה עד שנרם להם ולנו אותן הצרות. שכזכרון דברים אלו<br>נשוב להימיב שנאמר והתודו את עונם ואת עון אביתם ונו': ב "ואלו הן יום ו#ושלישי בתשרי שבו נהרג גרליה כן אחיקם

ונכבת נחלת ישראל הנשארת וסיבב להתם גלותן. ועשירי כמבת שבו סמך מלך בכל נבוכרנאצר הרשע על ירושלים והביאה

פרק חמישי

שגוזרין על הצבור מתפללין תפלת נעילה בכל מקום: יפי ויהי להם נשמים עד מתי יתיו יורדין ויפסקו הצבור מן התענית. פשירדו בעומק הארץ החריבה מפח. וכבינונית מפחים. ובעבודה עד שירדו בעומק שלשה מפחים:

ומתחננים שם. כלומר הרי אתם מתים כאלו אם לא ובכל מדרכיכם. חשובו הענית מתעניות הצרות

הסדר זה אלא בהר הבית בלבד. וכשהן תוקעין ומריעין

שם תוקעין בחצוצרות ובשופר כאחת כמו שאמרנו:

יח שבע תעניות האלו כל מקום שנוזרין איתם שם.

"אחר שמתפללין יוצאין כל העם לכית הקברות ובוכין

ובשלשה

נמוהג לפי שנמכחר בגמרה סם סטוען שים שלום דהיינו לכשימה כהוריק הן לששון ולשמפה אין שלים ואין גזרה ידועה על כל יסראל רלו מתענין רלו אין מחטנין תוך תחענית חשעה כאב הואיל ונכפלו כו לרות. ועכשיו נהגו הכל כמ"ש רגינו והרי הן חוכה על פל ישראל עד שינוח בהמ"ק:

(דף ייתון שהוא מפרש הכחוב על סדר חדשים וכן הלכה: ה ונהנו כל ישראל וכו'. תלה רמע עניען ופעם מריעין ותוקעין ומריעין שבע פעמים. זאין עושים

ד וארבעת ימי וכו' צום הרביעי זה יין בתמוז וכו', זו פגות ר״ע שם פ״ק ורייק

יך שבע תעניות וכו/ מפירש שם נגמרא (מעית ע"ז.) שיולאין לגה"ק ומפרש רנינו - שאיכט לריו ה שאירעו במשעה ואל באן מפורשין נמשנה גפ' גנ' פרקים בשנה (מענית כ"י):

מניד משנה

שהוא את הפלה ופשוט הוא: ובכל העניה ובו', מפורש כמי כג׳ פרקים באתרונות דאי באתרונות בדוקא הוה ליה למתני כמה אלו יתרות על הראשונות ואף בזמן

מניד משנח

הזה הדין כך וזה דעם רגינו אע״פ שלא נהגו כן הוא עיקר:

המן ירדו להם ובו'. סנרת ר' יהודה כנרייתה

והלכתא מוחים דר״י כמו שמבואר בהלכות: פ"ה א יש שם וכו' ואלו הן יום נ'

קאלי מפורשים כר"ה פ"ק (דף י"ס:) וה' דכרים

סי סדר מעניות האמור (דף כ״ה:)

בתשרי ובו'. ד' ימי הלומות

358

ומנים. הלכות תעניות פ״ד פ״ה

## זמנים. הלכות תעניות פ"ה

יה היה הולך וכא לירושלים הולך וכא ויותוך שלשים

ושמואל המר אף של ורד וקדס אסור אבל עושה של קנים ושל חילת, ופסק הרמב"ס כשמואל ואיני יודע למה דהא קייל כרב באיסורי עכיל. ולא דק דהא רביני אף בשמואל או פסק<br>ואיני יודע למה דהא קייל כרב באיסורי עכיל. ולא דק דהא רביני אף בשמואל או פסק משום דנגמ׳ כתר פלוגמת דרב ושמואל אמריי ולוי אמר אף של קנים ושל מילת אסור וכן תני ליי כמהניתיה. ופסק כלוי משום דגדול מרכ<br>ושמותל היה:

םליק הלכות תעניות

יום אינו קורע קרע אחר. ואם לאחר שלשים יום חוזר וקורע: ימן כל הצומות האלו עתידים ליבמל לימות המשיח. ולא עוד אלא שהם עתידים להיות יום מוב וימי ששון ושמחה שנאמר כה אמר ה' צבאות צום הרביעי וצום החמישי וצום השביעי וצום העשירי יהיה לבית יהודה לששון ולשמחה ולמועדים מובים והאמת והשלום אהבו:

### םליק הלכות תעניות

#### להם משנה

שם דסונר דלא הושוו אלא לאיחוי כלכד וכן כרט לא הזכיר אלא מגלה את להיוקורע – והיה לו להשורה לכל הדברים בדעתו כאן היה המותלים ולייע וגם להלהית<br>ואינו מאחה ולא הזכיר השאר אף על פי שבברייתא הזאת הושוו לאכיו ולאמו

#### הנחות מיימוניות

יה [1] בדושלטי שמעון קמטיא שאל ליי הייא בר אבא בנון אמא ראו וסליקנא לירושלים כל שעה מהי שאקדע א"ל תוך ל יום אי אתת זקוק לקיוע:

#### מליקו לחו הלכות העניות

#### and the company of the state of the company of

#### הנהות מיימוניות מנהני תשעה כאב

לוכר לא יבושו בפיך. ונוכר סדר קרושה ואוכר קדיש וכדלג תתקבל לפי שכבר T אמר באיכה שהם תפלתי, אבל לפני איכה אומר קריש בולו כפעם אחרת, ויש מקומות<br>שאין מדלנין תתקבל אלא בלילה אחר התפלה אבל בשחר אומר אותי מפני שכנר סיימו<br>קינות ואומר קצת ספוקי הנחמתא בסופו וכן נהגו ברומנבוריק, ואם נווצאי שכת הוא מ קודם התחלה איכה בא"י אמ"ה בורא מאורי האש כן נפצא בשם דש"י אבל על הכום<br>אין מבדילין מפני שא"א לפעים וגם לינוקא א"א למיתביה דילמא אתי למיסרך כדאיתא<br>בפ' ככל מערבין ומבואר כהלכוח שבת בפ' כ"ם לפיכך לא יבדיל על הכוס עד פוצאי כפי ככל מערבין ומבואר כהלכוח שבת בפי כים לפרקי לא יברל על הכוס עד פוצאי<br>השעה באב או יכול על הכוס כהאמירים מפי עלים מי שלא הבריל במוצאי שבת כיכול בין<br>השעה באב או יכולי על הכוס כהאמירים בין אין אומרים ויהי נועם אלא אתר קינו תפלתי. ואימר קינות בתפלה כמנהג המקום ואין אימרים תחנה ולא והוא רהום ולא אל חי היה המים אפילו אם חל להיות ביום ה' אבן בשב ראב"ת סרב שיש לומר ארך אפים<br>וכן נוהגין ביש סקיבות אם חל ברבושו: וקורין ג' בתורה מכי תוליד עד נותן לך כל<br>וכן נוהגין ביש סקיבות אם חל ברבושו: וקורין ג' בתורה מכי תוליד עד נותן ל לציון כאמש כדילוג וגומר מרד קדושה וקריש בלא תתקבל.<br>2008 - פסט כדילוג וגומר מספלים עד תפלת המנחת, ע"כו רושב עינ קיקע ולא עינ

**ערב** תשעת באב במנתח נהגו שלא לומר תרונת משום ראיקרי טועד. אתר תפלת המנתה<br>הולכים לבתיהם ואובלים פעודה המפסלת. ונהגו לישב כפעודה זו ע"ג קרקע ואוכלים<br>ביצים מבושלות וקרות רומיא ראבל בראמר מה ביצה מנולגלת אף אבילות וכו. ותולצ שכת נהגו לשנות קצת בשבת האין מהליפין כל בנדיהם בשבת זו כבשאר שבתות להראות

מערים קוף שהוא היה מאוד השלה ואם של הוא השלה ובקרת המערים שהוא היה משפחה התורנות ובקרת המערים והתורנות המערים<br>ברכו לבד שלחו צבור הוא היה אלק קודם ממני משתיין, ובקרת המעסקה המערים והוא החומר והמערים המערים המערים והוא החו<br> שכת נהות המעט המעט המעט היה לכל בנרחם כשנת אין בעשור מהות המעט הבית המעט הבית המעט המעט המעט המעט המעט המעט המ<br>בית המעט המלח. המעט המעט היא המעט המעט המעט המעט המעט המעט המעט המלח. השפה המעט המעט המעט המעט המעט המעט המעט

### and the company of the same of the company of

### הקדמת מגיד משנה להלכות מגילה וחנוכה

ההלל ועניני ככל הימים שנקרא כהם שהיא מדברי סופרים. ומתכאר בו ג'יב ביצד היו קוראין<br>אחלל ועניני ככל הימים שמו כזמן חכמי המשנה והגמרא:

פרק רביצי נתנאר גו משפטי ההדלקה נשלמוס כמה נרוס הם מדליקין ונאי זה זמן ושיעור השמן וכלו זה שמן ואם אסור ליהנות ממנו. וכאי זה מקום מניחין

אותו ומדליקין אותו זמי הם הראיים להדליקי ואם אדם נסטר מפני שמדליקין כשגילו. ונסחים הפרק בכיאור מעלה המלוה ושהיא קודמה לקדוש היום. ואחר כן נהכאר שנר כיתו קודם לנר חניכה מפני השלום. ונכנס רבינו נספרו זה כשנימה וילא בשלום:

הפרק בניאור שמגילה זו מתקיים לעד וזכרה לא יסוף מזרענו: פרכך שלישי נמגאר גו ענין הנס שאינע כומן המנוהה בימי גימ שני, ומיוג ההדלקה<br>בפרכך שלישי נפמנות הלילות, וקריאת ההלל בשמונה הימים. ונמשך לזה גיאור קריאת

פרק ראשון נמנאי ט המחויינים נקרואה חמן קרואת המגילה וחלופי לפי חלוף

פרק שני נמנאר נו אינות המגילה והנשרה ופסולה, והאסור תו הענוי והאנל ניתים

אלו, והמחייב לעשות בהם מהשמחה ומשליח מנזה ומתנות לאגיונים. ונסחיים

המקומות:

וםבת זה הסדר מכיארת. שע להקדים מגילה למניה לפי שקדמה כומן ולפי שהיא ככתני הקדם. ואחר זה אין לורך למת פיעה פרקי לל אחד מעינים אלו כאילו הן<br>שמי השני המלחם מומלקות. והסכה ככאן להקדים ביאור המחייבים והזמן לכיאור הפכה הסדר לשר ושמחה אינו מנואר איטור ההספד והמעית ללתול נטוד שוה הגיאור הוא אפילו לאדר הראשון שאין קורין את המנילה. ועוד שידוע שהקריאה הוא עיקר ולאר להקדימו: פרק שלישי ענינו שני דגרים מלוקים ההדלקה וקריאת ההלל וכל אחד בפני עלמו, וגיאר בדינו פרני המאו לקיל לפי שהוא כולל ימים רגים יותר מן ההדלקה: פרק רביצי כבר טכר למה נמאחר. ונחכאר שאין בדכרי רביני מוקדם ומאותר אלא נטעם נכין לקוח מן האמח וענחר. ונשלם כיאור סכת סדר הלכוח אלו:

#### and the company of the same of

על אמיו ואתו ועל רנו וכו׳ ועל ערי יהודה ועל המקדש ועל ירושלים, ודעת רכיני שככל אלי הדגרים הם שוים קרעים אלי וכשם שעל אכיו ואמו הם כיד ועד שמגלה את לבו הוא ולאמו אלא לאימוי כלכד אכל בכלי וכל הכנדים שעליו עד שיגלה את לכו לא השוו, עכ"ל. ואף דעם הרמבין זיל נראה כן ופיינו מהלכות אבל ימכאר: רשאי הוא לשללן למללן ללקמן ולתופרן כמין סולמות:

ית היה הולך ובא לירושלים הולך ובא וכו'. ירושלמי שמעון קמטרת שאל לרי אכא בגין דאנא ממר וסליקנא לירושלים ככל

מניר משנה

שעה איל מוך לי אין אתה לכין לקרוע לאתר<br>לי יוס אתה לכין לקרוע עייכ:<br>ימו כל הצומות האלו עתידים ליבמל וכו'.

שנאמר יהיה לגית יהודה לששון וכו׳ והאמה והשלום אהנו:

#### סליק הלכות תעניות

משנה תורה <מהדורה חדשה> - ג (זמנים) משה בן מימון (רמביים) עמוד מס 361הודפס ע״י תכנת אוצר החכמה